## 第**115**回お試しアカウント付き 並列プログラミング講習会 「**GPU**プログラミング入門」

星野哲也 hoshino@cc.u‐tokyo.ac.jp

<sup>2019</sup>年4月24日 (水) 東京大学情報基盤センター

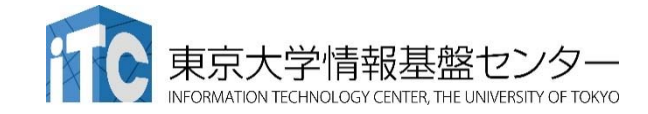

## スケジュール(改)

- 09:30 ‐ 10:00 受付
- <sup>10</sup>:00 ‐ <sup>12</sup>:<sup>00</sup> Reedbush‐Hログイン、スパコンの使い方、 並列プログラミングとは、GPUとは
- <sup>13</sup>:30 ‐ <sup>14</sup>:<sup>30</sup> GPUプログラミング入門
- <sup>14</sup>:45 ‐ <sup>18</sup>:<sup>00</sup> GPUプログラミング演習 (適宜休憩)
	- 簡単なプログラムのGPU実行
	- 3次元拡散方程式
	- FDTD法による電磁波伝搬計算
	- 質問など

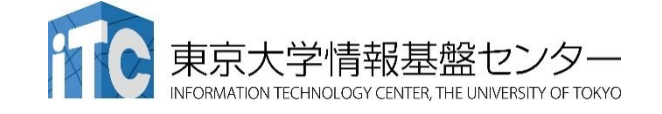

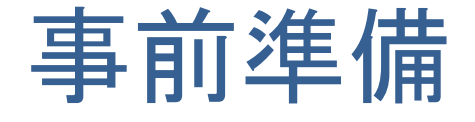

- 1. Reedbushにログインする(別資料を参照) ※ログインノードは‐U/‐H共通
- 2. 利用上の注意

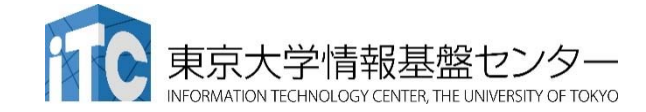

## Reedbush 利用上の注意(1)

- • ディレクトリについて(home と lustre)
	- ログイン時のディレクトリ(/home/gt00/txxxxx)にはログイン時に必要 なファイルのみを置く
	- プログラム作成や実行などに必要なファイルは /lustre 以下のディレ クトリ(/lustre/gt00/txxxxx)に置く
	- /home は計算ノードからは参照できない
	- cdw コマンドで Lustreファイルシステムへ移動できる。 **\$ cdw**
- 実行中のジョブの確認

ジョブ投入はqsubで行うが、ジョブ確認は qstat ではなく rbstat

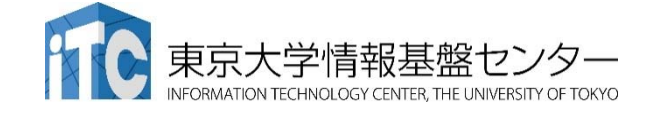

## Reedbush 利用上の注意(2)

- コンパイルおよび実行のための環境準備
	- コンパイルおよび実行のための環境を準備するために module コマ ンドを使用する。これによって様々な環境を簡単に切り替えて使用で きる。

**\$ module load <***module\_name>*

モジュール名 **<sup>&</sup>lt;***module\_name>* のモジュールをロードして環境を 準備。環境変数PATHなどが設定される。

**\$ module avail**

使用可能なモジュール一覧を表示する。

**\$ module list**

使用中のモジュールを表示する。

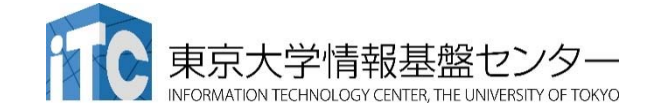

## モジュールの切り替え

- $\bullet$  PGIコンパイラ(OpenACC やCUDA Fortran)を使う場合 **\$ module load pgi**
- CUDA開発環境を使う場合 **\$ module load cuda**
- Intelコンパイラを使う場合 **\$ module load intel**
- MPIを使う場合
	- **\$ module load openmpi/gdr/2.1.1/{gnu,intel,pgi} \$ module load mvapich2/gdr/2.2/{gnu,intel,pgi}**
	- PGIなどのコンパイラに追加して load
- モジュールはジョブ実行時にもコンパイル時と同じものを load す る。
- 組み合わせて利用できる

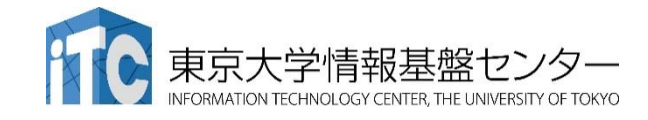

## サンプルコードのコンパイル

- Reedbush へのログイン
	- **\$ ssh -Y txxxxx@reedbush.cc.u-tokyo.ac.jp**
	- txxxxx 各自の利用者番号(アカウント)に置き換えてください。 ‐Y をつけてください。
- cdw コマンドで Lustreファイルシステムへ移動する。 **\$ cdw**
- 自分のディレクトリにサンプルコードをコピーする。 **\$ cp /lustre/gt00/share/openacc\_samples.tar.gz .**
- サンプルコードを展開する。 **\$ tar zxvf openacc\_samples.tar.gz**
- サンプルコードへ移動する。 **\$ cd openacc\_samples**
- モジュールをロードする。 **\$ module load pgi**
- コンパイルする。

**\$ cd openacc\_hello/01\_hello\_acc \$ make**

•実行ファイルがてきていることを確認する。

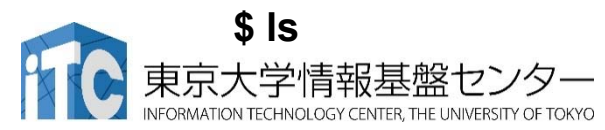

## プログラムの実行

- ジョブとして投入し、実行する。 **\$ qsub ./run.sh**
- 投入されたジョブを確認する。 **\$ rbstat**
- 実行が終了すると、以下のファイルが生成される。 **run.sh.o??????run.sh.e??????** (**??????** は数字 )
- 上記の標準出力ファイルの中身を確認する。 **\$ cat run.sh.o??????**
- 必要に応じて、上記のエラー出力ファイルの中身を確認する。 **\$ cat run.sh.e??????**

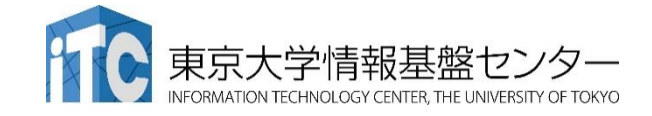

# 当センターの運用システム

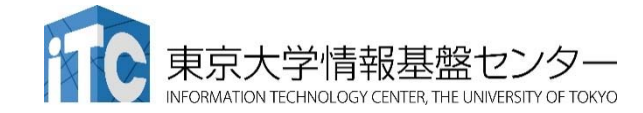

## 東大センターのスパコン

2基の大型システム, 6年サイクル

#### **FY**

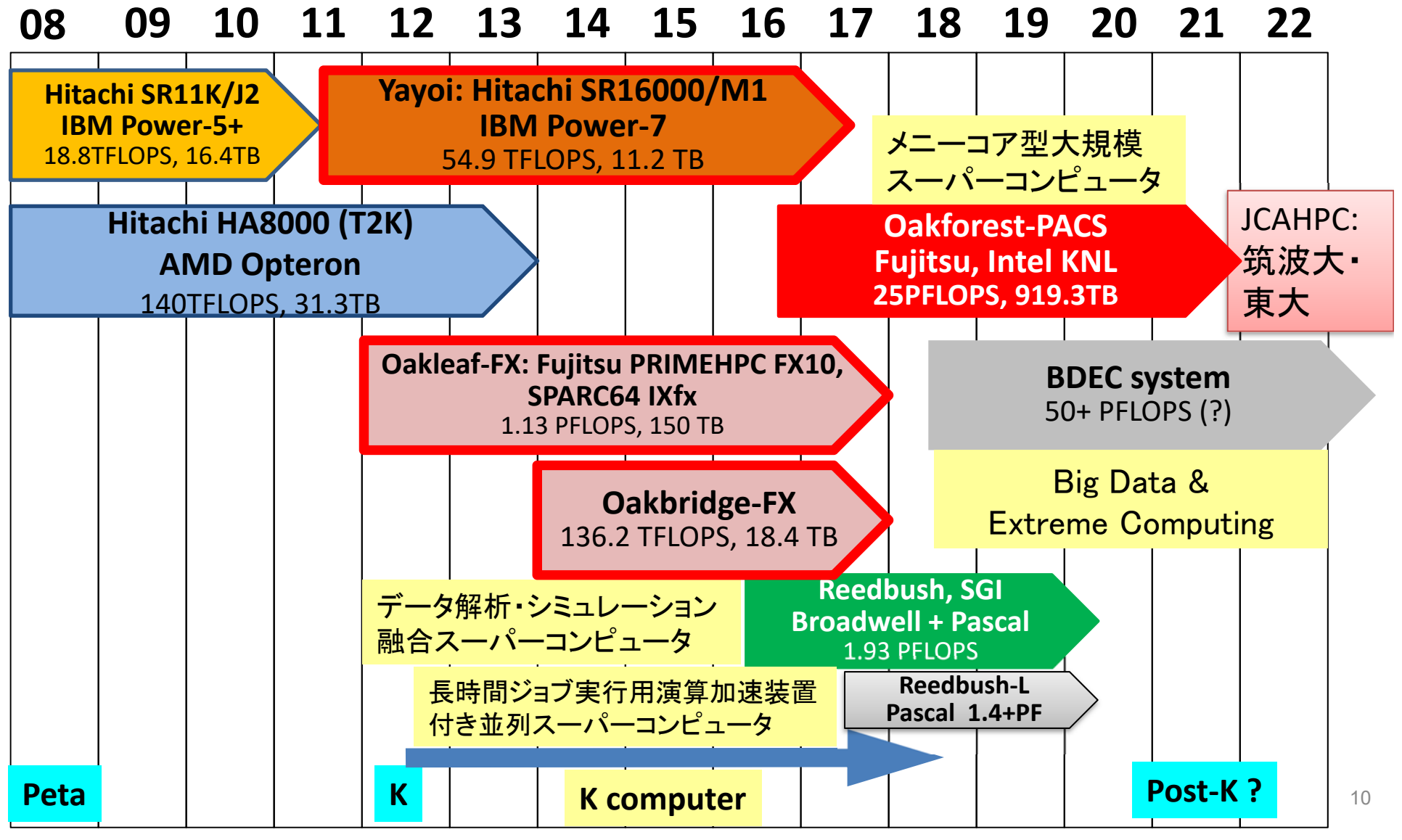

## **2**システム運用中

- • Reedbush (SGI, Intel BDW + NVIDIA P100 (Pascal))
	- データ解析・シミュレーション融合スーパー コンピュータ
	- 3.361 PF, 2016年7月〜 <sup>2020</sup>年6月
	- 東大ITC初のGPUシステム (2017年3月より), DDN IME (Burst Buffer)

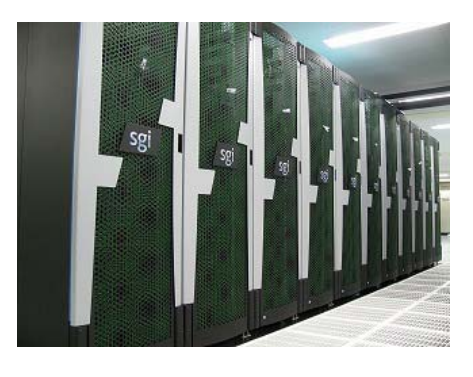

- • Oakforest‐PACS (OFP) (富士通、Intel Xeon Phi (KNL))
	- JCAHPC (筑波大CCS&東大ITC)
	- 25 PF, TOP 500で9位 (2017年11月) (日本で2位)
	- Omni‐Path アーキテクチャ, DDN IME (Burst Buffer)

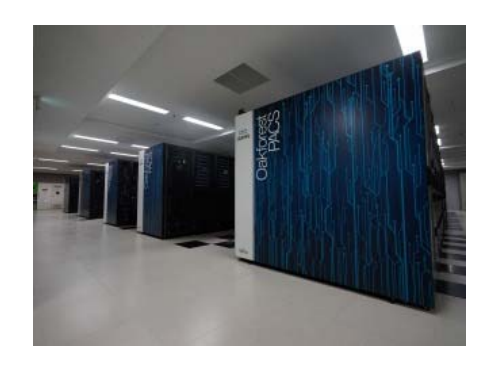

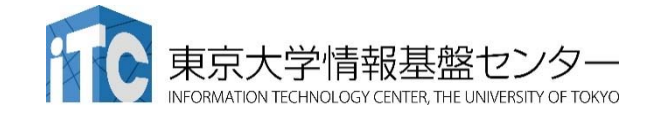

### Reedbush

**Reedbush** (SGI Rackable クラスタシステム )

Reedbush‐U (2016/7/1 <sup>~</sup> )

- 理論性能:508TFlops
- ノード数:420
- ノード構成:Intel Xeon Broadwell x2

#### Reedbush‐H (2017/3/1 <sup>~</sup> )

- 理論性能:1418TFlops
- ノード数:120
- ノード構成:Intel Xeon Broadwell x2 + **NVIDIA P100 GPU x2**

Reedbush‐L (**2017/10/1 <sup>~</sup>** )

- 理論性能:1435TFlops
- ノード数:64
- ノード構成:Intel Xeon Broadwell x2 + **NVIDIA P100 GPU x4**

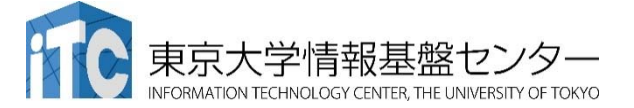

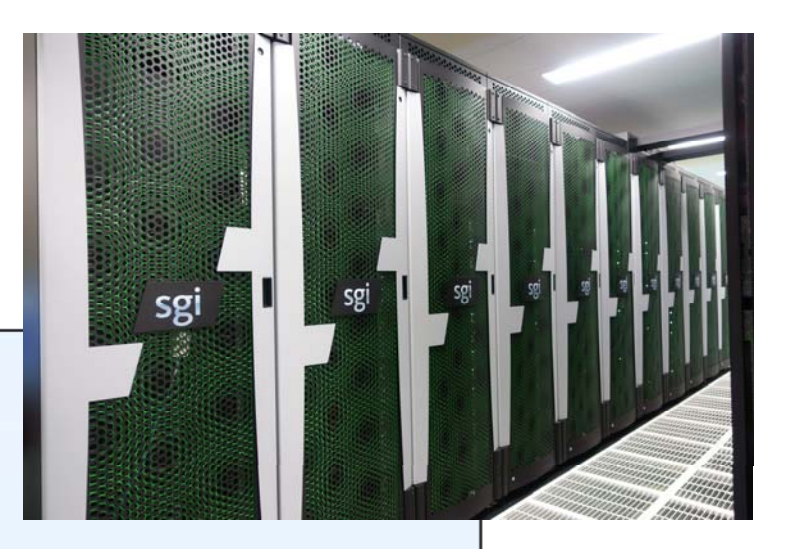

# Reedbush-Hノードのブロック図

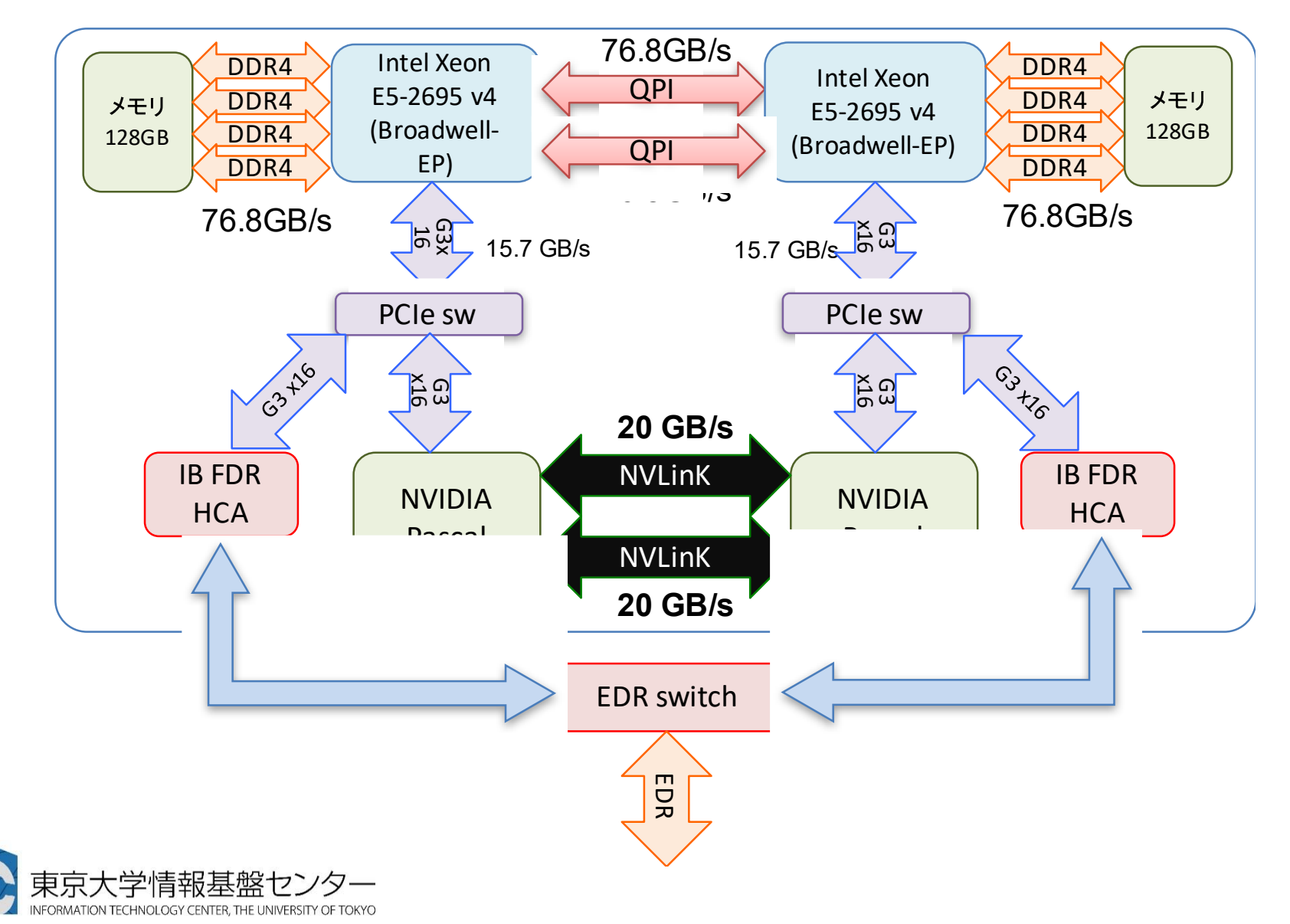

## スーパーコンピュータシステムの詳細

- • 以下のページをご参照ください
	- 利用申請方法
	- 運営体系
	- 料金体系
	- **Hart Communication** 利用の手引

などがご覧になれます。

#### http://www.cc.u‐tokyo.ac.jp/guide

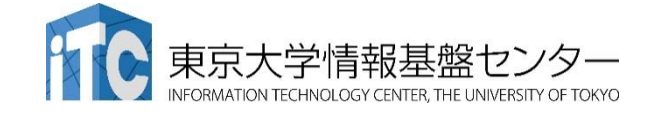

# GPUプログラミングを始める前に!

#### 1. 並列プログラミングって?

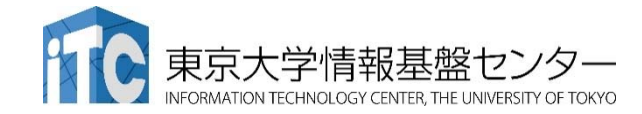

## GPUプログラミングを始める前に!

• GPUは並列計算機です!よって本講習会で学ぶ のは並列プログラミングになります!

並列プログラミングの例: MPI, OpenMP, pthread など

並列プログラミング・高性能

プログラミングについての

事前知識があると有利!

•• 並列プログラングは、プログラムを高速化する ために行います!

## 並列計算による高速化

• 実行時間 <sup>T</sup>の逐次処理のプログラムを <sup>p</sup>台の計算機で並列 計算することで、実行時間を T / p にする。

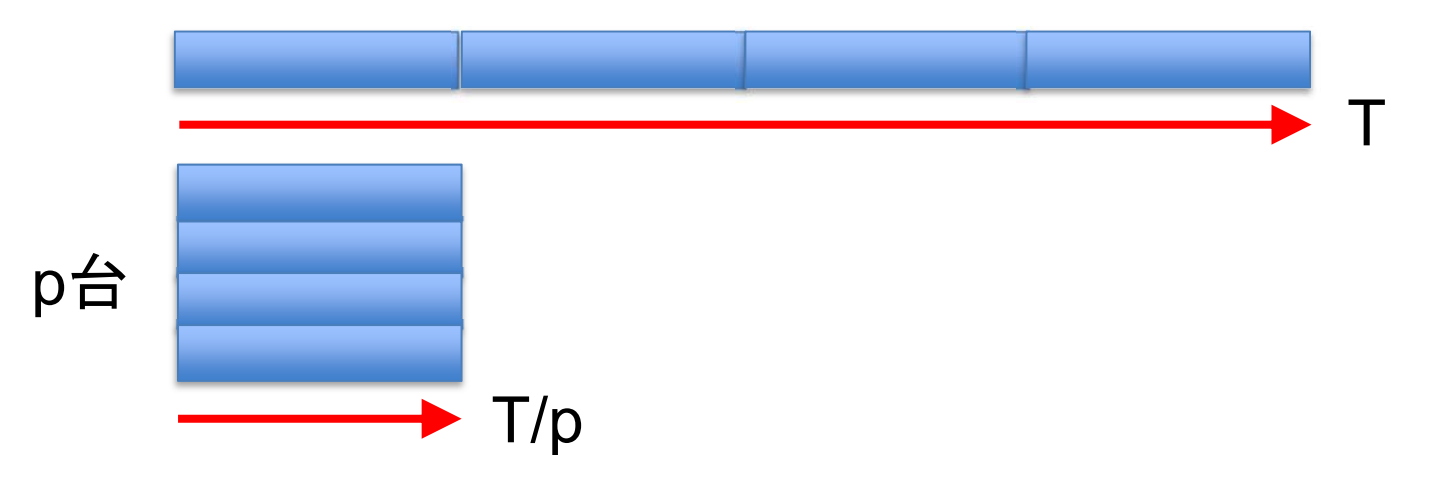

- 実際にできるかどうかは、処理内容(アルゴリズム)による。 アルゴリズムによって難易度は異なる。
	- ✔ 部分的にでも並列化できない場所があると、どれだけ並列数を上げ ても、その時間は短縮されない。 **→**アムダールの法則

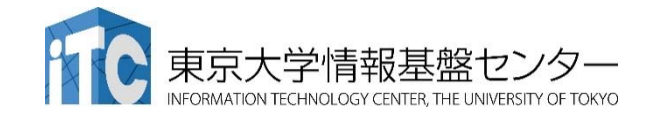

## タスク並列

- •タスク(ジョブ)を分割することで並列化する。
- データの操作(=演算)は異なるかもしれない。
- • タスク並列の例:カレーを作る
	- 仕事1:野菜を切る
	- 仕事2:肉を切る
	- 仕事3:水を沸騰させる
	- 仕事4:野菜・肉を入れて煮込む
	- 仕事5:カレールゥを入れる

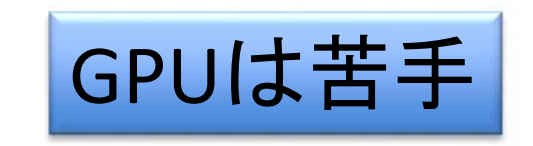

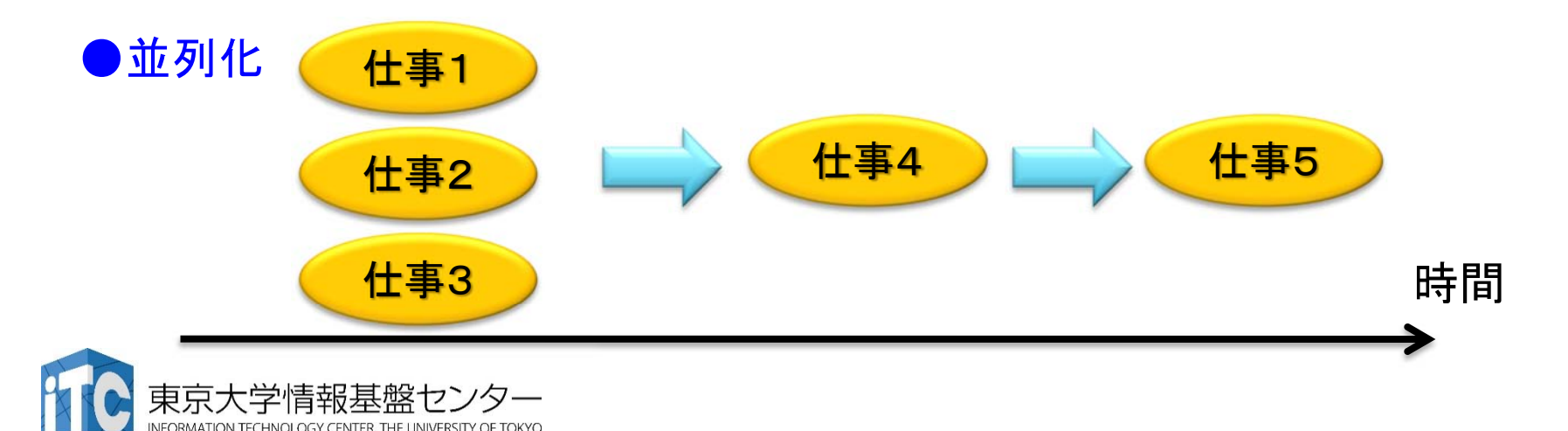

## データ並列

• データを分割することで並列化する。

√ データは異なるが計算の手続きは同じ。

• データ並列の例:手分けをして算数ドリルを解く

√ 数字だけ異なるが計算の手続きは同じ。

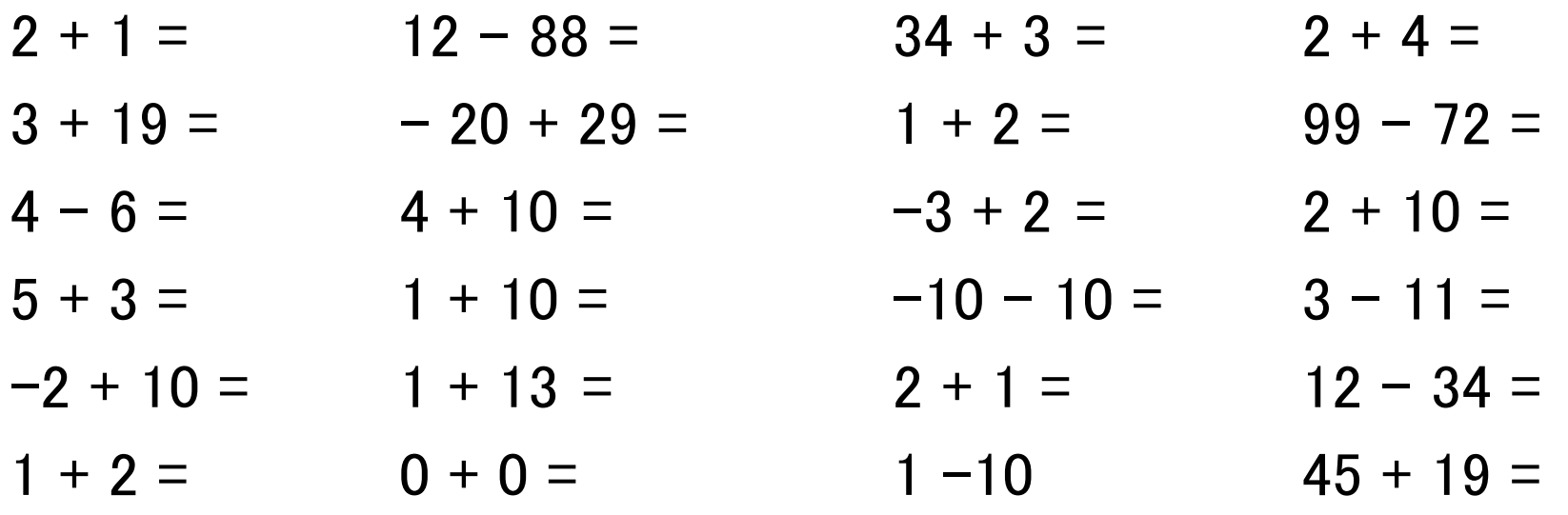

GPUではこれが原則!

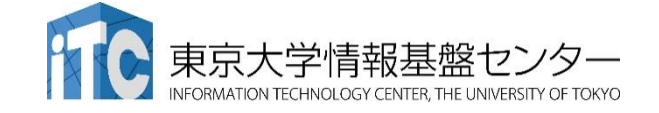

## プログラムにおける並列化

- • 基本的にはループを並列化する
	- ✔従ってループ以外の部分がアムダールの法則の並列化できな い部分になる
	- ループの要素単位で並列化。ループ長が100なら最大100並列 ✔ ただし簡単には並列化できないループもある

• 以下は並列化可能?

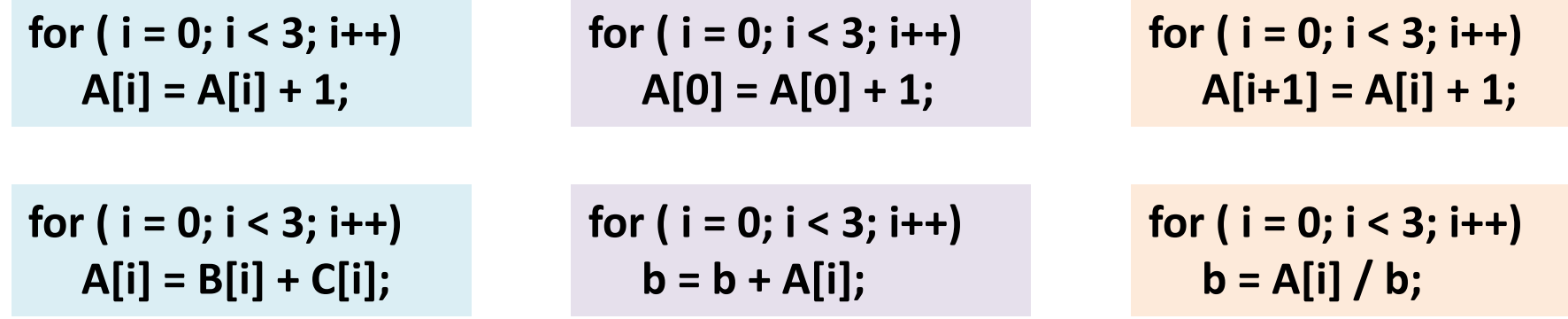

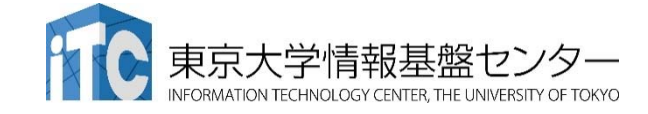

$$
10 \text{ m/s} = 0; i < 3; i++)
$$

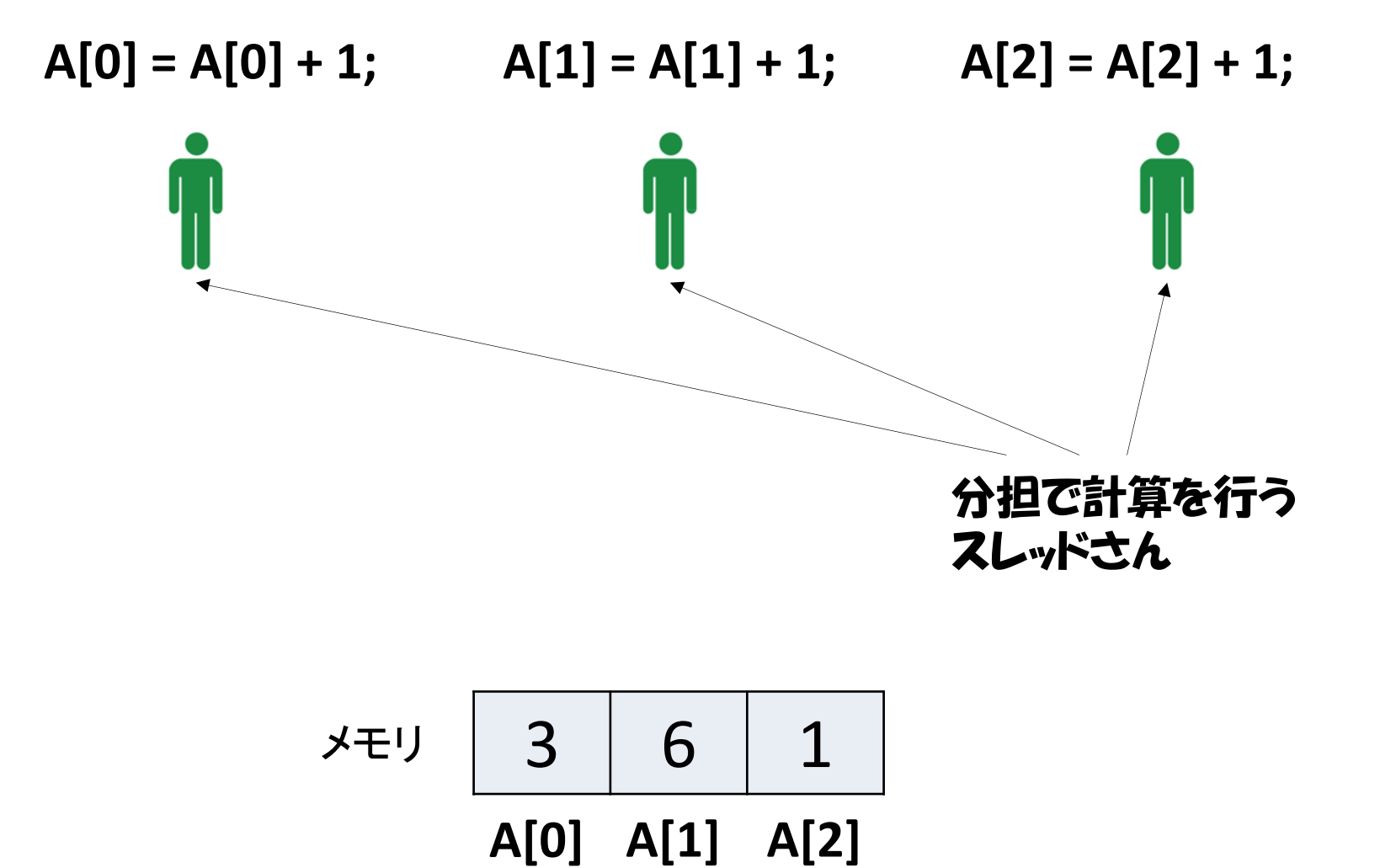

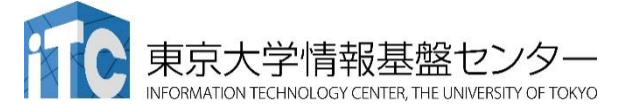

$$
10 \quad \text{for (i = 0; i < 3; i++)} \quad \text{for (i = 0; i < 3; i++)} \quad \text{for (i = 0; i < 3; i++)}
$$

$$
A[0] = A[0] + 1; \qquad A[1] = A[1] + 1; \qquad A[2] = A[2] + 1;
$$
\n
$$
A[0] \uparrow \qquad A[0] \uparrow \qquad A[1] \uparrow \qquad A[1] \uparrow \qquad A[2] \uparrow \qquad A[2] \uparrow \qquad A[2] \uparrow \qquad A[3] \uparrow \qquad A[4] \uparrow \qquad A[5] \uparrow \qquad A[6] \uparrow \qquad A[7] \uparrow \qquad A[8] \uparrow \qquad A[9] \uparrow \qquad A[1] \uparrow \qquad A[1] \uparrow \qquad A[1] \uparrow \qquad A[2] \uparrow \qquad A[3] \uparrow \qquad A[4] \uparrow \qquad A[5] \uparrow \qquad A[6] \uparrow \qquad A[7] \uparrow \qquad A[8] \uparrow \qquad A[9] \uparrow \qquad A[1] \uparrow \qquad A[1] \uparrow \qquad A[1] \uparrow \qquad A[2] \uparrow \qquad A[3] \uparrow \qquad A[4] \uparrow \qquad A[5] \uparrow \qquad A[6] \uparrow \qquad A[7] \uparrow \qquad A[8] \uparrow \qquad A[9] \uparrow \qquad A[1] \uparrow \qquad A[1] \uparrow \qquad A[1] \uparrow \qquad A[2] \uparrow \qquad A[3] \uparrow \qquad A[4] \uparrow \qquad A[4] \uparrow \qquad A[5] \uparrow \qquad A[6] \uparrow \qquad A[7] \uparrow \qquad A[8] \uparrow \qquad A[9] \uparrow \qquad A[1] \uparrow \qquad A[1] \uparrow \qquad A[1] \uparrow \qquad A[1] \uparrow \qquad A[2] \uparrow \qquad A[3] \uparrow \qquad A[4] \uparrow \qquad A[4] \uparrow \qquad A[5] \uparrow \qquad A[6] \uparrow \qquad A[6] \uparrow \qquad A[7] \uparrow \qquad A[8] \uparrow \qquad A[8] \uparrow \qquad A[9] \uparrow \qquad A[1] \uparrow \qquad A[1] \uparrow \qquad A[1] \uparrow \qquad A[1] \uparrow \qquad A[2] \uparrow \qquad A[3] \uparrow \qquad A[4] \uparrow \qquad A[4] \
$$

$$
\overline{\mathsf{P}(1)} \quad \begin{array}{|c|c|c|}\n \hline\n 3 & 6 & 1 \\
 \hline\n \text{A[0]} & \text{A[1]} & \text{A[2]}\n \hline\n \end{array}
$$

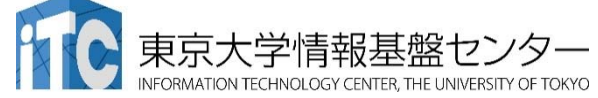

$$
10 \n\mathbf{\hat{f}} \mathbf{\hat{f}} = \mathbf{0}; \mathbf{i} < 3; \mathbf{i} + \mathbf{j} \tag{67}
$$

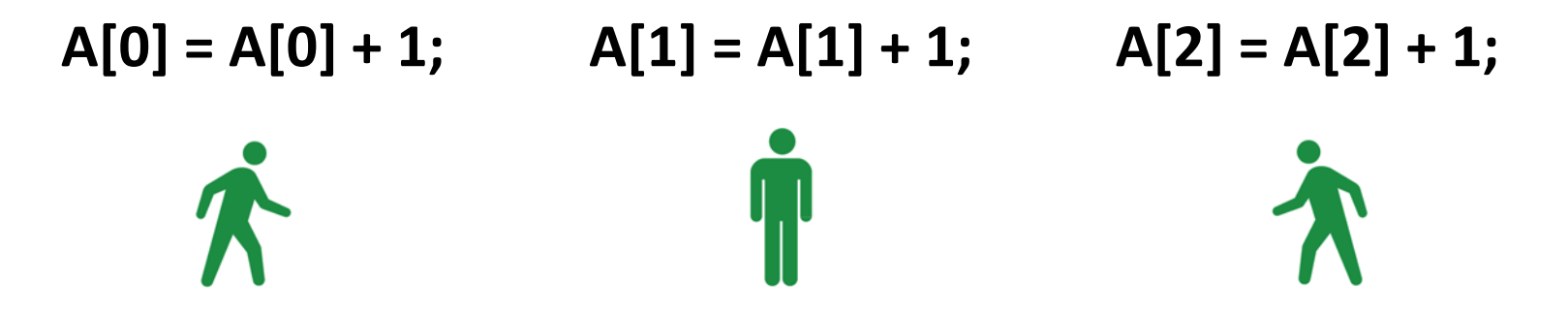

$$
\frac{1}{2} \sqrt{3} \sqrt{3} \sqrt{6} \sqrt{1} \sqrt{1} \sqrt{10} \sqrt{10} \sqrt
$$

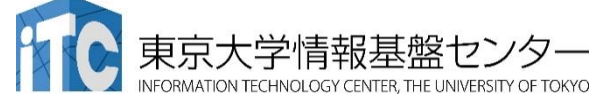

 $A[0] = A[0] + 1;$   $A[1] = A[1] + 1;$   $A[2] = A[2] + 1;$ 

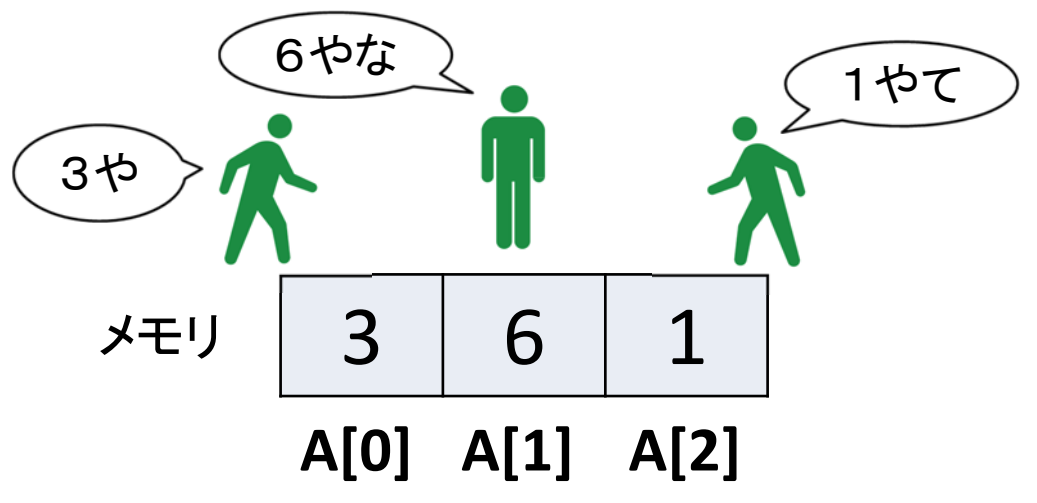

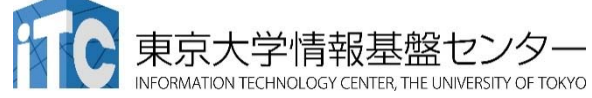

簡単に並列化できるループ **for ( i = 0; i < 3; i++) A[i] = A[i] + 1;**

 $A[0] = A[0] + 1;$   $A[1] = A[1] + 1;$   $A[2] = A[2] + 1;$ 

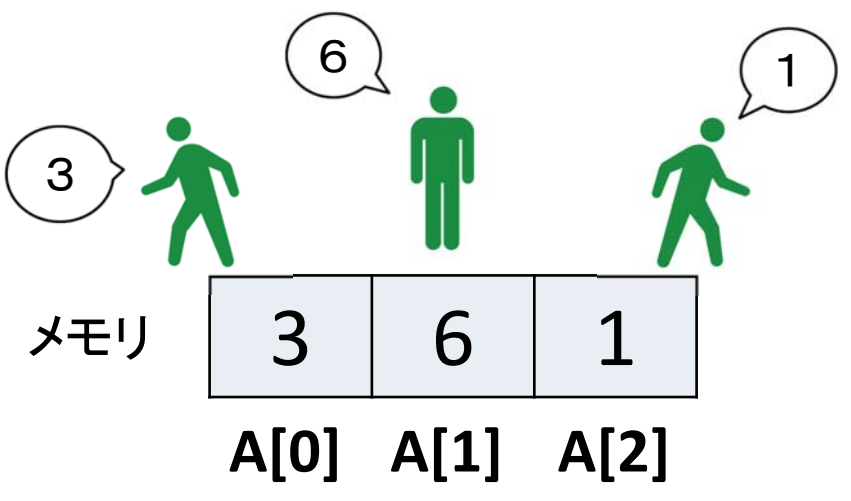

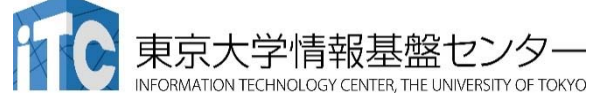

$$
\hat{[3]} \underline{\hat{[4]}} \underline{\begin{bmatrix} \underline{\hat{[1]}} & \underline{\hat{[1]}} & \underline{\hat{[1]}} \end{bmatrix}} \underline{\begin{bmatrix} \underline{\hat{[1]}} & \underline{\hat{[1]}} & \underline{\
$$

$$
\angle \pm \cup \begin{array}{|c|c|c|c|}\n3 & 6 & 1 \\
\hline\nA[0] & A[1] & A[2]\n\end{array}
$$

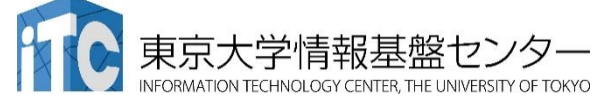

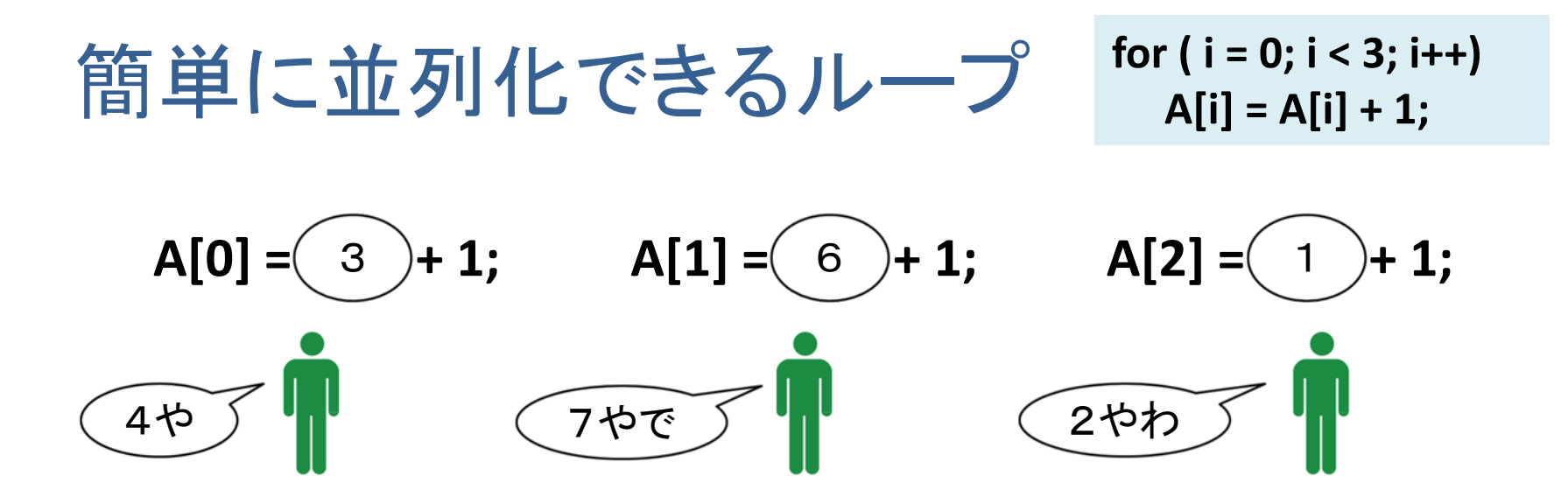

$$
\frac{1}{2} \sqrt{3} \sqrt{3} \sqrt{6} \sqrt{1} \sqrt{1} \sqrt{10} \sqrt{10} \sqrt
$$

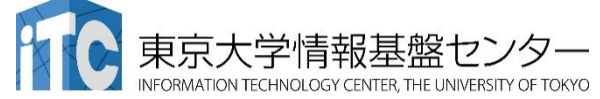

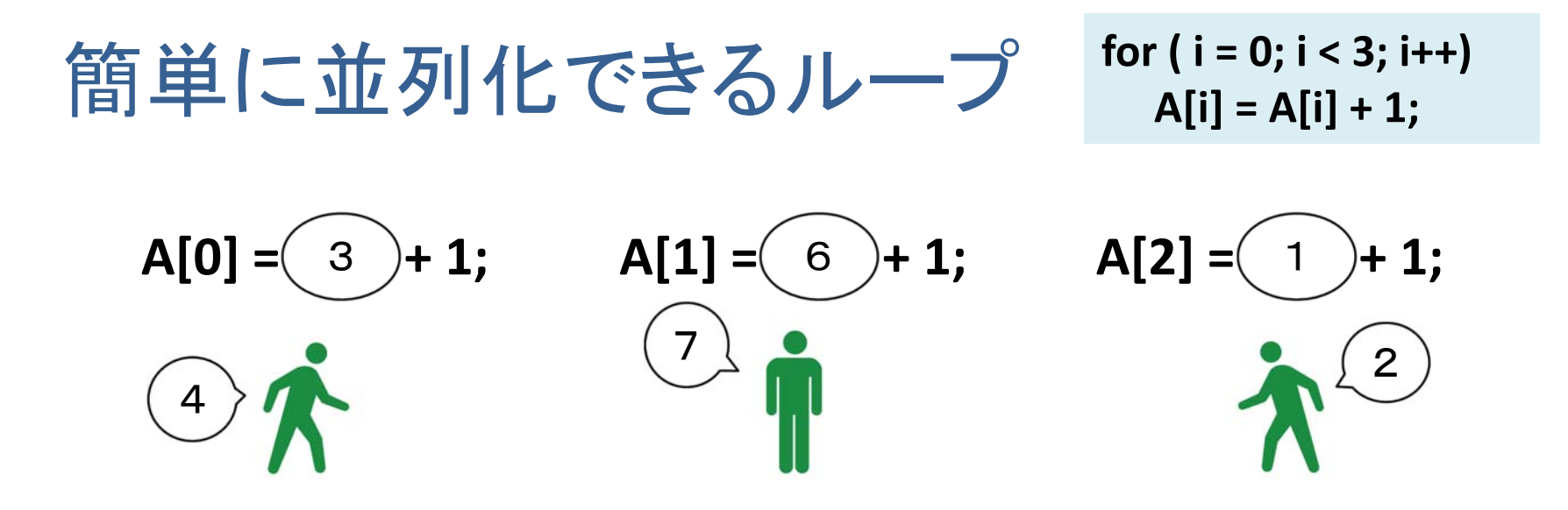

$$
\frac{1}{2} \sqrt{3} \sqrt{3} \sqrt{6} \sqrt{1} \sqrt{1} \sqrt{10} \sqrt{10} \sqrt
$$

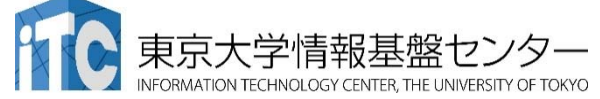

$$
[\hat{f}]\hat{f}]\left[\frac{1}{2} \cdot \frac{1}{2} \cdot \frac{1}{2} \
$$

$$
\lambda_{\text{up}} = \frac{1}{4} \frac{1}{7} \frac{1}{2}
$$
\n
$$
A[0] A[1] A[2]
$$

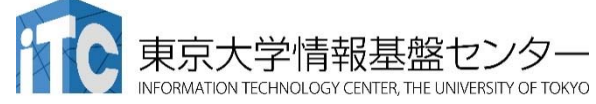

$$
[\hat{f}]\hat{f}]\left[\frac{1}{2} \cdot \frac{1}{2} \cdot \frac{1}{2} \
$$

#### このようなデータ並列を簡単に 適用できるループを、

- データ独立なループ
- 依存性のないループ
- •自明な並列性を持つループ などと呼ぶ

472メモリ **A[0] A[1] A[2]**

成功!

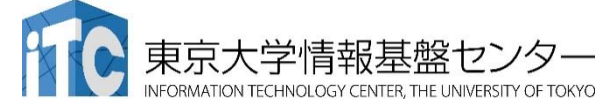

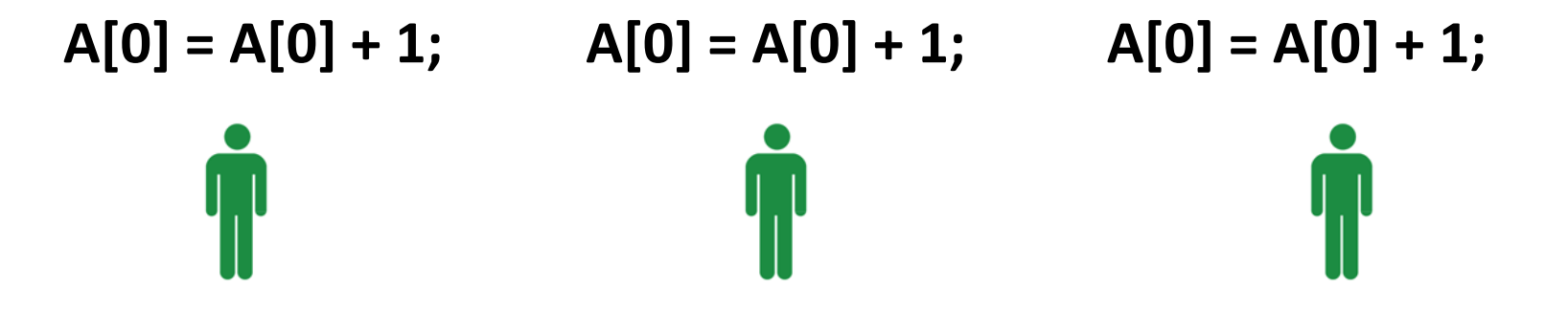

A[0]に3回1を足してるだけなので、 最終結果は3+1+1+1=6。 足し算なのでどんな順番で足しても 結果は変わらないはずだが...

$$
\overline{\mathsf{P}(1)} \quad \begin{array}{|c|c|c|} \hline 3 & 6 & 1 \\ \hline A[0] & A[1] & A[2] \hline \end{array}
$$

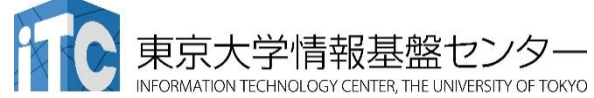

簡単に並列化できないループ **for ( i = 0; i < 3; i++) A[0] = A[0] + 1;**

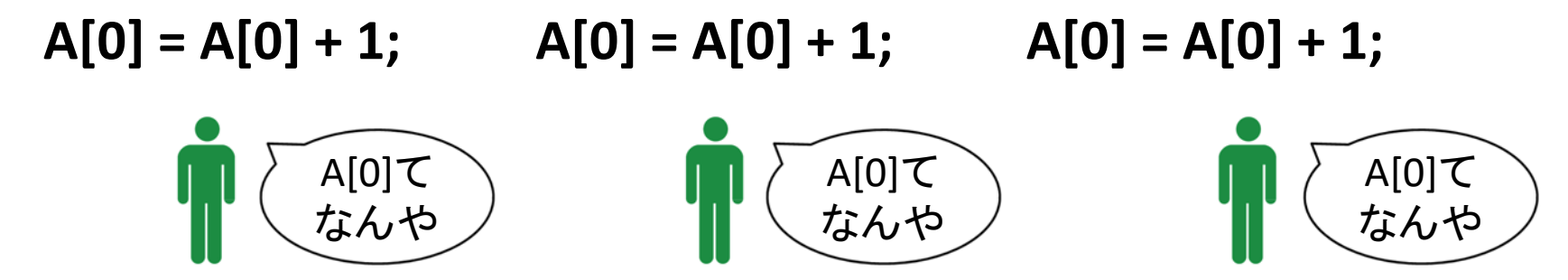

$$
\frac{1}{2} \sqrt{3} \sqrt{3} \sqrt{6} \sqrt{1} \sqrt{1} \sqrt{10} \sqrt{10} \sqrt
$$

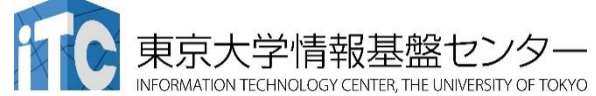

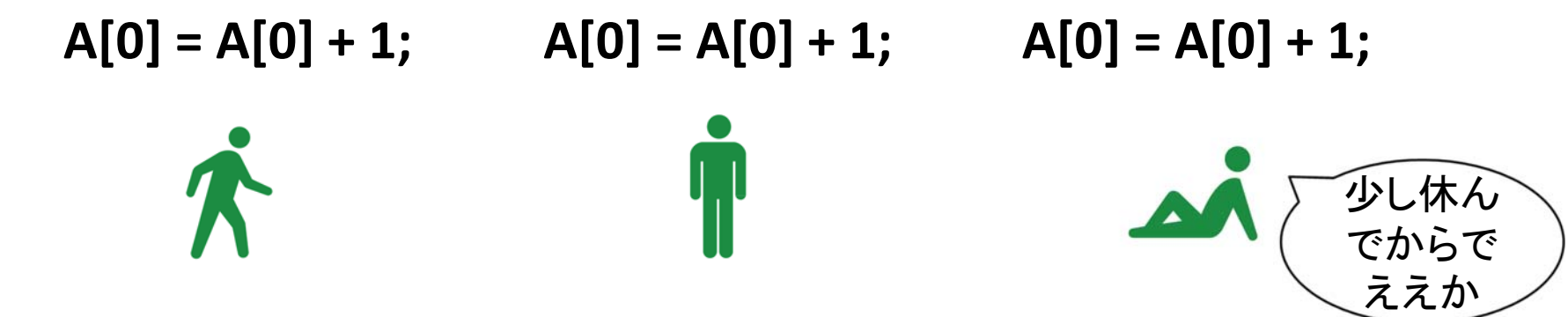

$$
\times \pm \cup \begin{array}{|c|c|c|} \hline 3 & 6 & 1 \\ \hline \hline A[0] & A[1] & A[2] \\ \hline \end{array}
$$

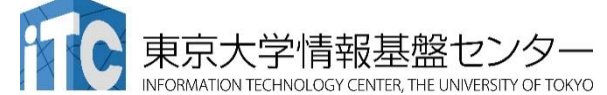

 $A[0] = A[0] + 1;$   $A[0] = A[0] + 1;$   $A[0] = A[0] + 1;$ 

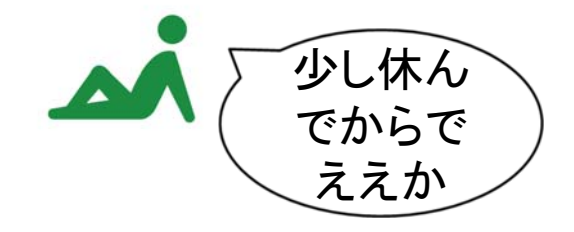

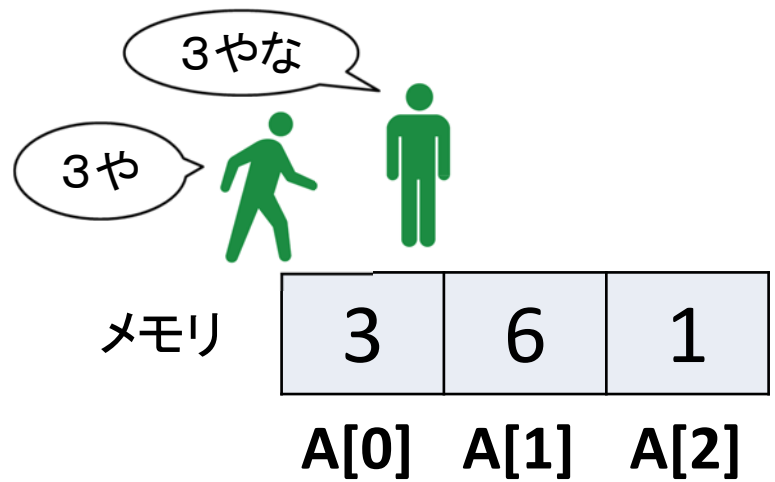

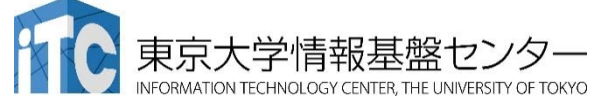

 $A[0] = A[0] + 1;$   $A[0] = A[0] + 1;$   $A[0] = A[0] + 1;$ 

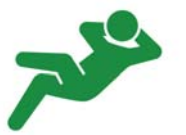

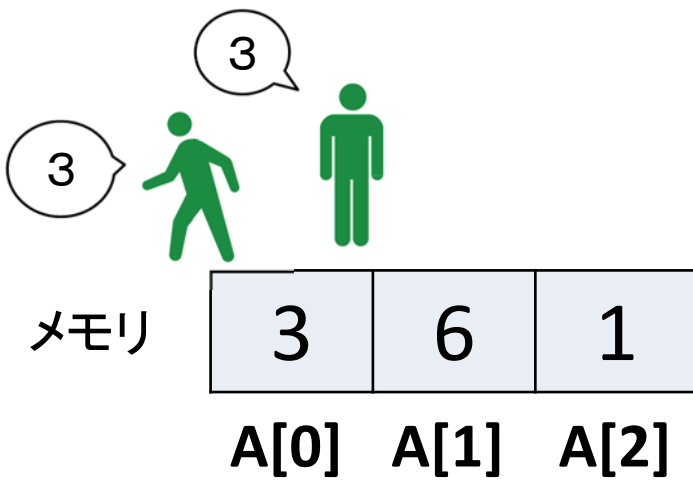

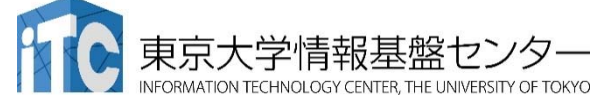

$$
[3]\n\mathbf{1} = \frac{1}{2} \int \frac{1}{2} \int
$$

$$
\overline{\smash{\big)}\; 3 \quad 6 \quad 1}
$$
\n
$$
\overline{A[0] \quad A[1] \quad A[2]}
$$

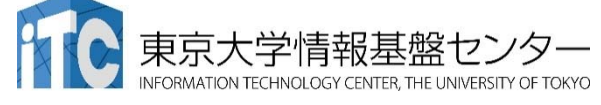

 $\tilde{\P}$ 

 $\sum_{i=1}^{n}$
$$
1 = \frac{1}{\sqrt{2}}
$$
\n
$$
\frac{1}{\sqrt{2}}
$$
\n
$$
\frac{1}{\sqrt{2}}
$$
\n
$$
\frac{1}{\sqrt{2}}
$$
\n
$$
\frac{1}{\sqrt{2}}
$$
\n
$$
\frac{1}{\sqrt{2}}
$$
\n
$$
\frac{1}{\sqrt{2}}
$$
\n
$$
\frac{1}{\sqrt{2}}
$$
\n
$$
\frac{1}{\sqrt{2}}
$$
\n
$$
\frac{1}{\sqrt{2}}
$$
\n
$$
\frac{1}{\sqrt{2}}
$$
\n
$$
\frac{1}{\sqrt{2}}
$$
\n
$$
\frac{1}{\sqrt{2}}
$$
\n
$$
\frac{1}{\sqrt{2}}
$$
\n
$$
\frac{1}{\sqrt{2}}
$$
\n
$$
\frac{1}{\sqrt{2}}
$$
\n
$$
\frac{1}{\sqrt{2}}
$$
\n
$$
\frac{1}{\sqrt{2}}
$$
\n
$$
\frac{1}{\sqrt{2}}
$$
\n
$$
\frac{1}{\sqrt{2}}
$$
\n
$$
\frac{1}{\sqrt{2}}
$$
\n
$$
\frac{1}{\sqrt{2}}
$$
\n
$$
\frac{1}{\sqrt{2}}
$$
\n
$$
\frac{1}{\sqrt{2}}
$$
\n
$$
\frac{1}{\sqrt{2}}
$$
\n
$$
\frac{1}{\sqrt{2}}
$$
\n
$$
\frac{1}{\sqrt{2}}
$$
\n
$$
\frac{1}{\sqrt{2}}
$$
\n
$$
\frac{1}{\sqrt{2}}
$$
\n
$$
\frac{1}{\sqrt{2}}
$$
\n
$$
\frac{1}{\sqrt{2}}
$$
\n
$$
\frac{1}{\sqrt{2}}
$$
\n
$$
\frac{1}{\sqrt{2}}
$$
\n
$$
\frac{1}{\sqrt{2}}
$$
\n
$$
\frac{1}{\sqrt{2}}
$$
\n
$$
\frac{1}{\sqrt{2}}
$$
\n
$$
\frac{1}{\sqrt{2}}
$$
\n
$$
\frac{1}{\sqrt{2}}
$$
\n
$$
\frac{1}{\sqrt{2}}
$$
\n
$$
\frac{1}{\sqrt{2}}
$$
\n
$$
\frac{1}{\sqrt{2}}
$$
\n
$$
\frac{1}{\sqrt{2}}
$$
\n<math display="block</math>

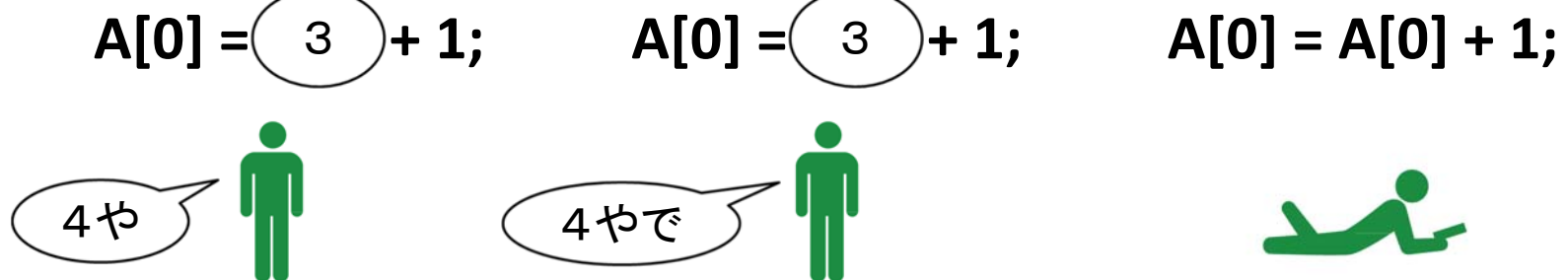

$$
\frac{1}{2} \sqrt{3} \sqrt{3} \sqrt{6} \sqrt{1} \sqrt{1} \sqrt{10} \sqrt{10} \sqrt
$$

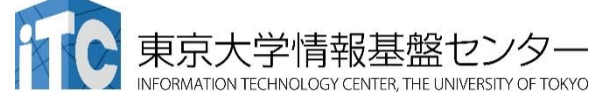

簡単に並列化できないループ **for ( i = 0; i < 3; i++) A[0] = A[0] + 1;**

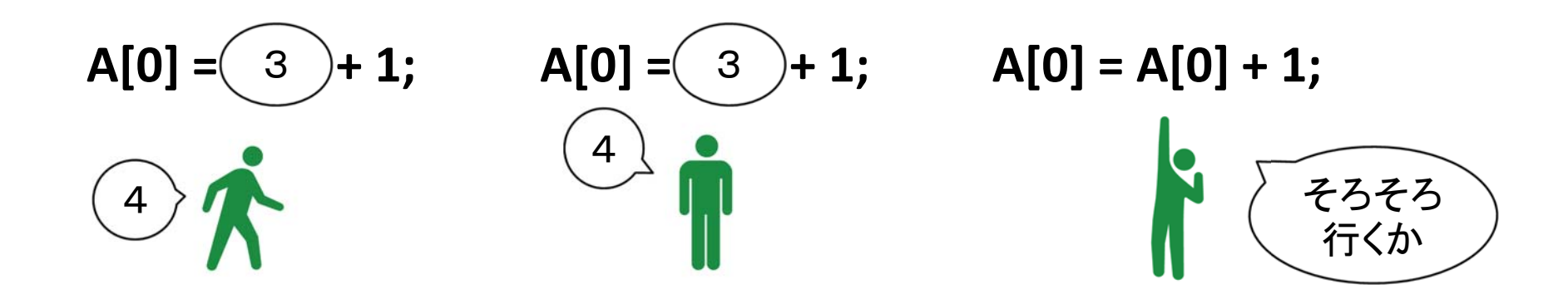

$$
\frac{1}{2} \sqrt{3} \sqrt{3} \sqrt{6} \sqrt{1} \sqrt{1} \sqrt{10} \sqrt{10} \sqrt
$$

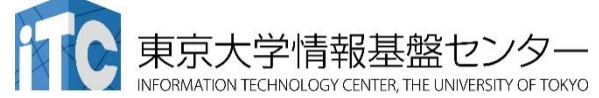

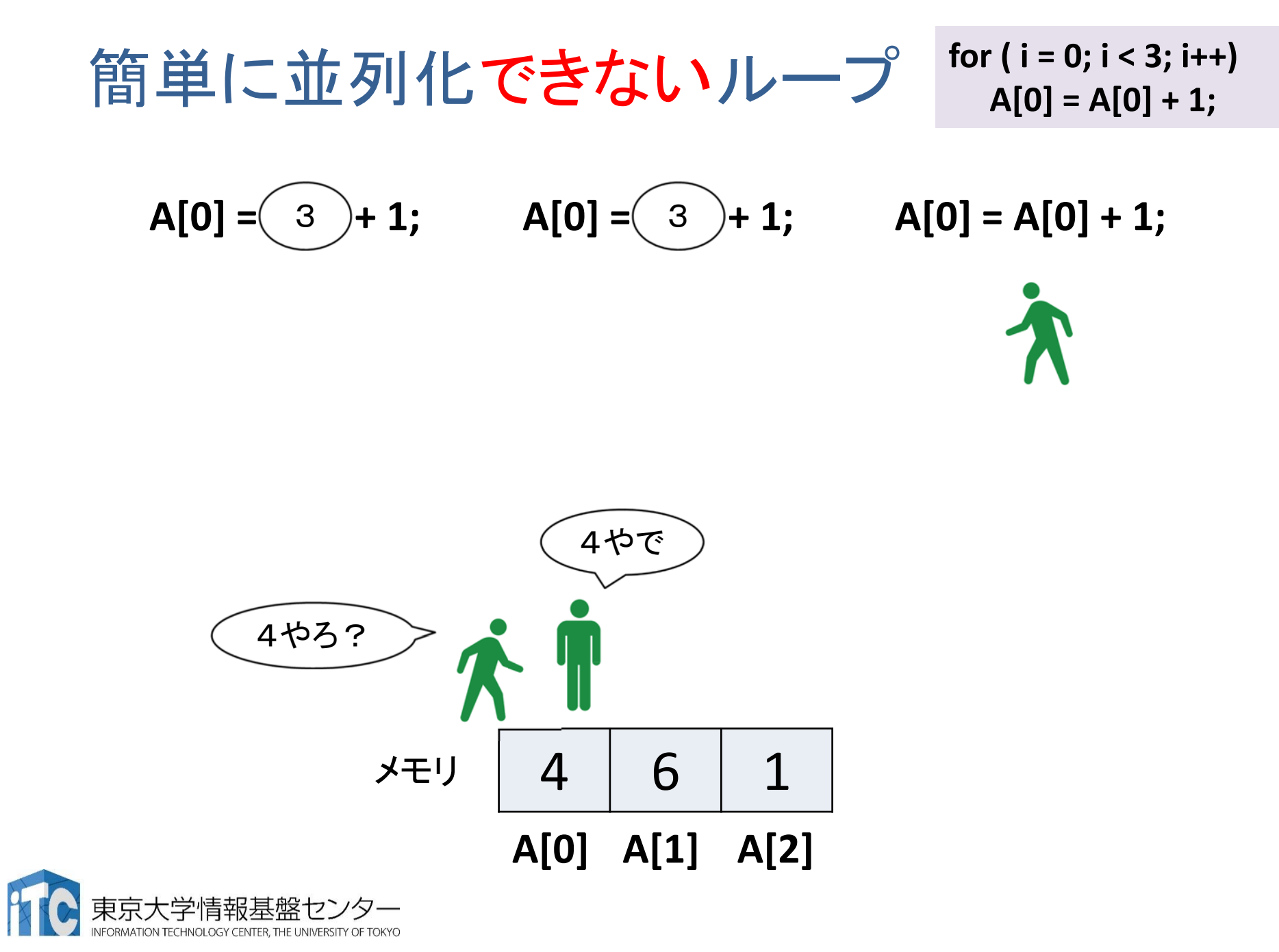

$$
[3] \n\mathbf{\hat{H}} \left[ \n\mathbf{\hat{\Xi}} \mathbf{\hat{H}} \mathbf{\hat{H}} \right] \left\{ \mathbf{\hat{L}} \n\mathbf{\hat{\Xi}} \mathbf{\hat{H}} \mathbf{\hat{U}} \mathbf{U} \right\} \left| \n\mathbf{L} - \mathbf{\hat{J}}^{\circ} \right\} \text{ for (i = 0; i < 3; i++)}
$$
\n
$$
A[0] = \text{(3)} + 1; \qquad A[0] = \text{(3)} + 1; \qquad A[0] = A[0] + 1; \qquad A[0] = \text{(4)} + 1;
$$

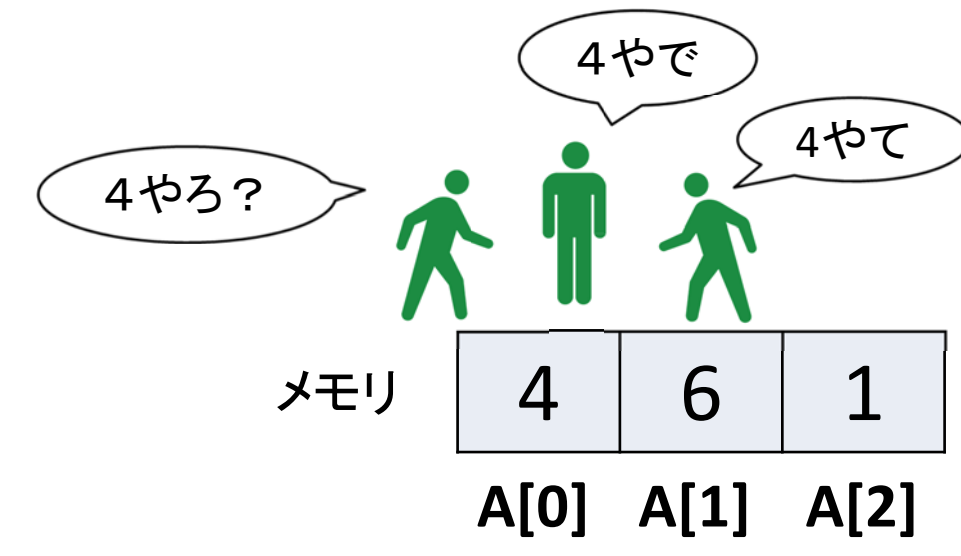

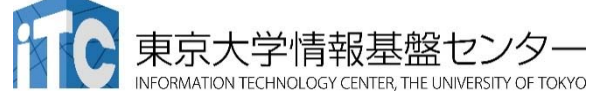

$$
[3] \oplus 1 = \text{if } 5 \oplus 1
$$
\n
$$
A[0] = \text{if } 3 + 1;
$$
\n
$$
A[0] = \text{if } 3 + 1;
$$
\n
$$
A[0] = \text{if } 3 + 1;
$$
\n
$$
A[0] = \text{if } 3 + 1;
$$
\n
$$
A[0] = \text{if } 3 + 1;
$$
\n
$$
A[0] = \text{if } 3 + 1;
$$
\n
$$
A[0] = \text{if } 3 + 1;
$$
\n
$$
A[0] = \text{if } 3 + 1;
$$

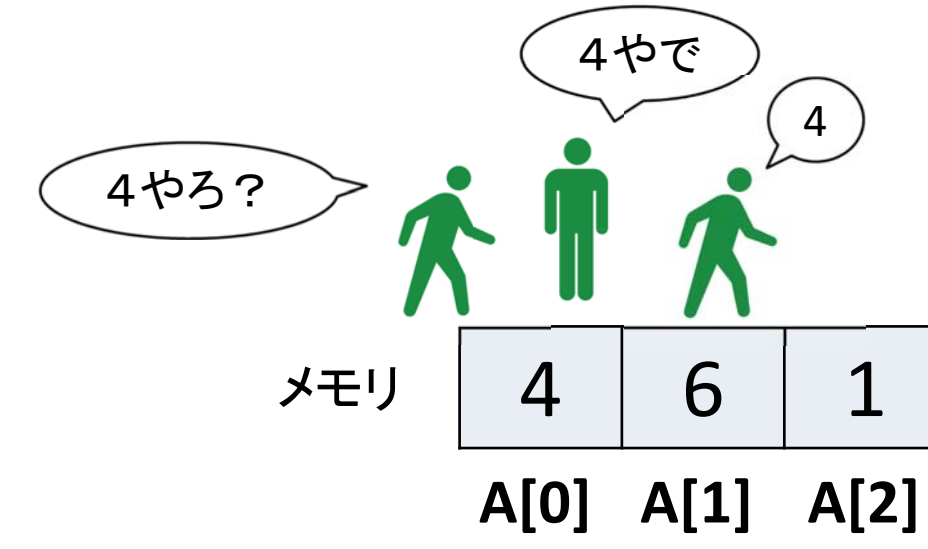

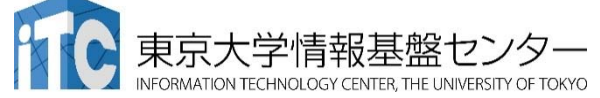

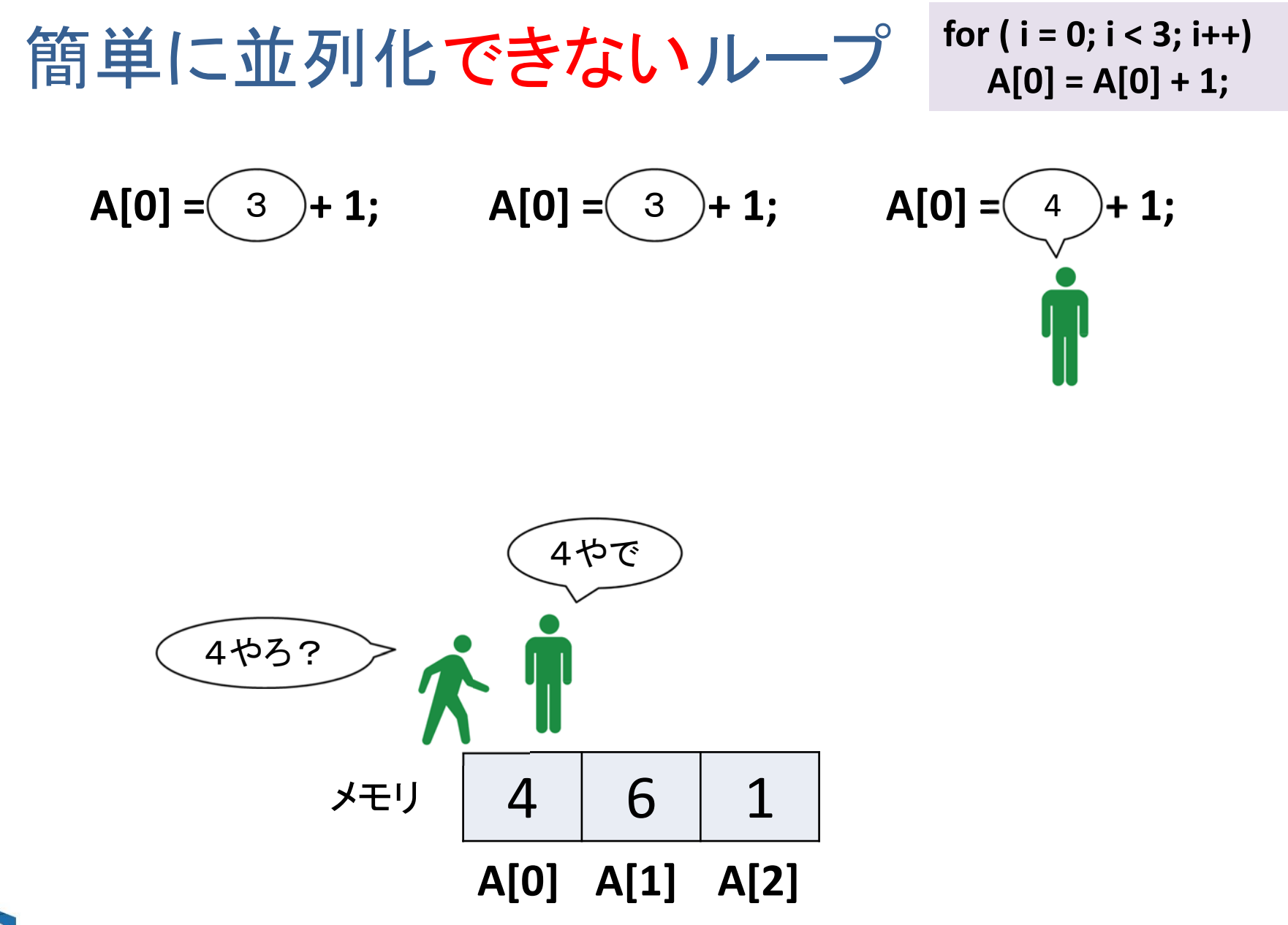

$$
[\mathbf{\hat{B}}] \mathbf{\hat{H}} | \mathbf{\hat{\nabla}} \mathbf{\hat{\vec{B}}^T} \mathbf{\hat{U}} \mathbf{V} | \mathbf{\hat{U}} - \mathbf{\hat{U}} \mathbf{\hat{A}}[0] = A[0] + 1; \mathbf{A}[0] = \mathbf{\hat{S}} + 1; \mathbf{A}[0] = \mathbf{\hat{S}} + 1; \mathbf{A}[0] = \mathbf{\hat{S}} + 1; \mathbf{A}[0] = \mathbf{\hat{A}} + 1; \mathbf{\hat{A}}[0] = \mathbf{\hat{A}} + 1; \mathbf{\hat{A}}[0] = \mathbf{\hat{A}} + 1; \mathbf{\hat
$$

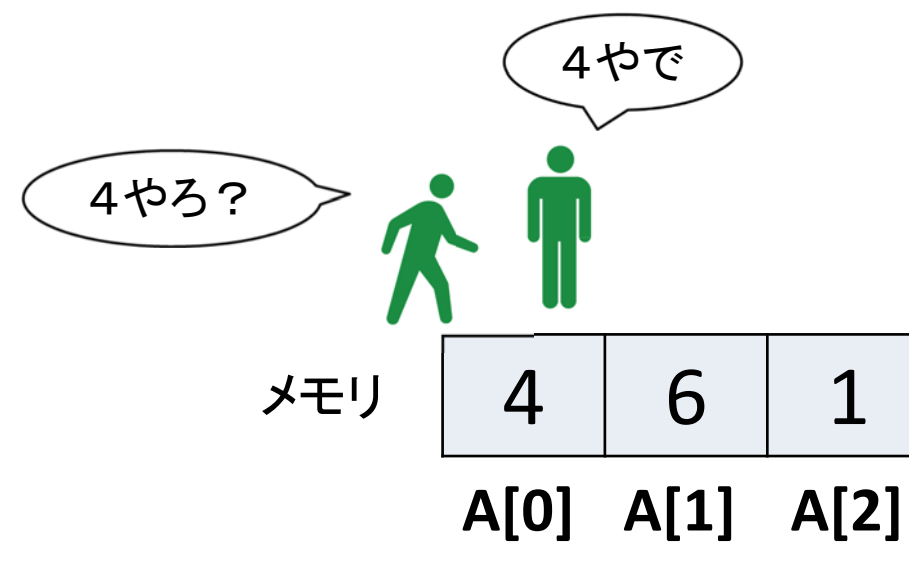

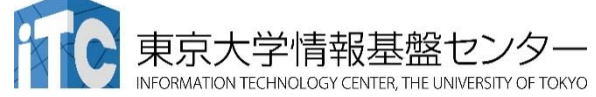

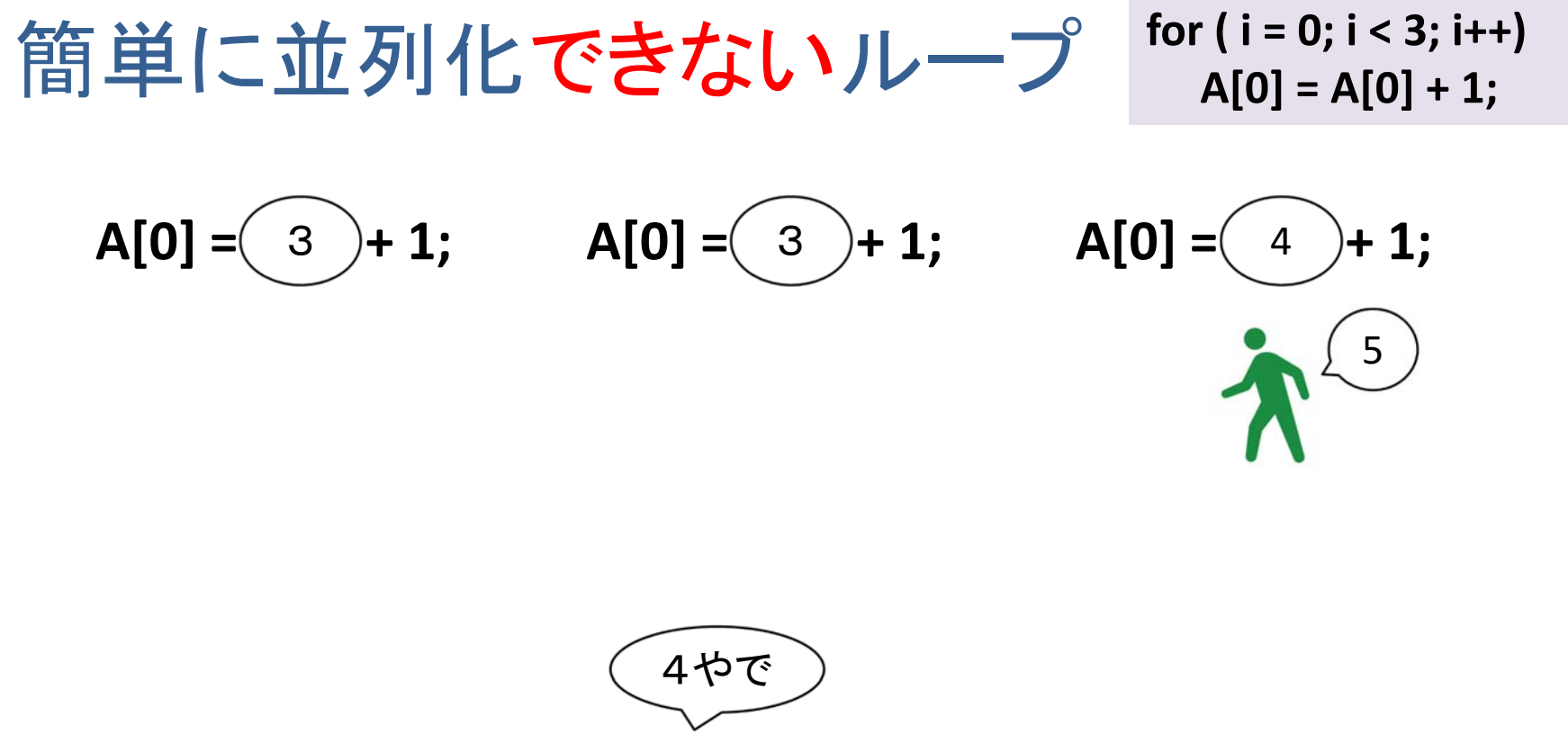

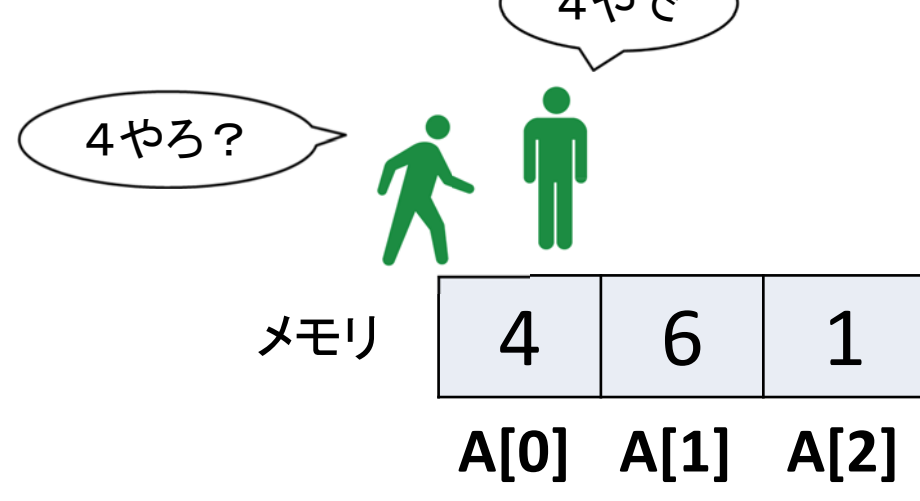

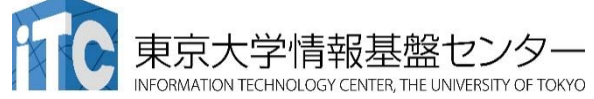

\n
$$
\text{[3] } \text{[2] } \text{[3]} \text{[4]} \text{[6]} \text{[7]} \text{[8]} \text{[9]} \text{[1]} \text{[1]} \text{[1]} \text{[1]} \text{[1]} \text{[1]} \text{[1]} \text{[1] } \text{[1]} \text{[1]} \text{
$$

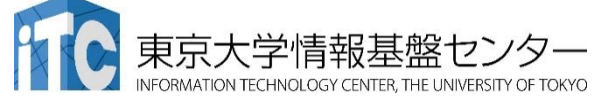

どうやって並列化するか? **sum = 0; for ( i = 0; i < 16; i++)**

**sum = sum + A[i];**

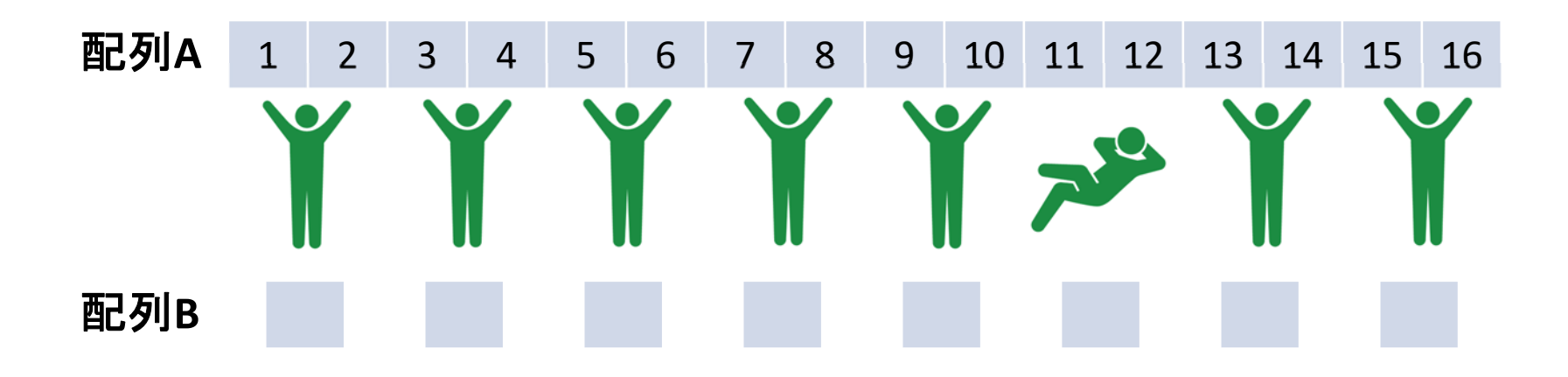

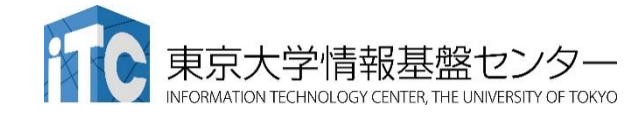

どうやって並列化するか? **sum = 0; for ( i = 0; i < 16; i++)**

**sum = sum + A[i];**

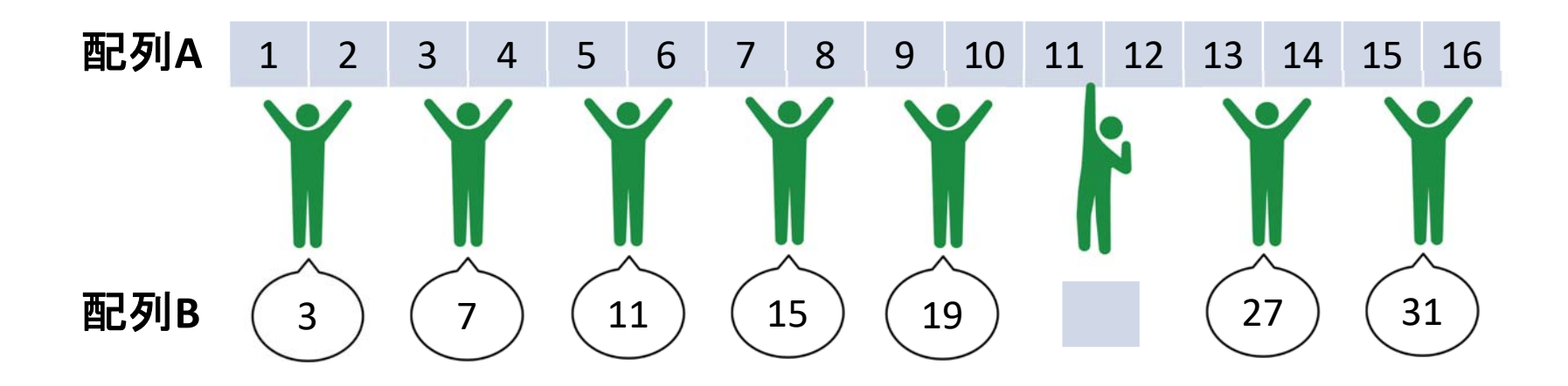

1. 各々自分の担当領域で足し算(結果を別の場所に保存)

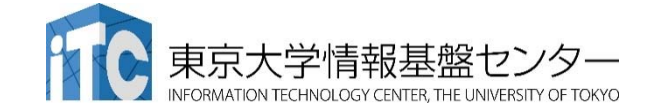

どうやって並列化するか? **sum = 0; for ( i = 0; i < 16; i++)**

**sum = sum + A[i];**

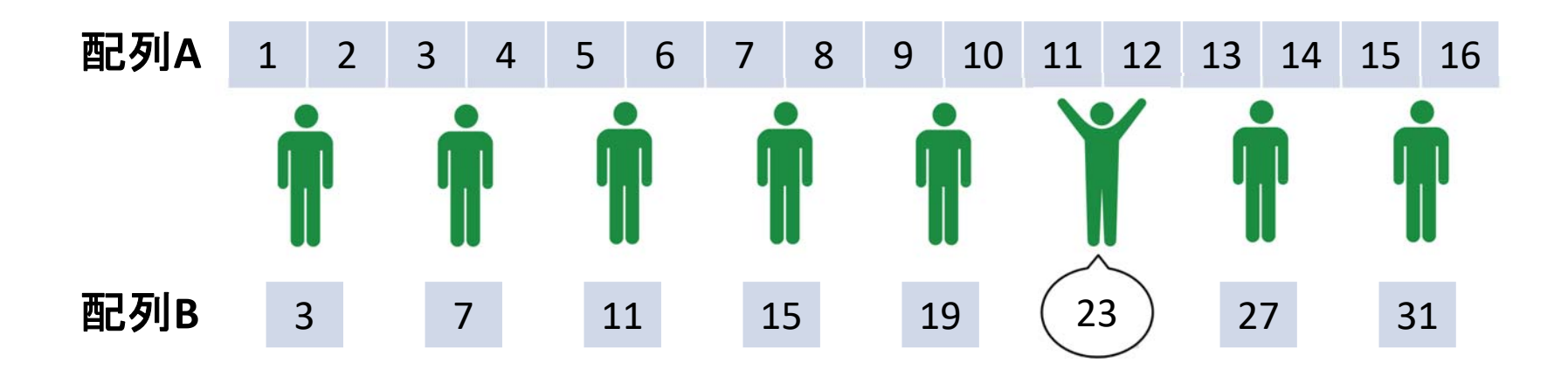

1. 各々自分の担当領域で足し算(結果を別の場所に保存)

2. 遅れているスレッドを待つ!(これを同期**(thread synchronization)**という)

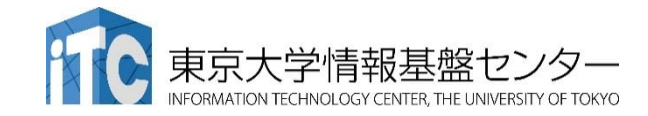

どうやって並列化するか? **sum = 0; for ( i = 0; i < 16; i++)**

**sum = sum + A[i];**

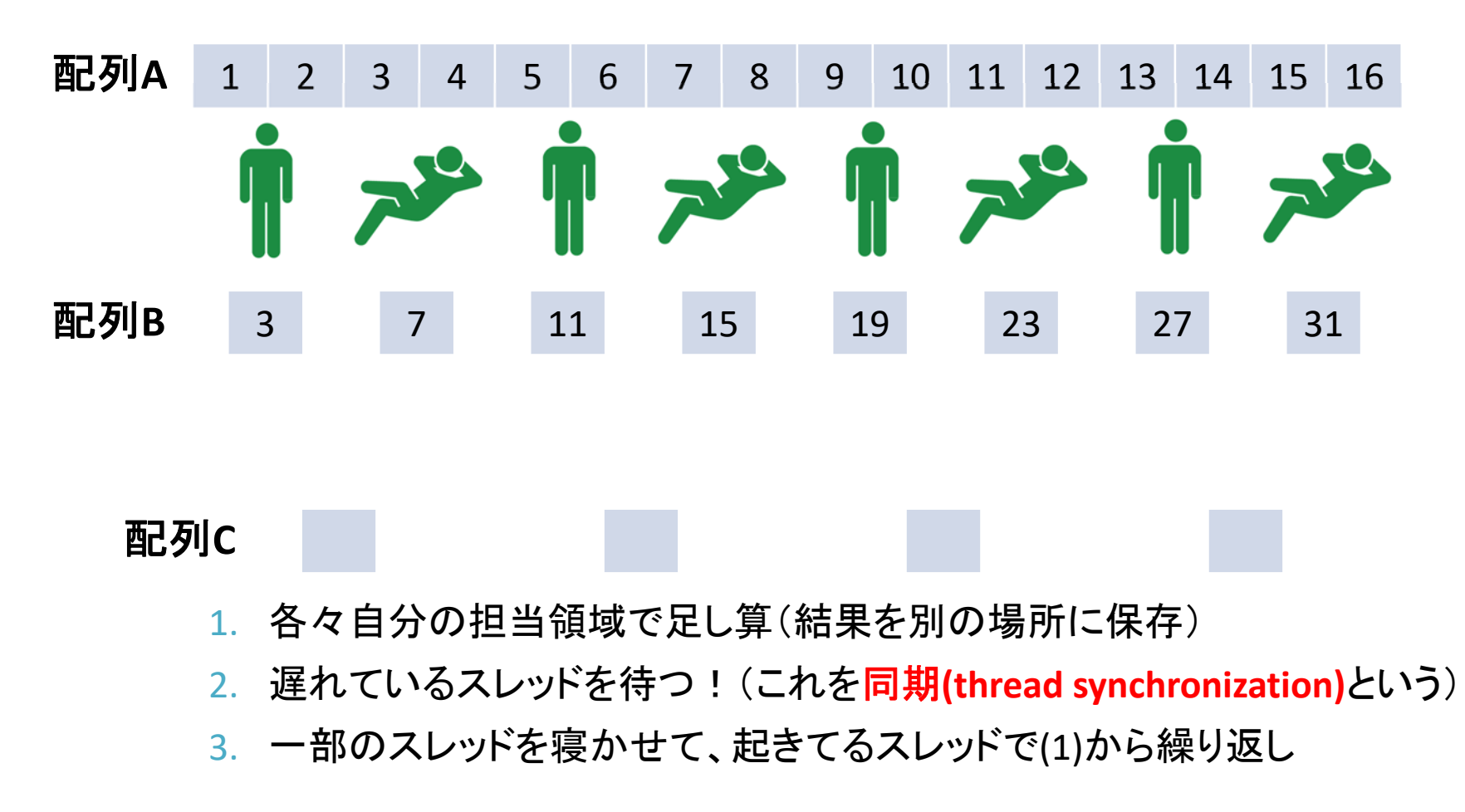

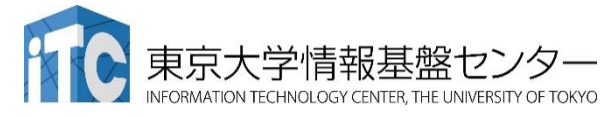

どうやって並列化するか? **sum = 0; for ( i = 0; i < 16; i++)**

**sum = sum + A[i];**

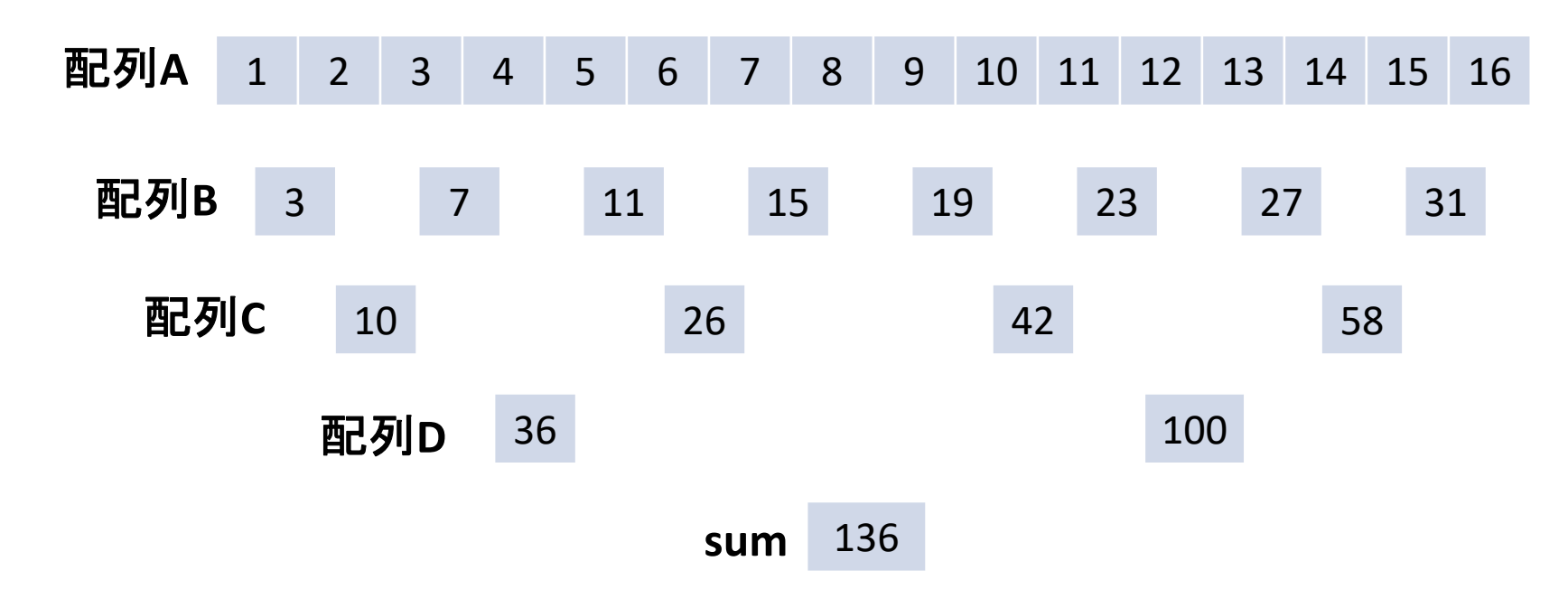

- •これは一般的にリダクションと呼ばれる演算パターン
- •一番働くスレッドが4回の足し算。逐次の場合と比較して4倍の高速化
- •メモリなどを介してスレッドの間でデータのやり取りをすることをスレッド間通信という!

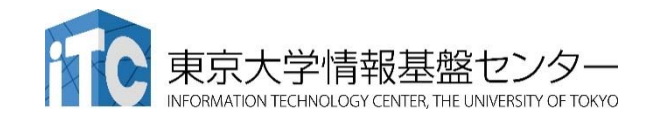

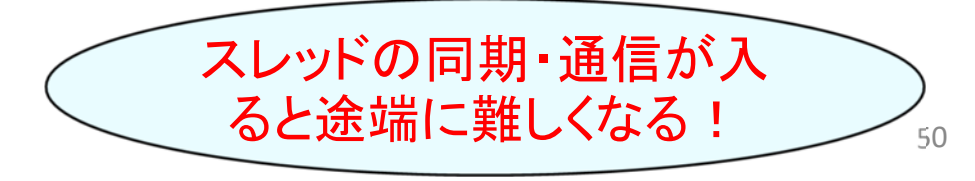

#### GPUにおける並列化

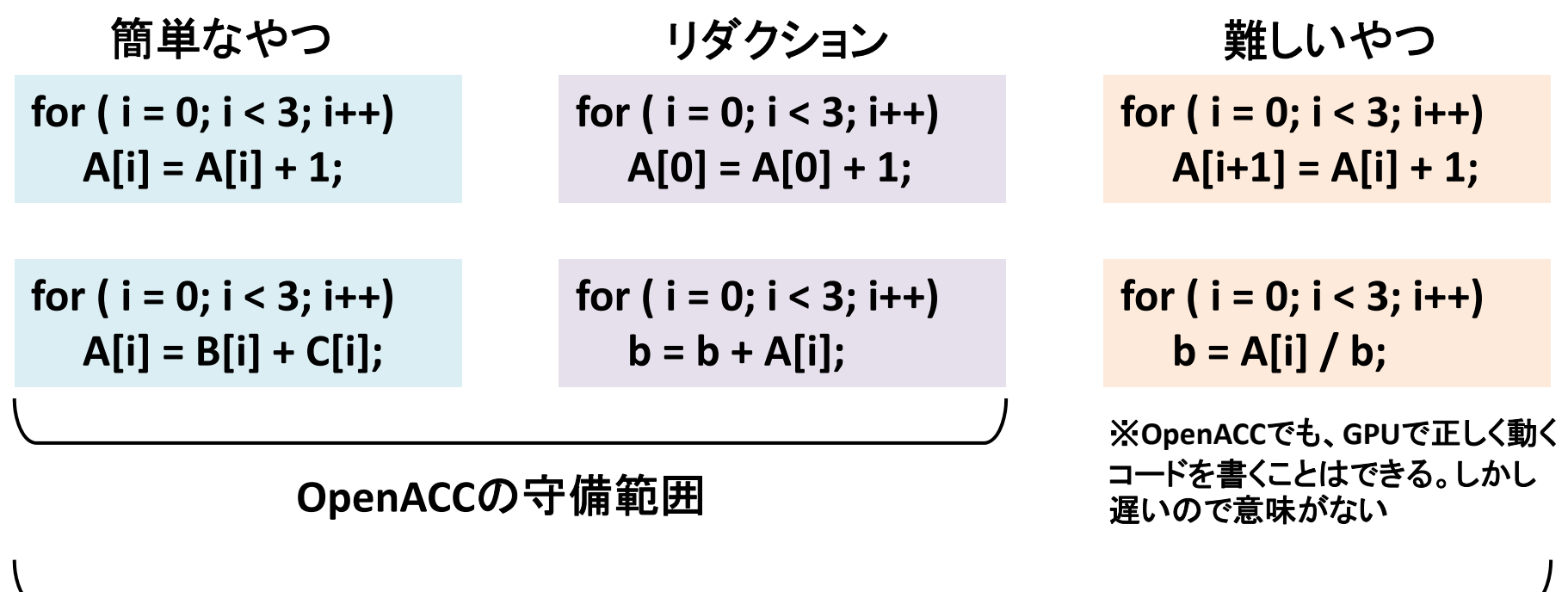

#### **CUDA**の守備範囲

• この講習会では、簡単なやつ・リダクションまでを扱います

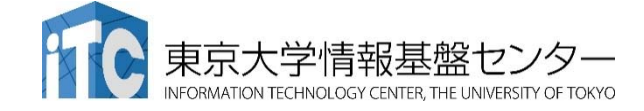

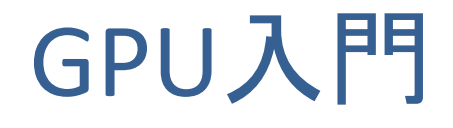

「GPUプログラミング入門」講習会の目的 GPUのアーキテクチャ GPUの使い方

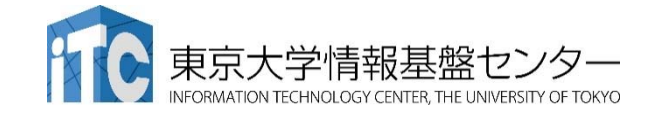

#### What's GPU ?

- **✓ Graphics Processing Unit**
- もともと PC の3D描画専用の装置
- パソコンの部品として量産されてる。 <sup>=</sup>非常に安価

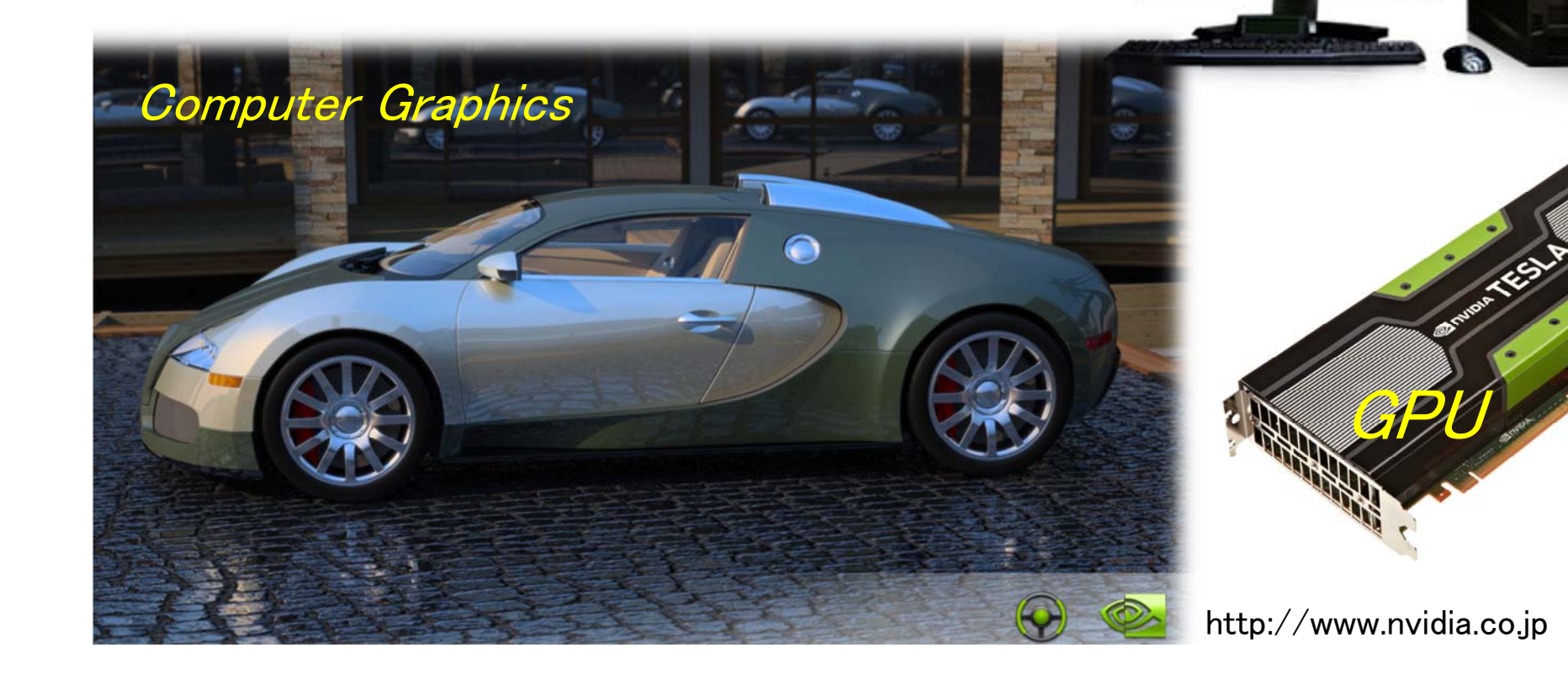

3D Game

## GPUコンピューティング

- $\bullet$ GPUはグラフィックスやゲームの画像計算のために進化を続けている。
- •CPUがコア数が2‐12個程度に対し、GPUは1000以上のコアがある。
- • GPUを一般のアプリケーションの高速化に利用することを「GPUコンピュー ティング」「GPGPU (General Purpose computation on GPU)」などという。
- $\bullet$ 2007年にNVIDIA社のCUDA言語がリリースされて大きく発展
- • ここ数年、ディープラーニング(深層学習)、機械学習、AI(人工知能)など でも注目を浴びている。

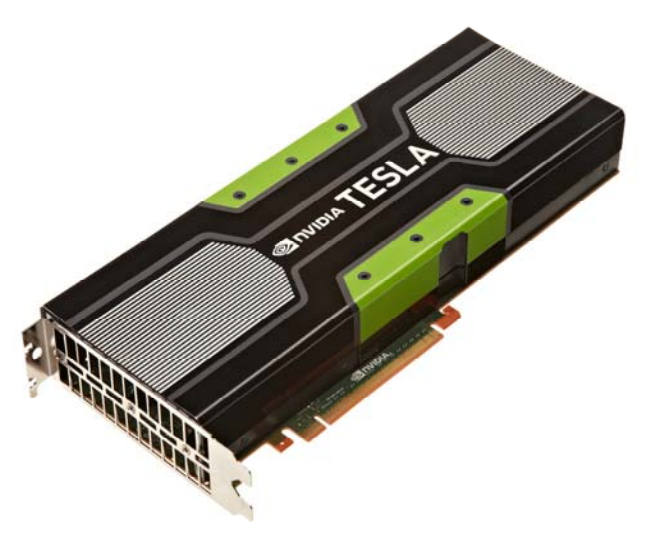

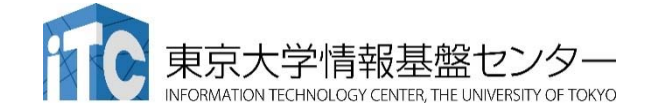

#### GPUコンピューティングにおいてとりあえず抑え ておくべきGPUの特徴

- 今日覚えて帰ること
	- 超並列計算が必須!
		- 物理コア数が1000以上、論理コア数(スレッド)は数十万以上!
		- 並列性(プログラムのスレッド分割可能数)が小さいと速くなりません!
	- CPUとGPUの間での同期・通信が必須!
		- GPU は CPU の指示なしでは動けない!
		- さらに、CPU と GPU が並列に動く!
			- CPU と GPU の間では、データ並列ではなくタスク並列になる

#### •さらなる高速化のために(資料後ろの方参照)

- 階層的スレッド管理と同期・通信
- Warp 単位の実行
- コアレスドアクセス

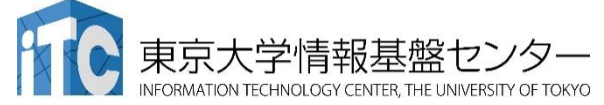

#### NVIDIA Tesla P100

- 56 SMs
- • 3584 CUDA Cores
- •16 GB HBM2

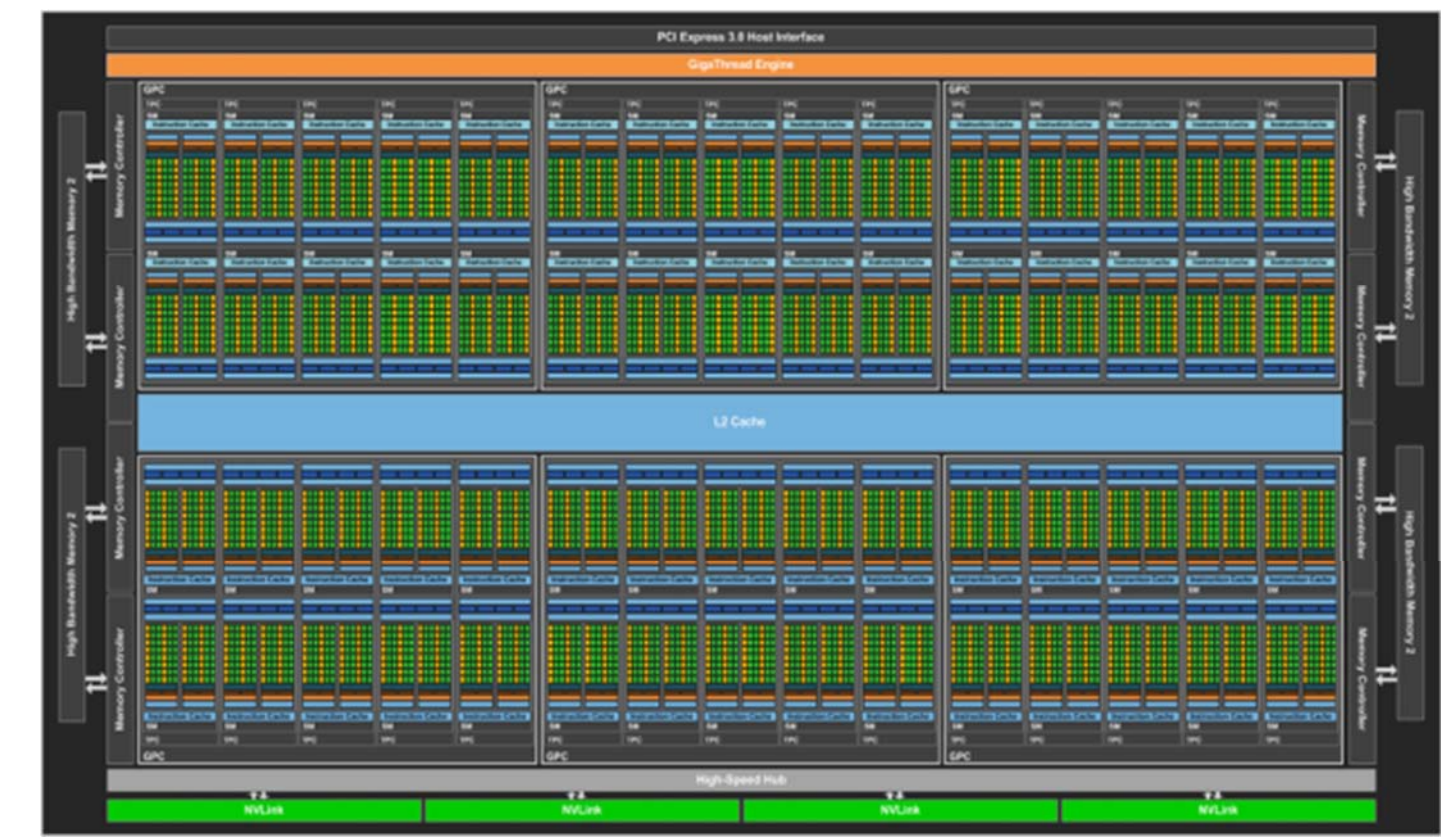

P100 whitepaper より

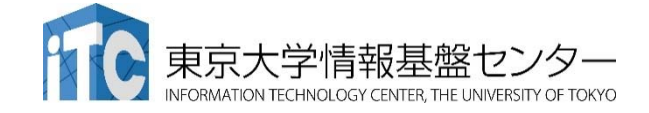

#### NVIDIA Tesla P100 の SM

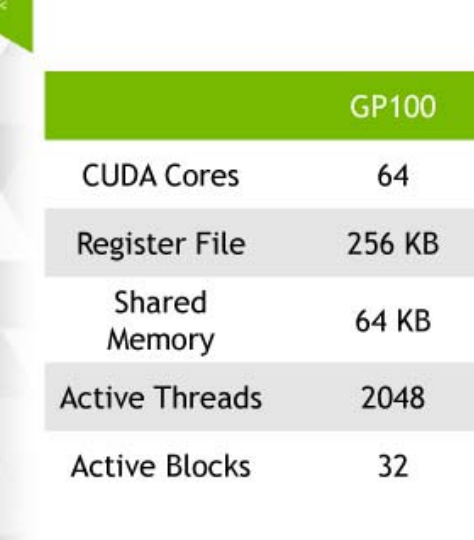

**GP100 SM** 

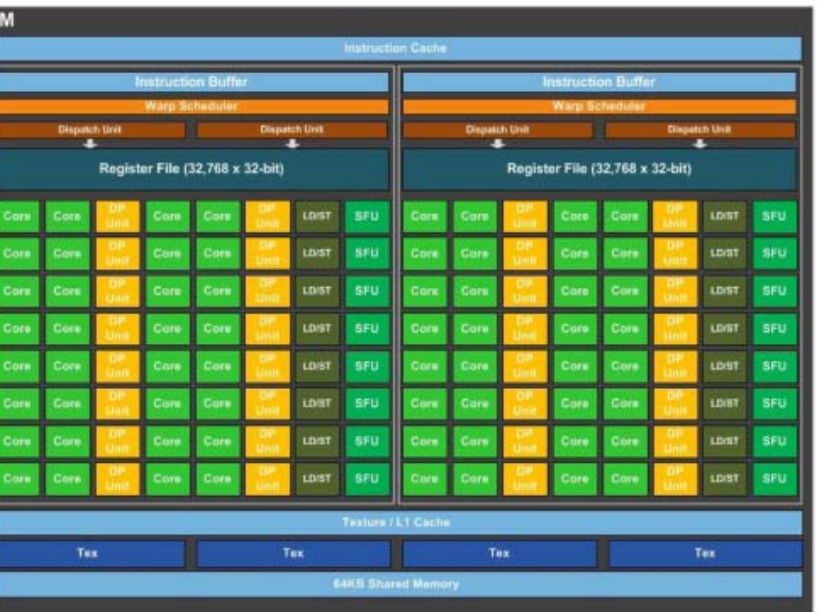

P100 whitepaper より

- •64 コアのグループが 56 個 = 3,584 コア
- •1個のコアは、複数のスレッドを扱える
- •如何にすべてのコアを効率よく使うかが重要!

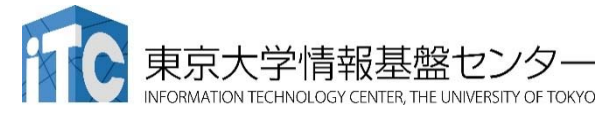

**GPL** 

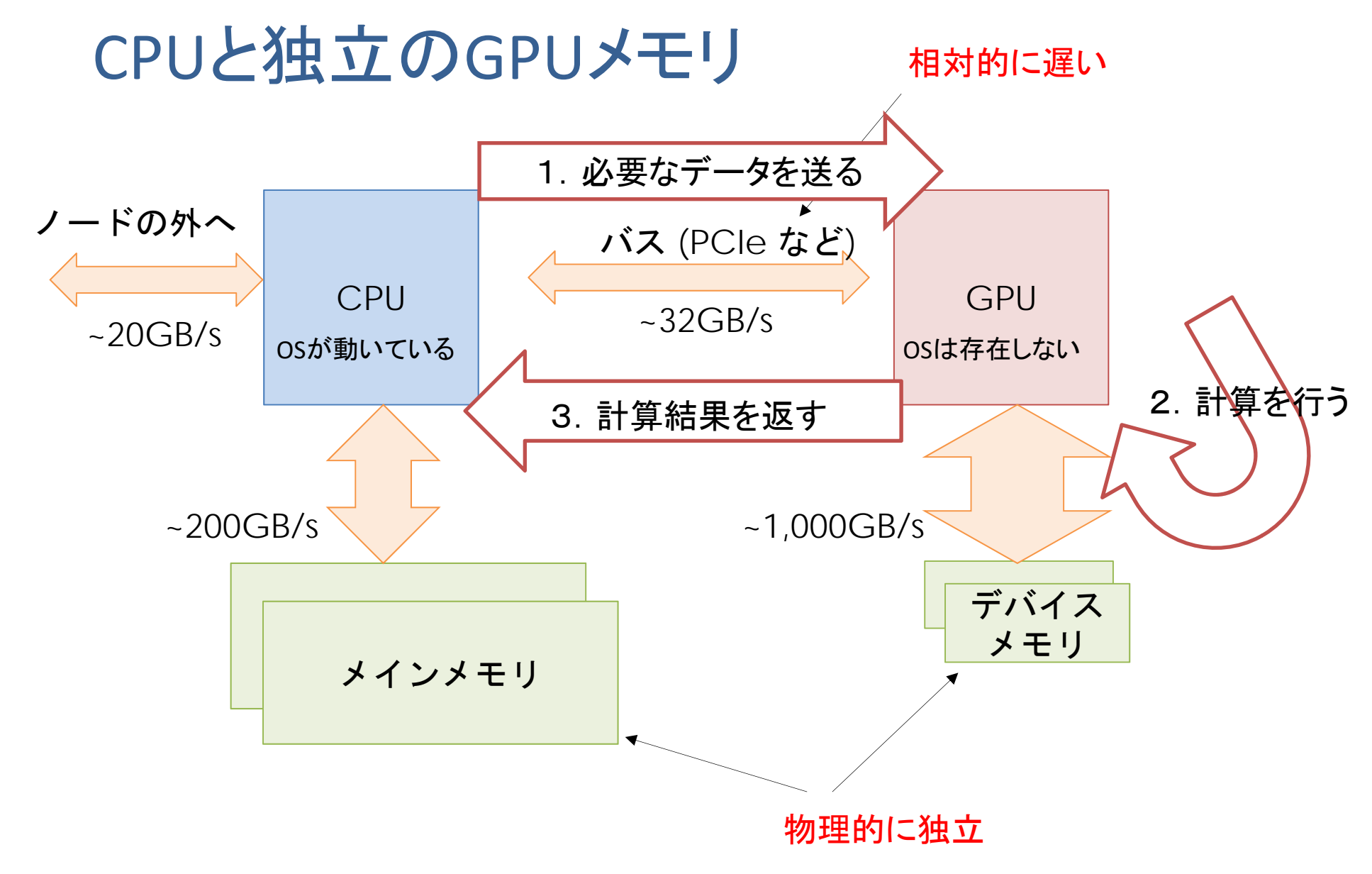

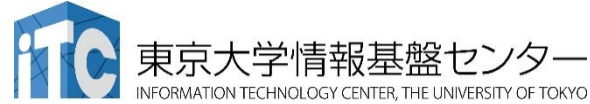

# Reedbush-Hノードのブロック図

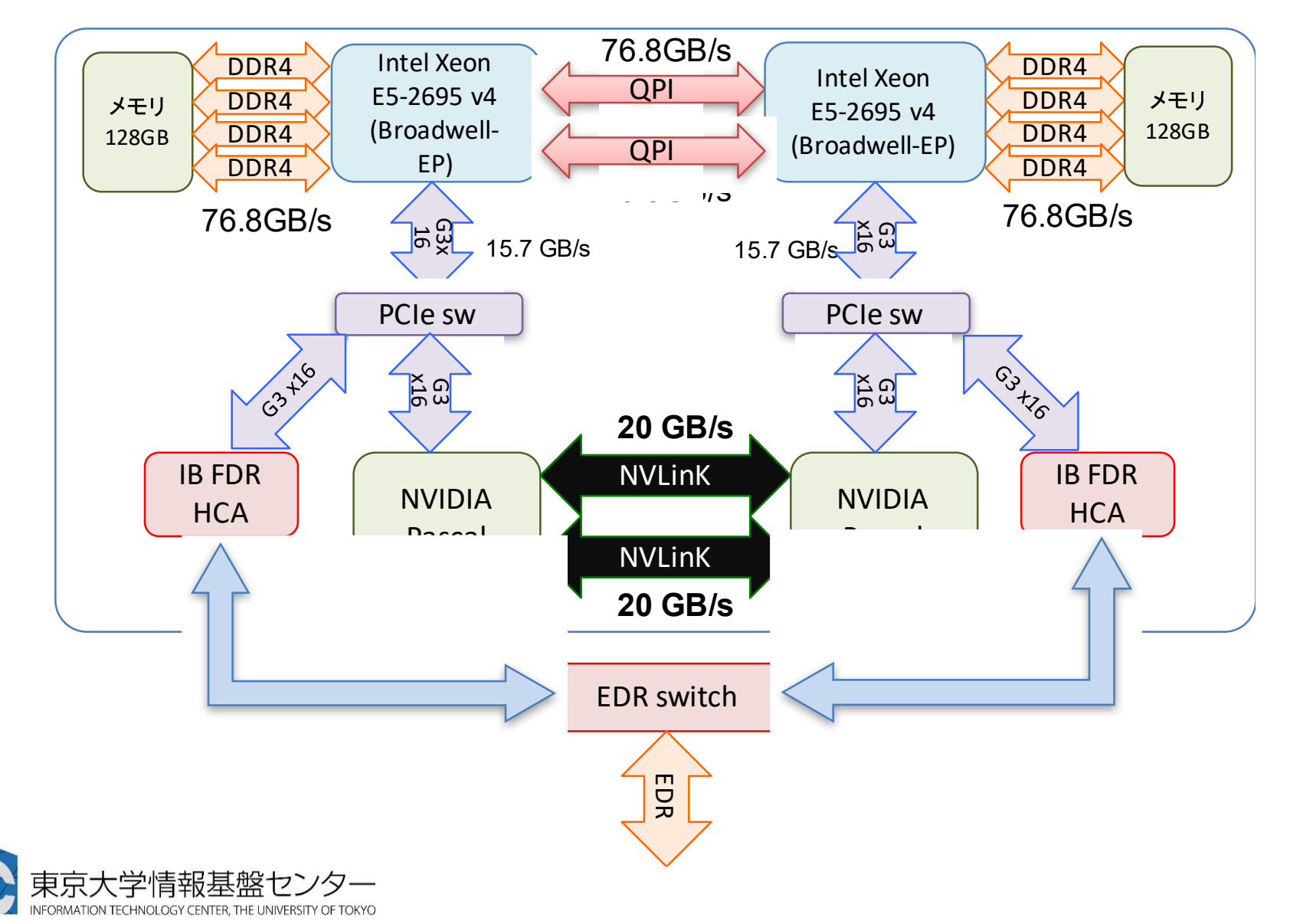

# GPUプログラミング入門

- 1. まずは CUDA を学ぼう!
- 2. OpenACC も学ぼう!

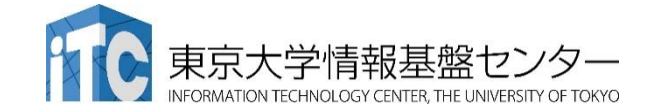

## GPUコンピューティングの方法

- • ライブラリの利用(CUFFT, CUBLAS など) GPU用ライブラリを呼ぶだけで、すぐに利用できる。 ライブラリ以外の部分は高速化されない。
- • 指示文ベース(OpenACC)
	- 指示文(ディレクティブ)を挿入するだけである程度高速化。
	- 既存のソースコードを活用できる。
- • プログラミング言語(CUDA、OpenCLなど) GPUの性能を最大限に活用。 プログラミングにはGPGPU用言語を使用する必要あり。

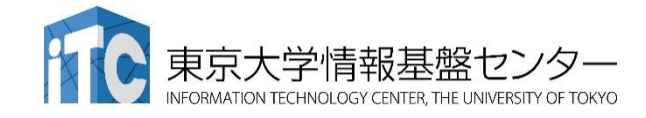

簡単

難しい

#### 逐次、OpenMP(CPU向け並列言語)、GPUコンピュー ティングの実行イメージ

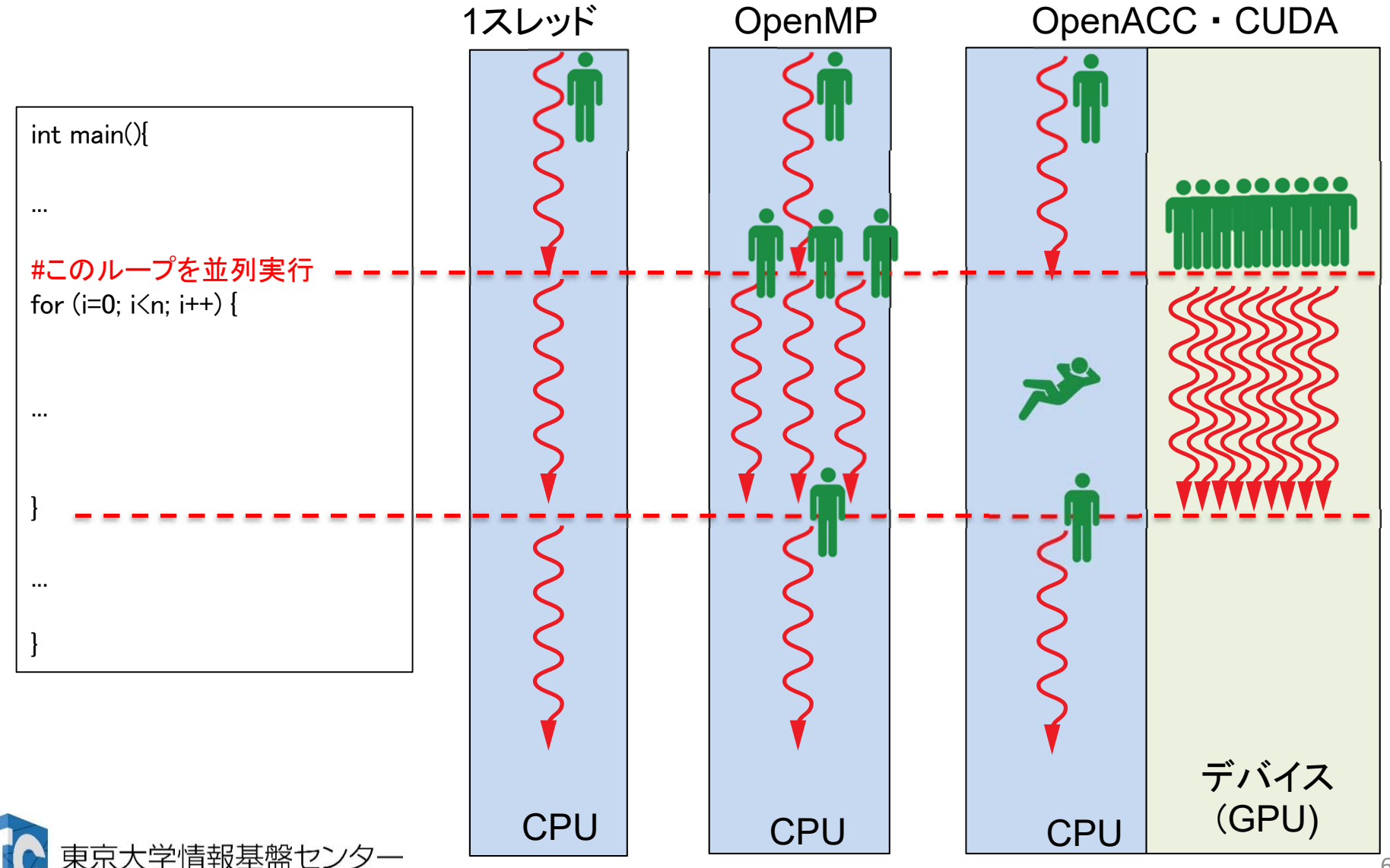

## CUDAとは

- •• NVIDIA GPU 向けのプログラミング言語
	- AMD の GPU、CPU 内蔵型の GPU などでは使えない
	- OpenCL は上記でも使えるが、CUDA より難しい
- • C/C++/Fortran をベースにした言語拡張
	- フリーのコンパイラがあります
		- C/C++ : NVCC compiler
		- Fortran : PGI compiler ※PGI は現在NVIDIAの子会社

詳しくは公式ページへ: CUDA C/C++: https://docs.nvidia.com/cuda/ CUDA Fortran: https://www.pgroup.com/resources/cudafortran.htm

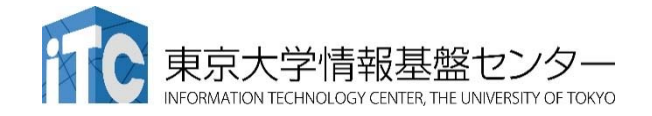

cuda hello/00 hello cuda/main.c

```
int main(){

   const int n = 1000:
  float *a = malloc(n*sizeof(float));
  float *b = malloc(n*sizeof(float));
  float c = 2.0:
  for (int i=0; i\leq n; i++) {
      a[i] = 10.0;}
#ひとまずこのループを並列化したい
  for (int i=0; i\leq n; i++) {
      b[i] = a[i] + c;
   }
   double sum = 0:
   for (int i=0; i\le n; i++) {
      sum += b[i]:
   }
   fprintf(stdout, "%f¥n", sum/n);
   free(a); free(b);
   return 0;
}
u
```
※ まだ並列化してないCPUの コードです

- •.cu が CUDA の拡張子
- $\bullet$  普通の C/C++ として記述す れば、CPU 上でそのまま動く
- • 左のプログラムをGPU上で実 行したい

cuda hello/01 hello cuda/main.c

....

```
int main(){

  const int n = 1000;
  float *a = malloc(n*sizeof(float));
  float *b = malloc(n*sizeof(float));
  float c = 2.0:
  for (int i=0; i\leq n; i++) {
    a[i] = 10.0;}
 float *a_gpu, *b_gpu;
 cudaMalloc((void**)&a_gpu, n*sizeof(float));
  cudaMalloc((void**)&b_gpu, n*sizeof(float));
  cudaMemcpy(a_gpu, a, n*sizeof(float), cudaMemcpyHostToDevice);
  dim3 blocks = dim3(1,1,1);
  dim3 threads = dim3(1,1,1);
  hello_cuda<<<blocks,threads>>>(a_gpu,b_gpu,c,n);
 cudaMemcpy(b,b_gpu, n*sizeof(float), cudaMemcpyDeviceToHost);
 cudaFree(a_gpu);
 cudaFree(b_gpu);
                                                         ※CPU側で実行さ
                                                        れる関数
\mathbf +CPUとGPUの通信を制御するコード
```
cuda hello/01 hello cuda/main.c

u

**cudaMalloc(void \*\*devpp, size\_t count)** :

GPUは自分のメモリを持っているので、まずはGPU上にメモリ確保をする必要が ある。GPUのメモリ上にmallocするための関数。第一引数はポインタのポインタ。

> **float \*a\_gpu; cudaMalloc((void\*\*)&a\_gpu, n\*sizeof(float));**

**cudaMemcpy(void \*dst, const void \*src, size\_t count, cudaMemcpyKind kind)** :

CPU と GPU の間でデータ通信をするための関数。この関数は、内部的にCPUと GPUの同期を行ってからデータコピーをする。同期せずにコピーする関数もある が、ここでは扱わない。cudaMemcpyKind には、cudaMemcpyHostToDevice (CPU からGPU) と cudaMemcpyDeviceToHost (GPUからCPU) がある。

**cudaMemcpy(a\_gpu, a, n\*sizeof(float), cudaMemcpyHostToDevice);**

cuda\_hello/01\_hello\_cuda/main.c u**func<<< dim3(gx,gy,gz), dim3(bx,by,bz) >>> (…)**

CUDA では、<<< >>> の中で関数毎のスレッド数を定義する。 CUDA では、スレッドに背番号をつけて、それぞれの制御を行う。 背番号は、2つの3次元変数(dim3)からなる。

> **dim3 grid = dim3(2,1,1); dim3 block = dim3(4,3,1); foo<<< dim3(3,1,1), dim3(4,2,1) >>>**

ブロック**1-1-1** ブロック**2-1-1** ブロック**3-1-1**

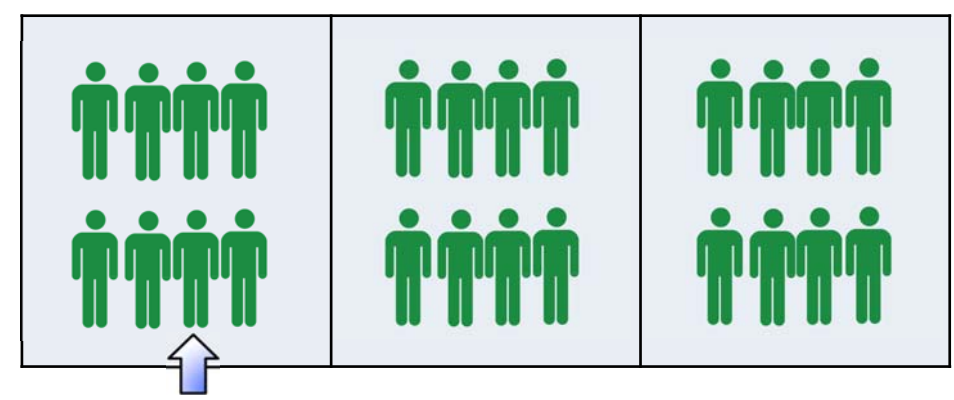

ブロック X‐Y‐Z のスレッド A‐B‐C さんは〇〇をやってください。 とすれば、全スレッドにバラバ ラの指示を出すことも可能! (ただしやるべきではない)

スレッド**3-2-1**

cuda hello/01 hello cuda/main.c

```
int main(){

  const int n = 1000;
  float *a = malloc(n*sizeof(float));
  float *b = malloc(n*sizeof(float));
  float c = 2.0:
  for (int i=0; i\leq n; i++) {
    a[i] = 10.0;}
 float *a_gpu, *b_gpu;
 cudaMalloc((void**)&a_gpu, n*sizeof(float));
  cudaMalloc((void**)&b_gpu, n*sizeof(float));
  cudaMemcpy(a_gpu, a, n*sizeof(float), cudaMemcpyHostToDevice);
  dim3 blocks = dim3(1,1,1);
  dim3 threads = dim3(1,1,1);
  hello_cuda<<<br/>blocks,threads>>>(a_gpu,b_gpu,c,n);
 cudaMemcpy(b,b_gpu, n*sizeof(float), cudaMemcpyDeviceToHost);
 cudaFree(a_gpu);
 cudaFree(b_gpu);
  ....
                                                    ※CPU側で実行さ
                                                    れる関数
\bf{H}CPU ‐> GPUの通信
                                                       メモリ確保
                                                                            GPU ‐> CPUの通信 メモリ解放
                                    1 x 1 スレッドでの CUDA kernel 起動
```
cuda hello/01 hello cuda/main.c

**\_\_global\_\_ void hello\_cuda(float\* a, float\* b, float c, int n) { for (int i=0; i<n; i++) { b[i] = a[i] + c; } }** ※GPU側で実行される関数 並列化はされていない u

**\_\_global\_\_** :

CPU側から呼ぶことのできる、GPU関数につける修飾子。戻り値を使うことはできな い(void のみ)。通信は基本的にcudaMemcpyを介して行う(関数の引数は例外)。

#### **\_\_device\_\_** :

GPUの関数 (\_\_global\_\_ または \_\_device\_\_ 付きの関数) から呼ぶことのできるGPU 関数につける修飾子。戻り値も使える。再帰もできるがオススメしない。

cuda\_hello/02\_hello\_cuda/main.c

....

....

```
__global__ void hello_cuda(float* a, float* b, float c, int n)
{
 int i = blockIdx.x * blockDim.x + threadIdx.x;
 if(i > n) return;
 b[i] = a[i] + c;
}
                                            ※GPU側で実行される関数
u
```

```
※CPUの側の呼び出し部分
```

```
dim3 blocks = dim3((n-1)/32+1,1,1);
dim3 threads = dim3(32,1,1);
hello_cuda<<<br/>blocks,threads>>>(a_gpu,b_gpu,c,n);
```
背番号の決まり方

ループの **i** 番目をひとりのスレッドが担当する。 **if(i > n) return;** の行は、ループの終了条件の代 わり。

呼び出し部分と、GPU実行部分のスレッド割り当て が一致して初めて正しく動く!

**0 <= blockIdx.x < blocks.x**

**blockDim.x == threads.x**

**0 <= threadIdx.x < threads.x**

#### なぜ foo <<< dim3(1,1,1), dim3(n,1,1) >>> ではダメか?

- スレッドブロックは、SMのどこかに いつか割り当てられ、実行される。
	- ブロック1つでは、56あるSMの一 つしか使えない!
- • 一つのSMsが一度に担当できるス レッド数は、1024が限界!
	- ブロックの中のスレッド数を<sup>1024</sup> 以下にしなくてはならない
	- ブロック数は、232‐1 まで大丈夫

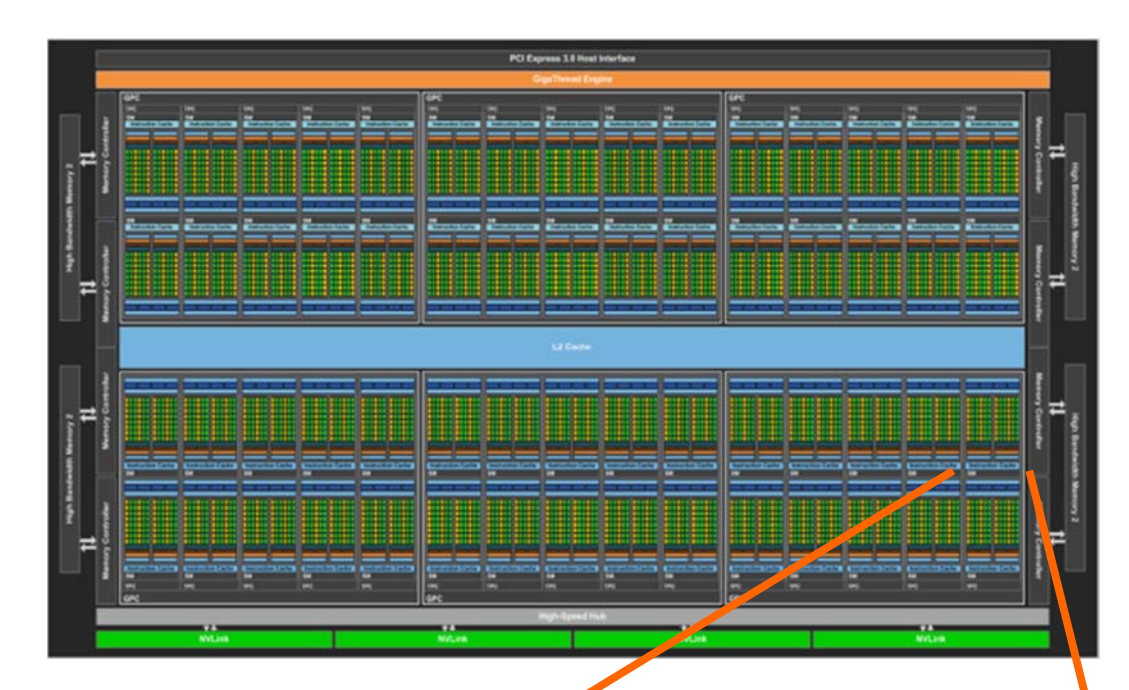

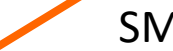

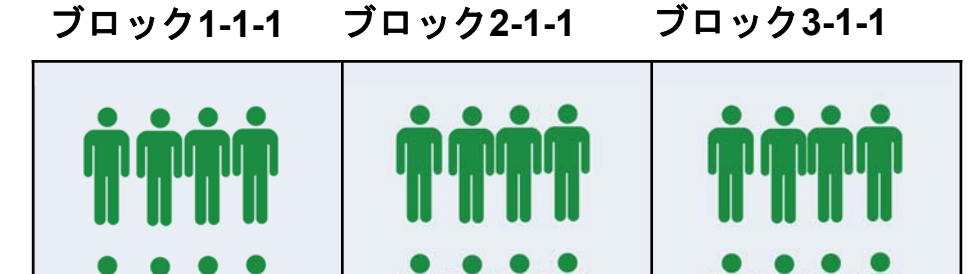

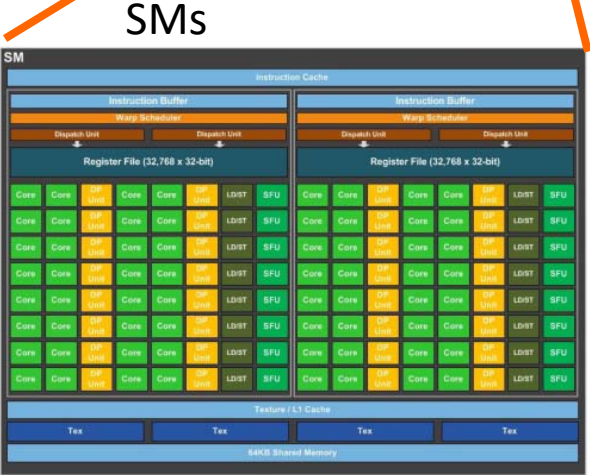

スレッド**3-2-1**

P100 whitepaper より  $71$ 

## はじめての CUDA まとめ

- 1. cudaMalloc を使って、GPU上に領域を確保する
- 2. cudaMemcpy を使って、CPUからGPUにデータを通信する
- 3. <<< >>> と dim3 で、スレッドの背番号を定義する
- 4. \_\_global\_\_ 修飾子を使って、GPUプログラムを記述する
- 5. threadIdx.x, blockIdx.x などを使って、各スレッドの処理を記述 する
- 6. cudaMemcpy を使って、GPUからCPUにデータを通信する
- 7. cudaFree を使って、GPU上の領域を解放して終了

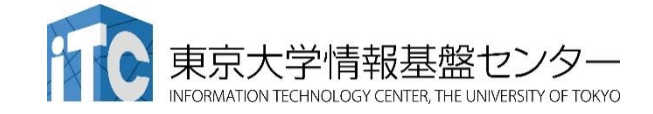
### **OpenACC**

- • OpenACCとは… アクセラレータ**(GPU**など**)**向けの**OpenMP**の ようなもの
	- 既存のプログラムのホットスポットに指示文を挿入し、計算の 重たい部分をアクセラレータにオフロード
	- –対応言語: C/C++, Fortran
- 指示文ベース
	- 指示文:コンパイラへのヒント
	- 記述が簡便, メンテナンスなどをしやすい
	- コードの可搬性(portability)が高い
		- 対応していない環境では無視される

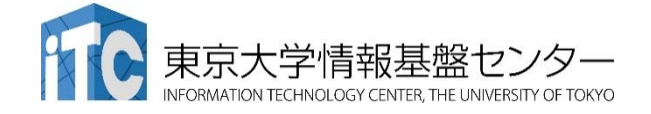

```
for(i = 0:i < N:i++) {
  …
}
!$acc kernels
do i = 1, N
  ….end do !$acc end kernels
Fortran
```
**#pragma acc kernels**

 $C/C++$ 

### はじめてのOpenACCコード

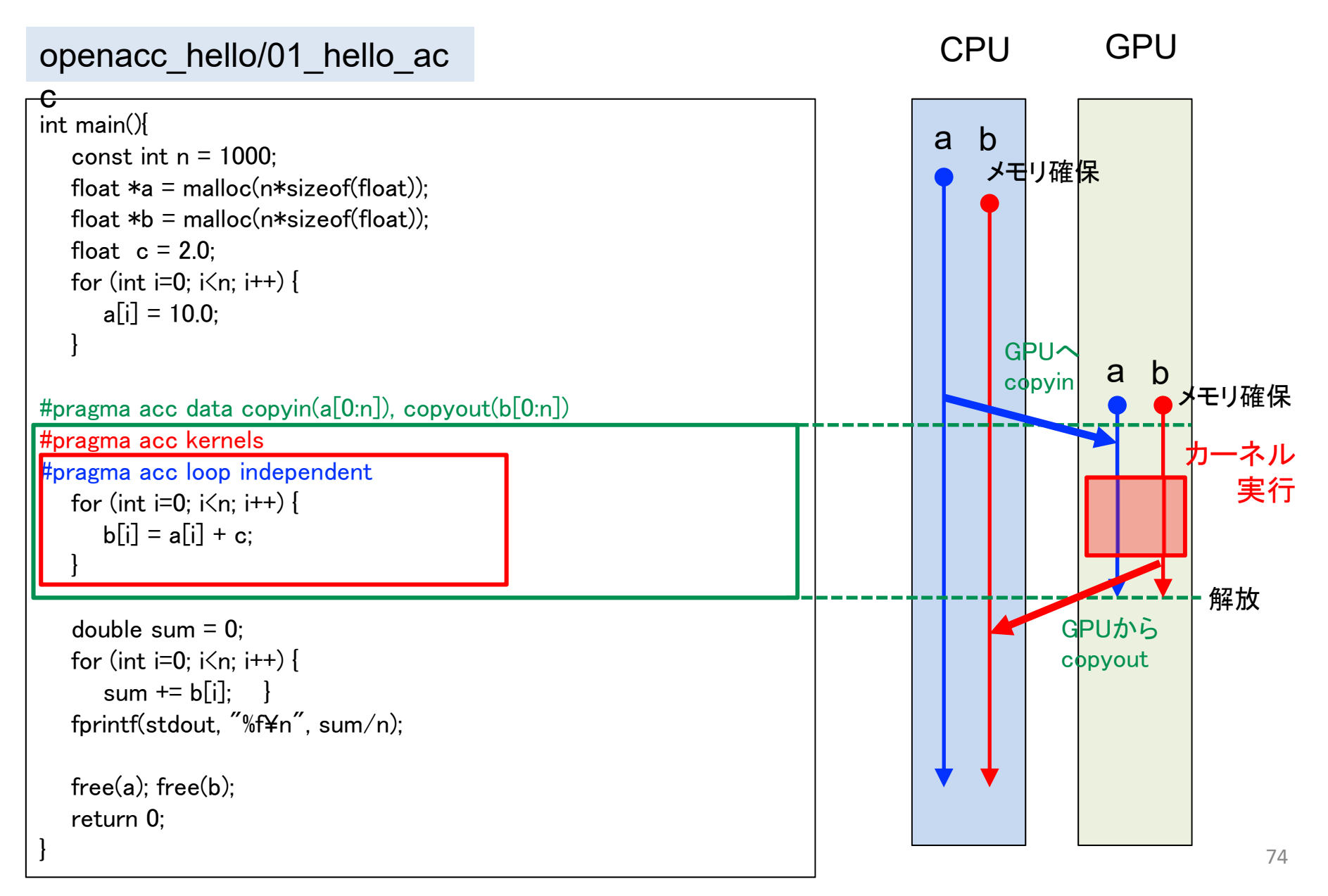

### はじめてのOpenACCコード

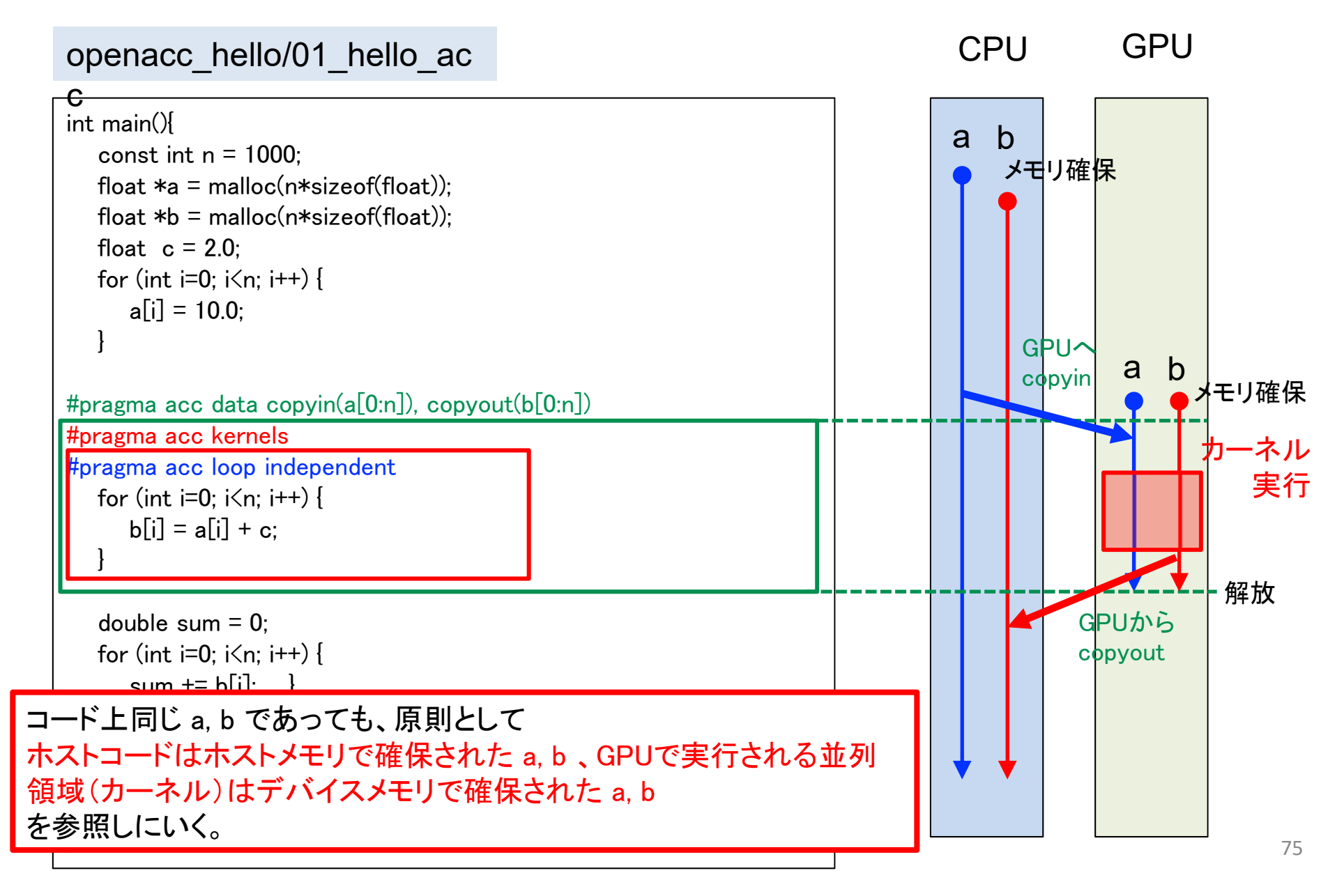

## OpenACCの主な指示文

- $\bullet$  並列領域指定指示文
	- $\checkmark$  kernels, parallel
- データ管理・移動指示文
	- $\checkmark$  data, enter data, exit data, update
- 並列処理の指定

loop

- その他
	- $\checkmark$  host\_data, atomic, routine, declare

### 赤字:この講習会で扱うもの

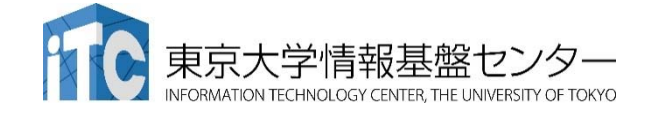

OpenACC によるアクセラレータでの実行

- kernels 指示文
	- 指定された領域がアクセラレータで実行されるカーネルへ
	- 一般には、それぞれのループが別々のカーネルへコンパイル

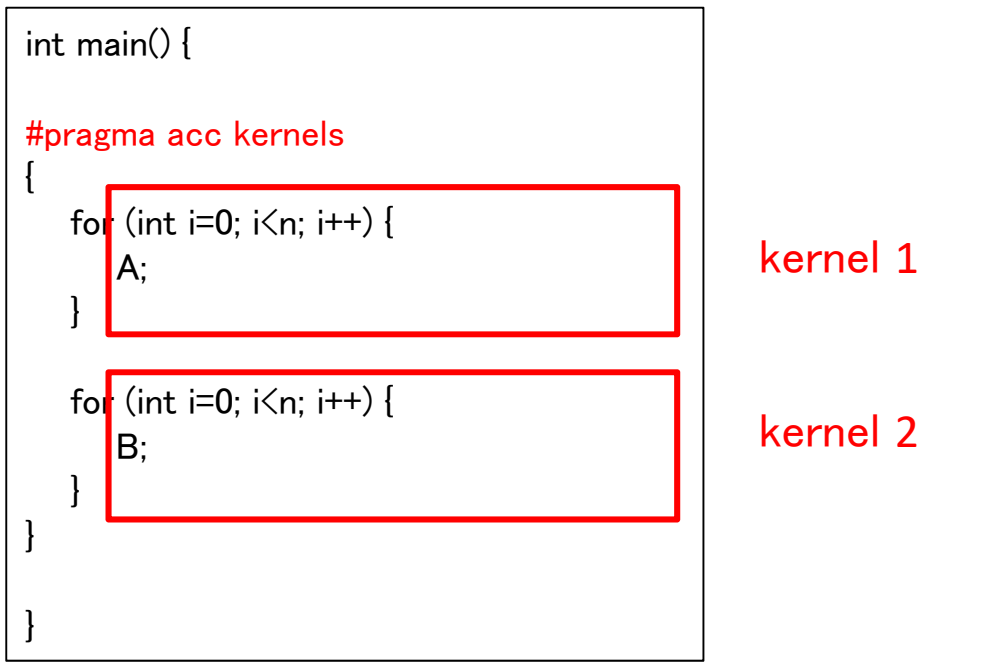

✔ 同様な指示文として、領域内が一つのカーネルとして生成される parallel 指示文もある

## CPUコードのOpenACC化

### openacc\_hello/01\_hello\_ac

```
int main(){

   const int n = 1000:
   float *a = malloc(n*sizeof(float));
   float *b = malloc(n*sizeof(float));
   float c = 2.0:
   for (int i=0; i\leq n; i++) {
      a[i] = 10.0;}
for (int i=0; i \le n; i++) {
      b[i] = a[i] + c;}
   double sum = 0:
   for (int i=0; i\leq n; i++) {
      sum += b[i];
    }
   fprintf(stdout, "%f¥n", sum/n);
   free(a); free(b);
   return 0;
}
\mathsf e
```
•ループのOpenACC 化

> 並列化したいループにkernels, loop 指示文を追加

# CPUコードのOpenACC化

### openacc\_hello/01\_hello\_ac

```
int main(){

   const int n = 1000:
   float *a = malloc(n*sizeof(float));
   float *b = malloc(n*sizeof(float));
   float c = 2.0:
   for (int i=0; i\leq n; i++) {
      a[i] = 10.0;}
#pragma acc kernels
#pragma acc loop independent
for (int i=0; i\leq n; i++) {
      b[i] = a[i] + c;}
   double sum = 0:
   for (int i=0; i \le n; i++) {
      sum += b[i];
   }
   fprintf(stdout, "%f¥n", sum/n);
   free(a); free(b);
   return 0;
}
\mathsf e
```
•ループのOpenACC 化

> 並列化したいループにkernels, loop 指示文を追加

## CPUコードのOpenACC化

### openacc\_hello/01\_hello\_ac

```
80
int main(){

  const int n = 1000:
  float *a = malloc(n*sizeof(float));
  float *b = malloc(n*sizeof(float));
  float c = 2.0:
  for (int i=0; i\leq n; i++) {
    a[i] = 10.0}
#pragma acc kernels
#pragma acc loop independent
for (int i=0: i\leq n: i++) {
    b[i] = a[i] + c;}
  double sum = 0:
  for (int i=0; i \le n; i++) {
    sum += b[i];
  }
  fprintf(stdout, "%f¥n", sum/n);
  free(a); free(b);
  return 0;
}
\mathsf e• ループのOpenACC 化
                                                         並列化したいループにkernels, 
                                                           loop 指示文を追加
                                        カーネルとしてコンパイルされ、
                                        GPU上で実行される
                                        配列の1要素が1スレッドで処理されるイメージ
```
# OpenACCのデフォルトの変数の扱い

• スカラ変数

firstprivate または private

ホストからデバイスへコピーが渡され初期化。ホストに戻せない。

•配列

 $\checkmark$  shared

デバイスメモリに動的に確保され、スレッド間で共有。

デバイスからホストへコピーすることが可能。

• kernels 構文に差し掛かると、

OpenACCコンパイラは実行に必要なデータを自動で転送する。

配列はデバイスメモリに確保され、shared になる。

構文に差し掛かるたびに転送を行う。data 指示文で制御できる。

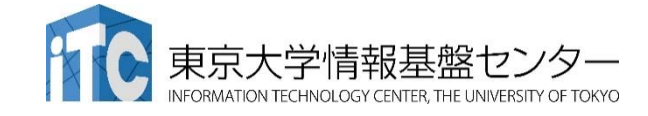

### データ管理・移動

### • data 指示文

 デバイス(GPU)メモリの確保と解放、ホスト(CPU)とデバイス(GPU)間のデータ 転送を制御

kernels指示文では、データ転送は自動的に行われる。data指示文でこれを制御す ることで、不要な転送を避け、性能向上できる

CUDA で言うところの cudaMalloc, cudaMemcpy に相当

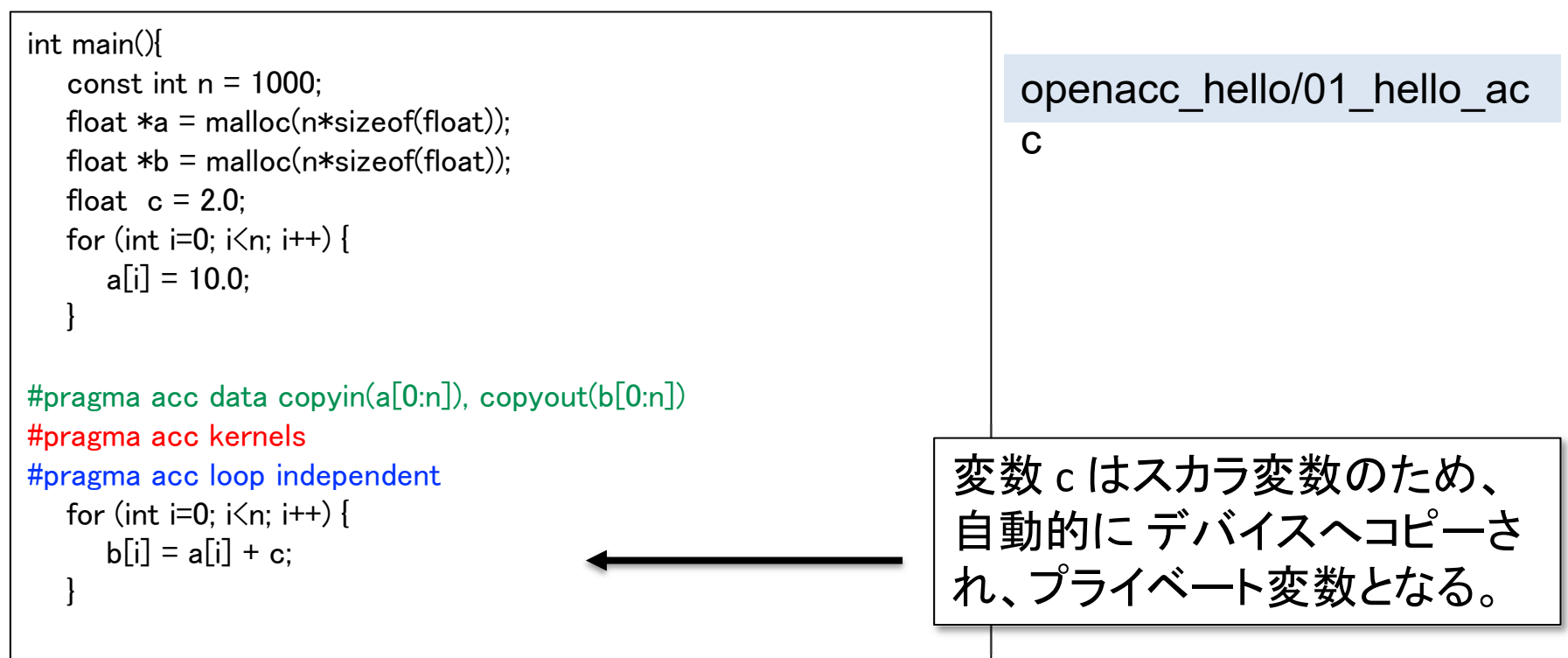

## data 指示文の指示節

- • copy
	- allocate, memcpy(H‐>D), memcpy(D‐>H), deallocate
- $\bullet$  copyin
	- allocate, memcpy(H‐>D), deallocate
	- ✔ 解放前にホストへデータをコピーしない
- $\bullet$  copyout
	- allocate, memcpy(D‐>H), deallocate
	- ✔ 確保後にホストからデータをコピーしない
- • create
	- $\checkmark$  allocate, deallocate
	- コピーしない
- •present

何もしない。既にデバイス上で確保済みであることを伝える。

/ / / は既にデバイ 上確保され いるデ タに対し

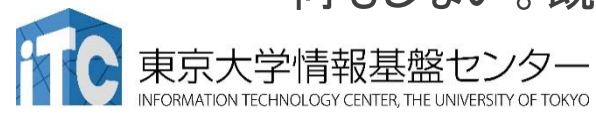

### データの移動範囲の指定

- ホストとデバイス間でコピーする範囲を指定
	- 部分配列の転送が可能
	- Fortran と C言語で指定方法が異なるので注意
- 二次元配列 A転送する例
	- Fortran: 下限と上限を指定

!\$acc data copy(A(lower1:upper1, lower2:upper2) )

...!\$acc end data

### • <sup>C</sup>言語: 始点とサイズを指定

#pragma acc data copy(A[begin1:length1][begin2:length2])

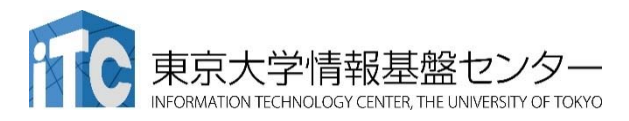

#### 並列処理の指定 85 int main(){ const int  $n = 1000$ : float  $*a = \text{malloc}(n * \text{sizeof}(\text{float}))$ ; float  $*b =$  malloc(n\*sizeof(float)); float  $c = 2.0$ : for (int i=0; i<n; i++) {  $a[i] = 10.0;$ } #pragma acc data copyin(a[0:n]), copyout(b[0:n]) #pragma acc kernels #pragma acc loop independent for (int  $i=0$ ;  $i \le n$ ;  $i++$ ) {  $b[i] = a[i] + c;$ } double sum  $= 0$ : for (int i=0;  $i\leq n$ ;  $i++$ ) {  $sum += b[i]$ } fprintf(stdout, "%f¥n", sum/n);  $free(a)$ ; free $(b)$ ; return 0;<br>東京大学情報基盤センタ-} CPU**GPU** aba b GPUへ copyin GPUからcopyout カーネル 実行 メモリ確保 メモリ確保 解放 openacc\_hello/01\_hello\_ac cloop指示文

### 並列処理の指定:loop 指示文

- • loop 指示文
	- ループマッピングのパラメータの調整(CUDAのスレッドブロック数を指 定)

gang, worker, vector を用いて指定する。大まかに以下のように考え ると良い。

- gang: CUDA の thread block 数の指定
- vector: CUDA の block 内の threads 数の指定
- ループがデータ独立であることを指定 (independent clause) データ独立でないと並列化できない。 <sup>C</sup>言語ではコンパイラがしばし ばデータ独立であることを判断できないので、その場合はこれを指 定。
- ✔ リダクション処理 (reduction clause)

逐次処理 (seq clause)

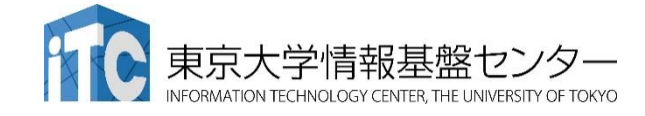

### データの独立性

•independent 指示節 により指定

### ループがデータ独立であることを明示する

コンパイラが並列化できないと判断したときに使用する

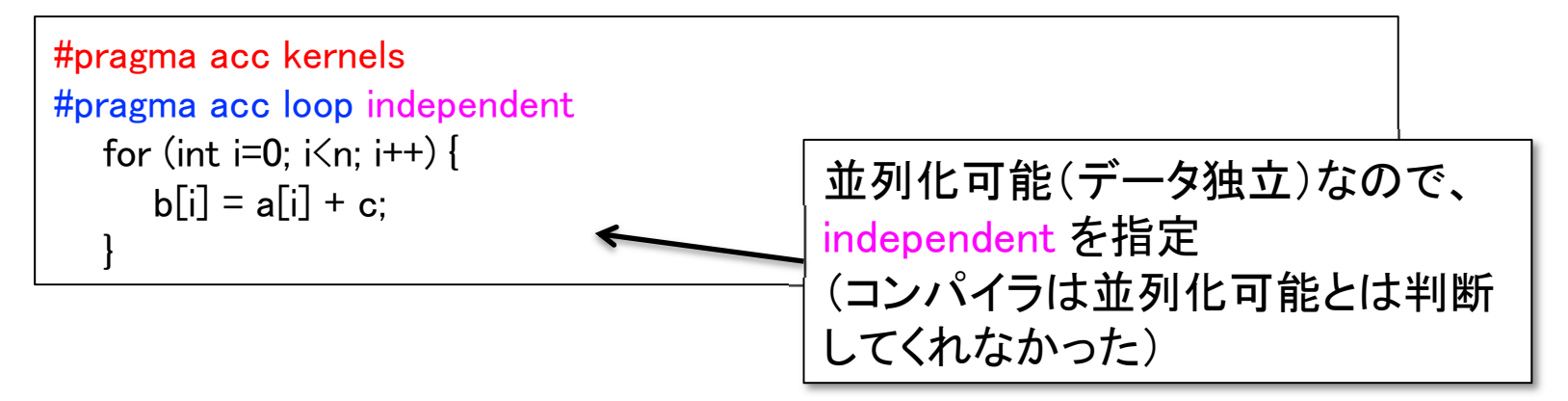

■ データ独立でない(並列化可能でない)例

```
// これは正しくない
#pragma acc kernels
#pragma acc loop independent
  for (int i=1: i \leq n: i++) {
      d[i] = d[i-1];
   }
```
参考:OpenACC 化とCUDA化の比較

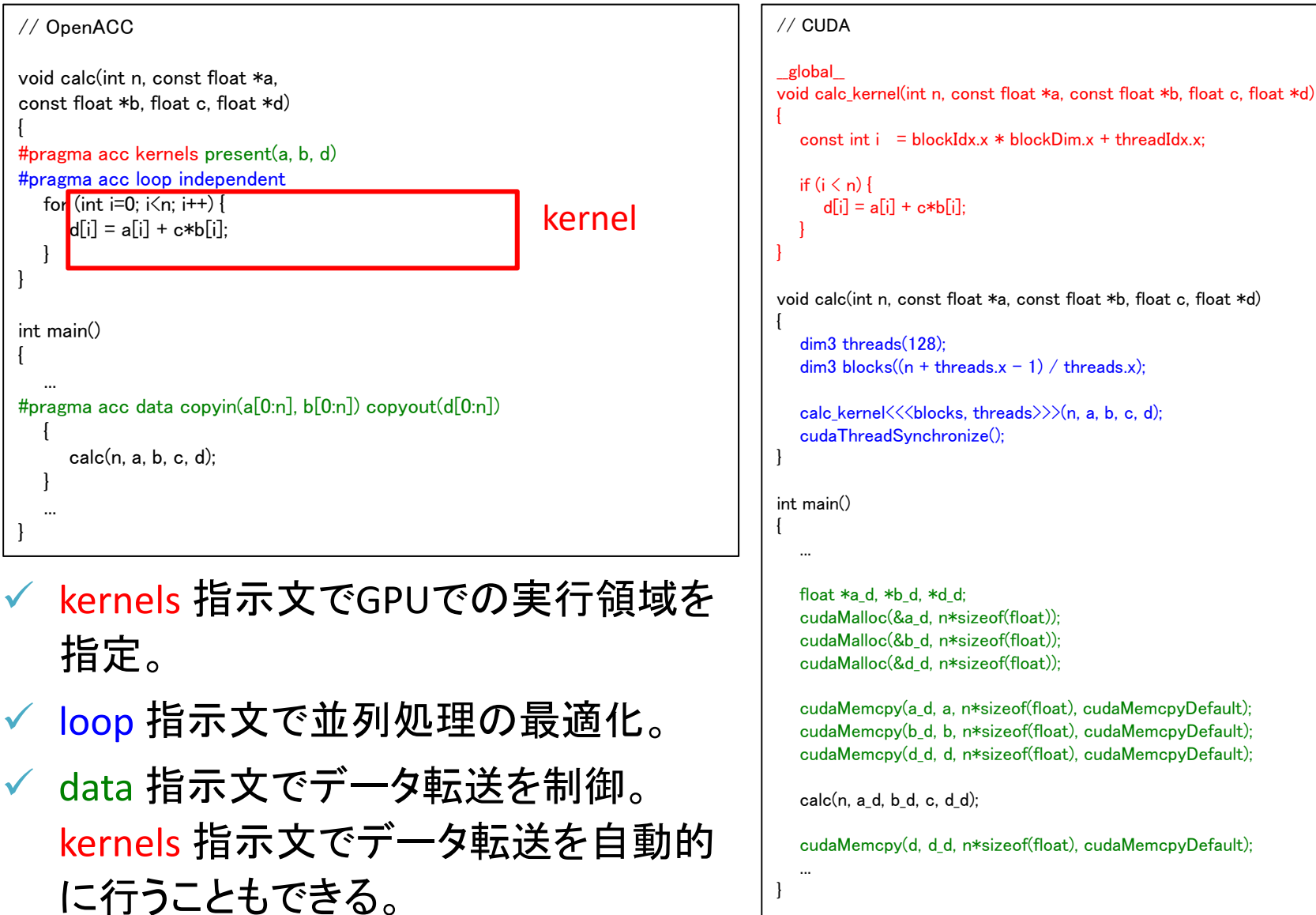

# OpenACCコードのコンパイル

- • PGIコンパイラによるコンパイル
	- ▼ ReedbushではOpenACCはPGIコンパイラで利用できます。

\$ module load pgi \$ pgcc -O3 -acc -Minfo=accel -ta=tesla,cc60 -c main.c

-acc: OpenACCコードであることを指示

-Minfo=accel:

OpenACC指示文からGPUコードが生成できたかどうか等のメッセージを出力する。 このメッセージがOpenACC化では大きなヒントになる。

-ta=tesla,cc60:

ターゲット・アーキテクチャの指定。NVIDIA GPU Teslaをターゲットとし、compute capability 6.0 (cc60) のコードを生成する。

#### $\bullet$ Makefileでコンパイル

講習会のサンプルコードには Makefile がついているので、コンパイルす るためには、単純に下記を実行すれば良い。

\$ module load pgi \$ make

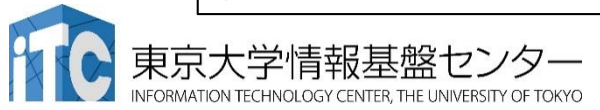

簡単なOpenACCコード

- • サンプルコード: openacc\_basic/
	- OpenACC指示文 kernels, data, loop を利用したコード

計算内容は簡単な四則演算

void calc(unsigned int nx, unsigned int ny, const float \*a, const float \*b, float \*c){ for (unsigned int j=0;  $j\leq ny$ ; j++) { for (unsigned int  $i=0$ ;  $i\langle nx; i++)$  { const int  $ix = i + j*nx$ ;  $c[ix]$  +=  $a[ix]$  +  $b[ix]$ ; } } }

ソースコード

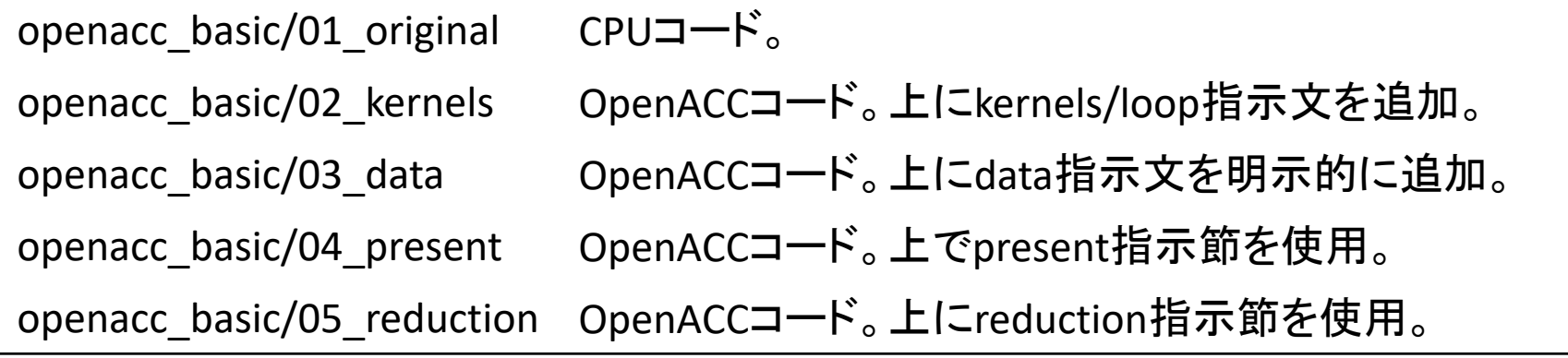

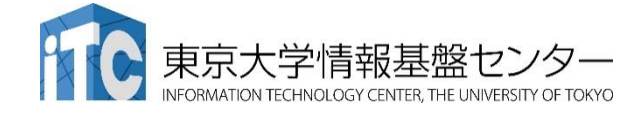

配列のインデックス計算

- • サンプルコード: openacc\_basic/
	- OpenACC指示文 kernels, data, loop を利用したコード

計算内容は簡単な四則演算

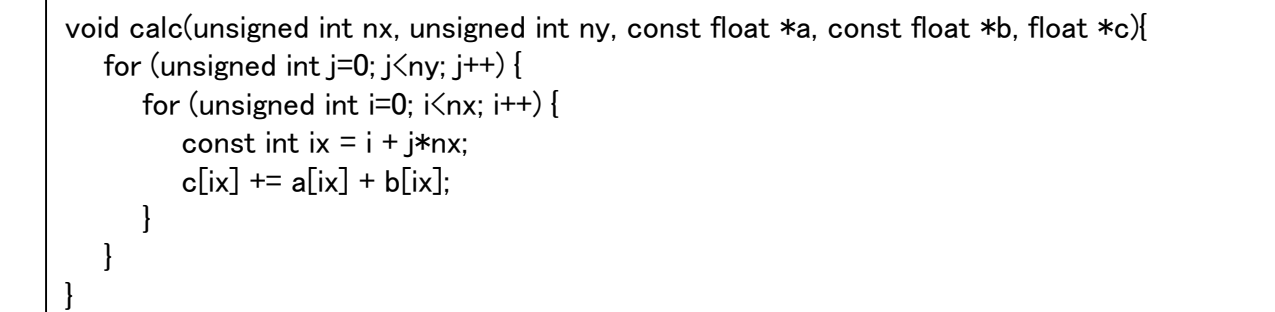

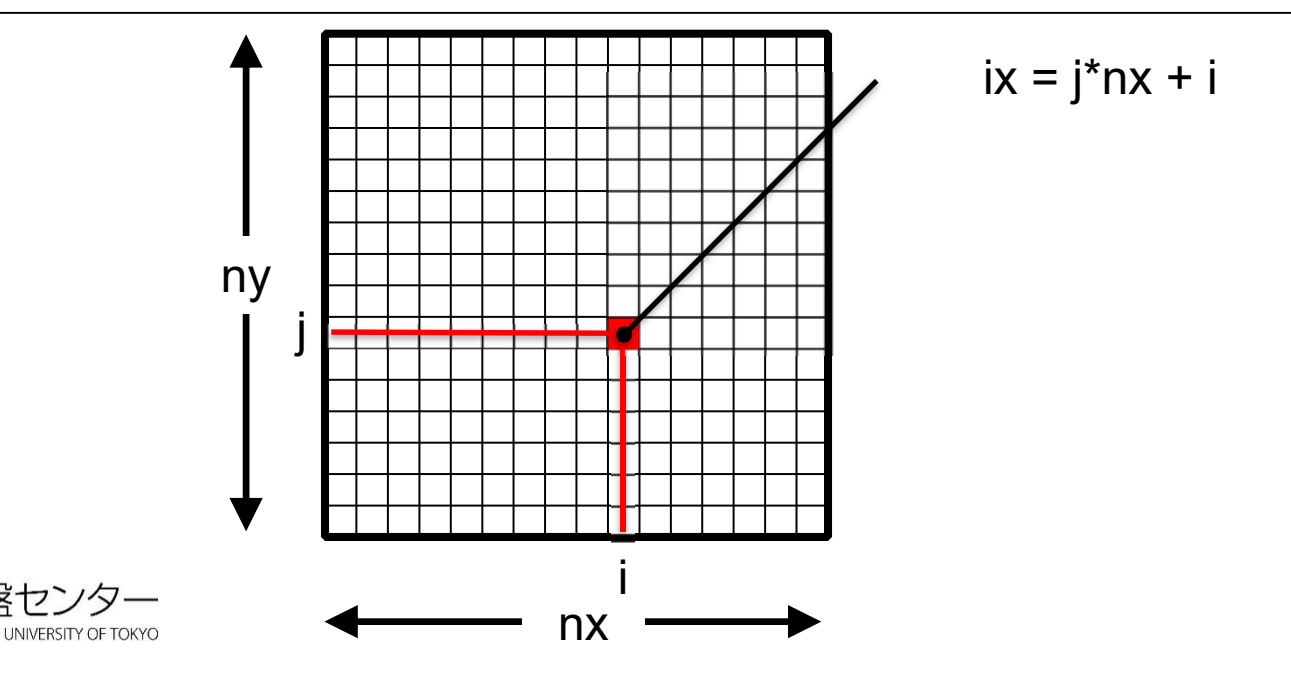

## 簡単なOpenACC: CPUコード

#### $\bullet$ CPUコードのコンパイルと実行

配列の平均値と実行時間が出力されています。

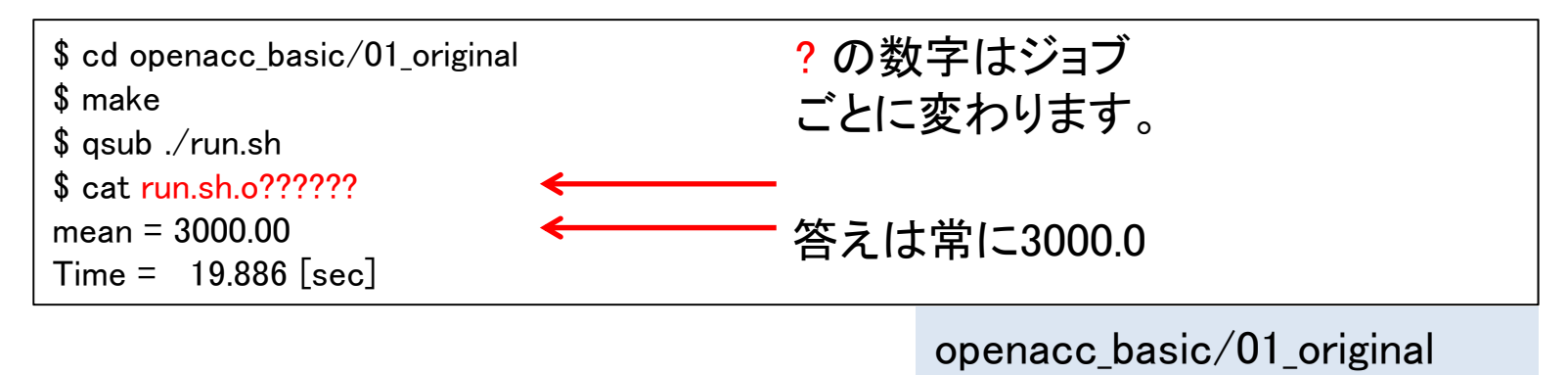

### • 計算内容

配列 <sup>a</sup>、b、<sup>c</sup>をそれぞれ 1.0, 2.0, 0.0 で初期化

calc関数内で c += a \*b を nt(=1000)回実行。

この実行時間を測定

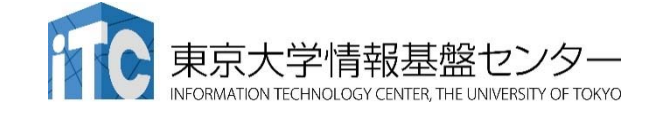

# 簡単なOpenACC: kernels 指示文(1)

•02 kernelsコード: calc関数

### CPUコードにkernels 指示文の追加

openacc\_basic/02\_kernels

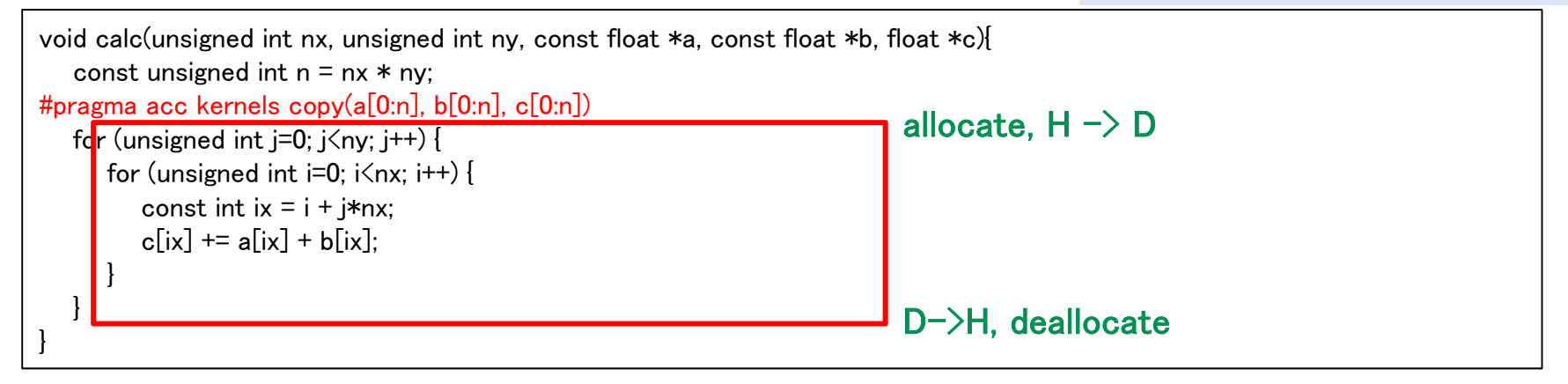

kernels 指示文では data 指示文が使える

上の場合は、copy を指定

カーネル前後でGPUとCPU間のメモリ転送が行われる。

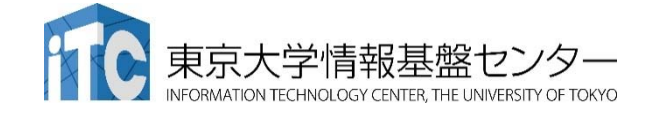

# 簡単なOpenACC: kernels 指示文(2)

- •02 kernelsコード:初期化
	- CPUコードにkernels 指示文の追加

openacc\_basic/02\_kernels

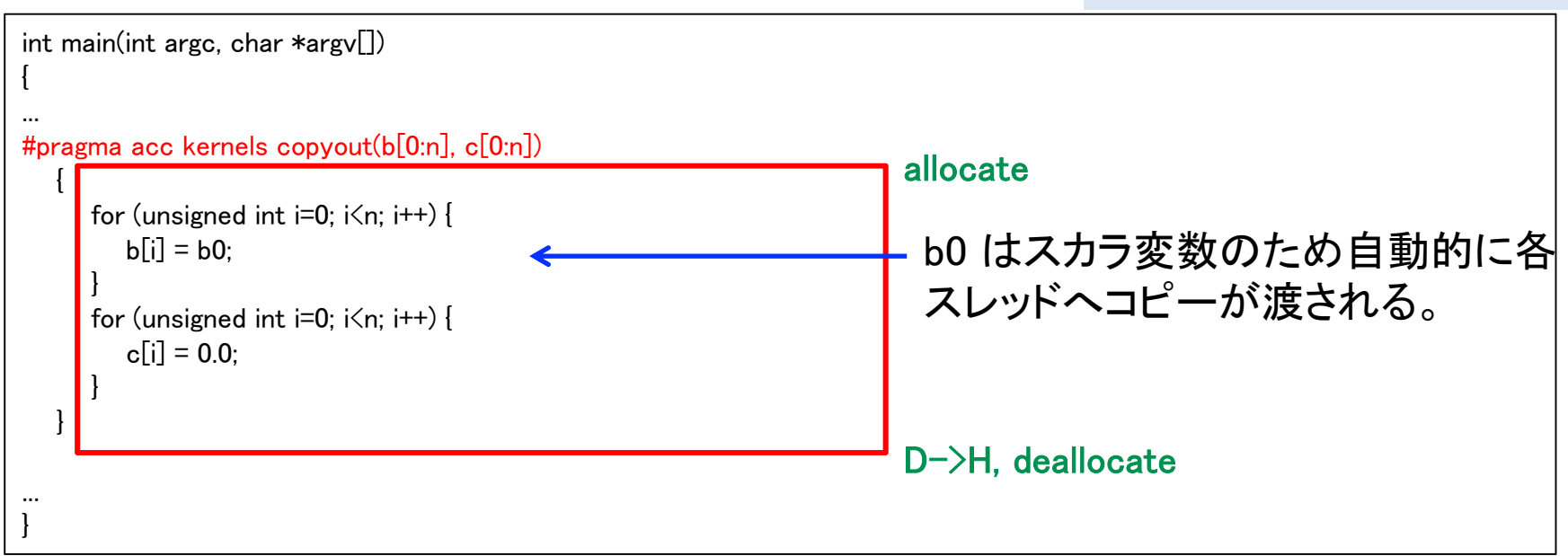

- kernels 指示文では data 指示文が使える
- 上の場合は、copyout を指定

GPU上で値を初期化するため、CPUからGPUへのコピーは不要。

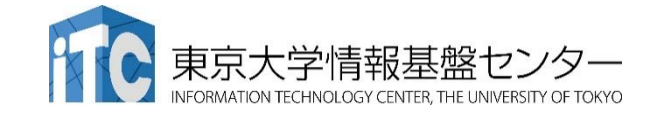

# 簡単なOpenACC: kernels 指示文(3)

• コンパイル

### データの独立性がコンパイラにはわからず、並列化されない。

```
$ make
pgcc -O3 -acc -Minfo=accel -ta=tesla,cc60 -c main.c
calc:13, Generating copy(a[:n],c[:n],b[:n])
   14. Complex loop carried dependence of a<sup>-></sup> prevents parallelization
      Loop carried dependence due to exposed use of c[:n] prevents parallelization
      Complex loop carried dependence of c-\&b-\& prevents parallelization
      Accelerator scalar kernel generated
      Accelerator kernel generated
      Generating Tesla code
      14, #pragma acc loop seq
      15, #pragma acc loop seq
   15, Complex loop carried dependence of a\rightarrow,c\rightarrow,b\rightarrow prevents parallelization
      Loop carried dependence due to exposed use of c[i+1] prevents parallelization
main:
   43, Generating copyout(c[:n],b[:n])
   45, Loop is parallelizable
      Accelerator kernel generated
      Generating Tesla code
      45, #pragma acc loop gang, vector(128) /* blockIdx.x threadIdx.x */48, Loop is parallelizable
      Accelerator kernel generated
      Generating Tesla code
      48, #pragma acc loop gang, vector(128) /* blockIdx.x threadIdx.x */pgcc -O3 -acc -Minfo=accel -ta=tesla,cc60 main.o -o run
```
95

### 簡単なOpenACC: loop 指示文(1) •03\_loopコード

#### **✓ 02\_kernelsコードにloop independent の追加** openacc\_basic/03\_loop

void calc(unsigned int nx, unsigned int ny, const float  $a$ , const float  $\ast b$ , float  $\ast c$ ) const unsigned int  $n = nx * nv$ ; #pragma acc kernels copy(a[0:n], b[0:n], c[0:n]) #pragma acc loop independent for (unsigned int  $j=0$ ;  $j\leq n$ y:  $j++)$  { #pragma acc loop independent for (unsigned int  $i=0$ :  $i\leq n$ x;  $i++$ ) { const int  $ix = i + j*nx$ ;  $c[ix]$  +=  $a[ix]$  +  $b[ix]$ ; } } }

// main 関数内 #pragma acc kernels copyout(b[0:n], c[0:n]) { #pragma acc loop independent for (unsigned int  $i=0$ ;  $i\leq n$ ;  $i++$ ) {  $b[i] = b0$ : } #pragma acc loop independent for (unsigned int  $i=0$ ;  $i\leq n$ ;  $i++$ ) {  $c[i] = 0.0;$ } }

96

# 簡単なOpenACC: loop 指示文(2)

• コンパイル

openacc\_basic/03\_loop

ループが並列化され、カーネルが生成された。

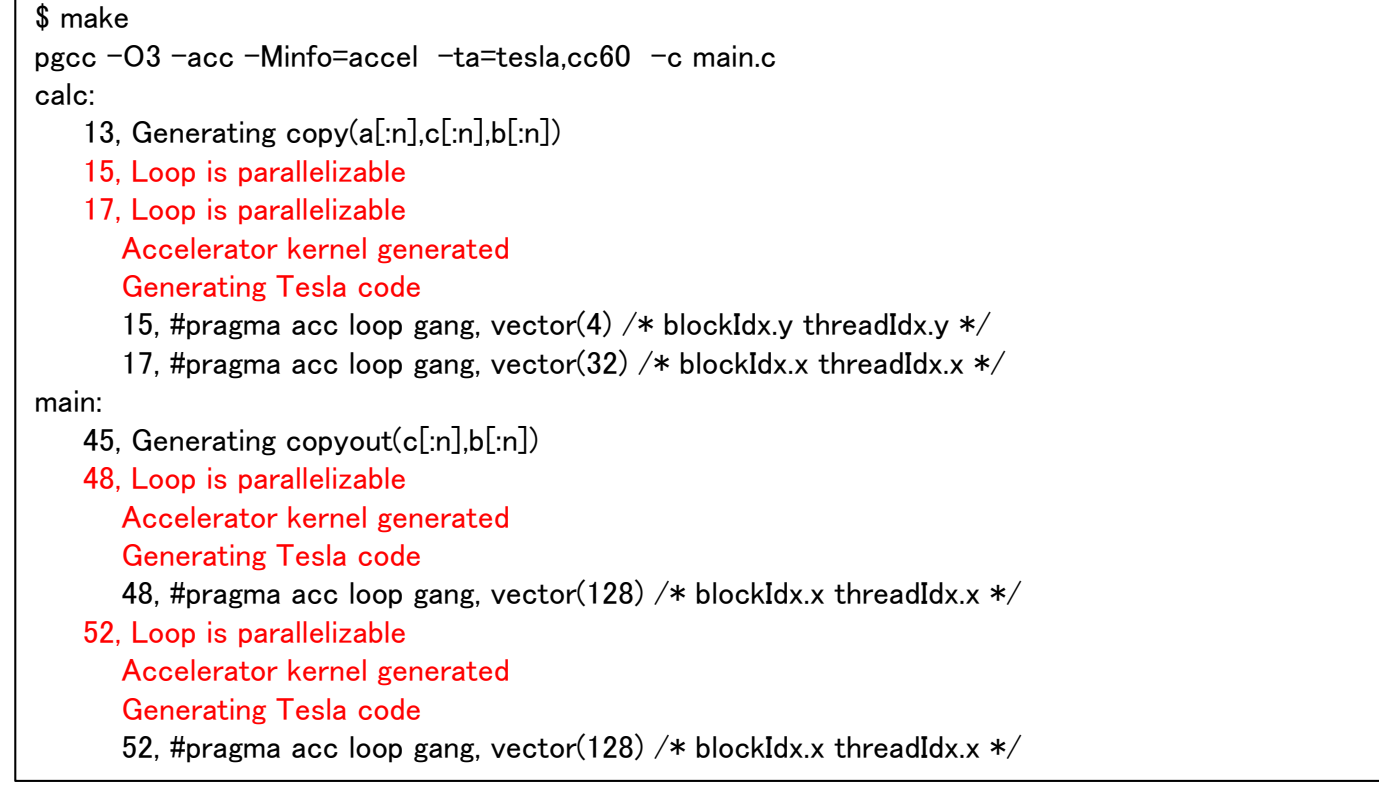

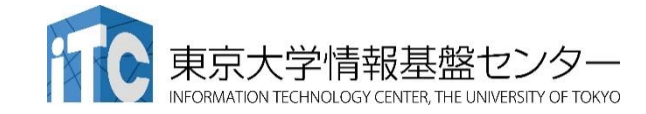

# 簡単なOpenACC: loop 指示文(3)

•03 loopコードの実行

openacc\_basic/03\_loop

✔ 答えは正しいが、実行時間が大変長い。

\$ qsub ./run.sh  $\frac{1}{2}$  cat run sh 0?????? mean = 3000.00Time = 70.414 [sec]

### ✔ ソースコードをみると、calc関数でカーネル前後にGPUとCPU間のデー タ転送が発生する。これが性能低下させている。

```
void calc(unsigned int nx, unsigned int ny, const float a, const float \ast b, float \ast c)
   const unsigned int n = nx * nv;
#pragma acc kernels copy(a[0:n], b[0:n], c[0:n])
#pragma acc loop independent
   for (unsigned int =0; \langle \langle ny; j++) \rangle#pragma acc loop independent
      for (unsigned int i=0; i\leq nx; i++) {
         const int ix = i + i*nx;
         c[ix] += a[ix] + b[ix];
       }
   }
}
                                                                                  allocate, H \rightarrow DD->H, deallocate
```
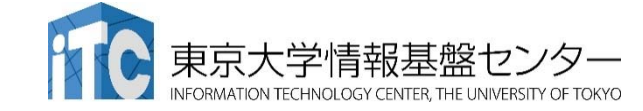

簡単なOpenACC: data指示文(1)

•04 dataコード

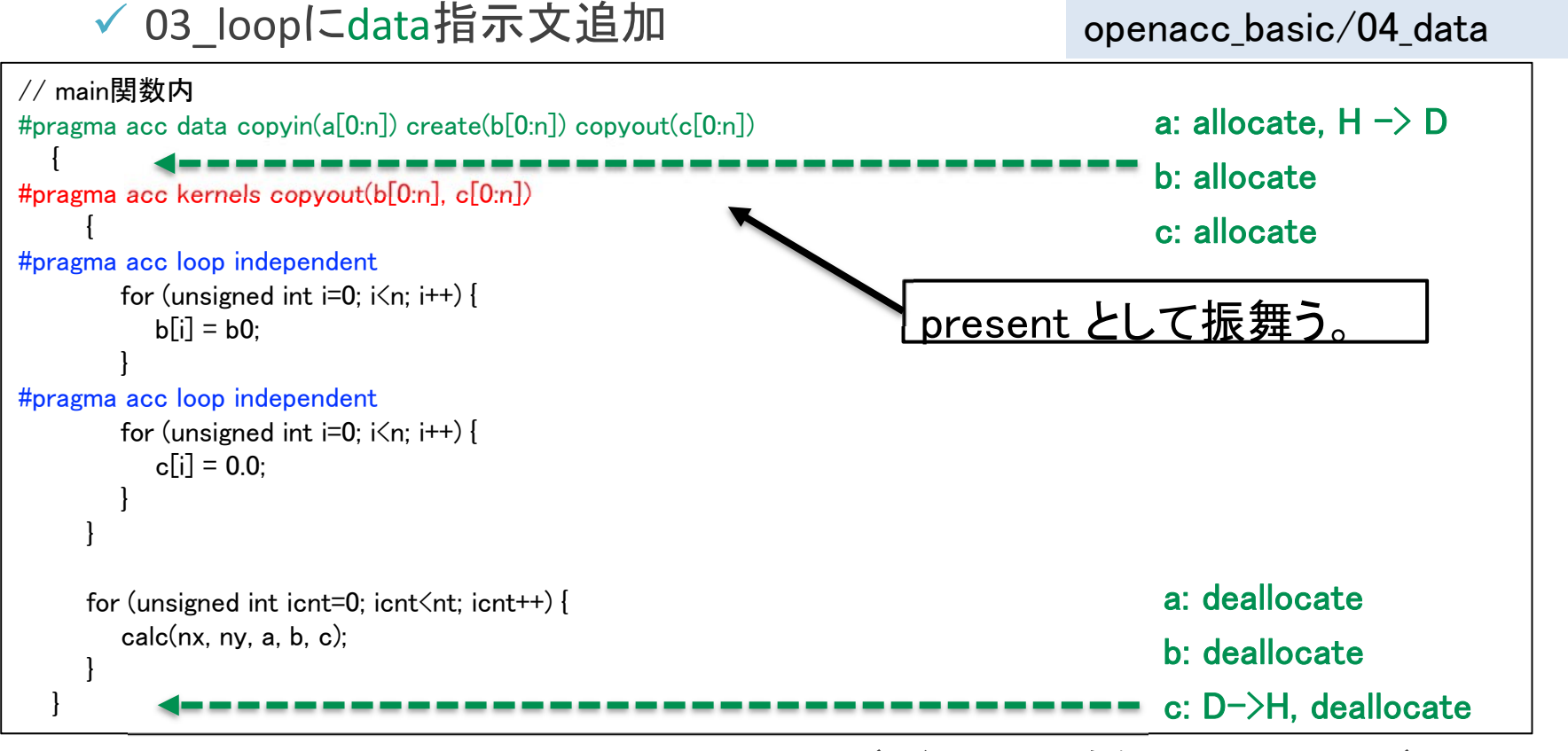

- ▼ copy/copyin/copyout/create は既にデバイス上確保されているデータ に対しては何もしない。present として振舞う。(OpenACC2.5以降)
- 配列 a, b, c は利用用途に合わせた指示節を指定。

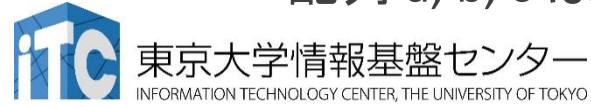

## 簡単なOpenACC: data指示文(2)

•04 dataコードの実行

### ✔ 答えは正しく、速度が上がった。

openacc\_basic/04\_data

\$ qsub ./run.sh \$ cat run.sh.o?????? mean = 3000.00 $Time = 1.174$  [sec]

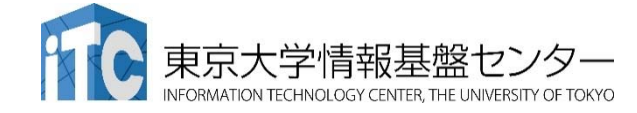

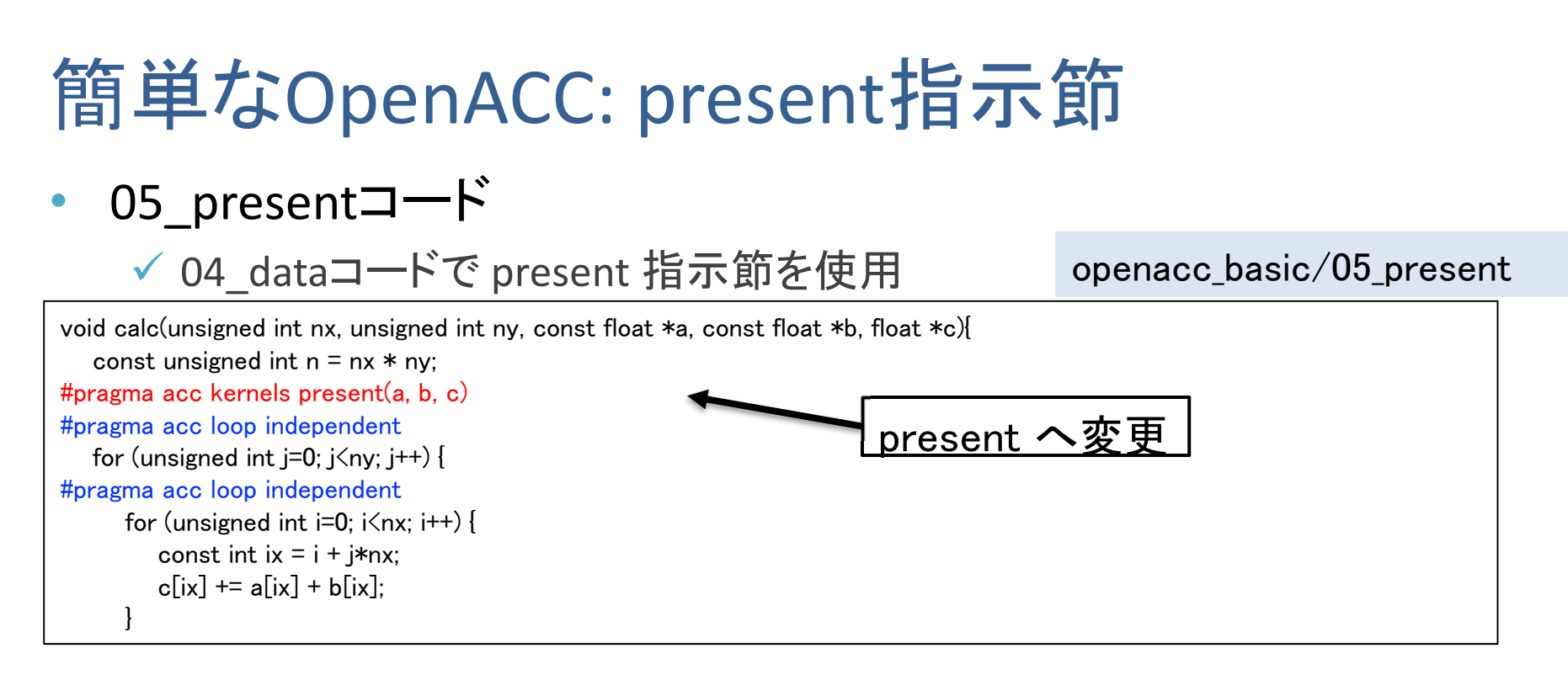

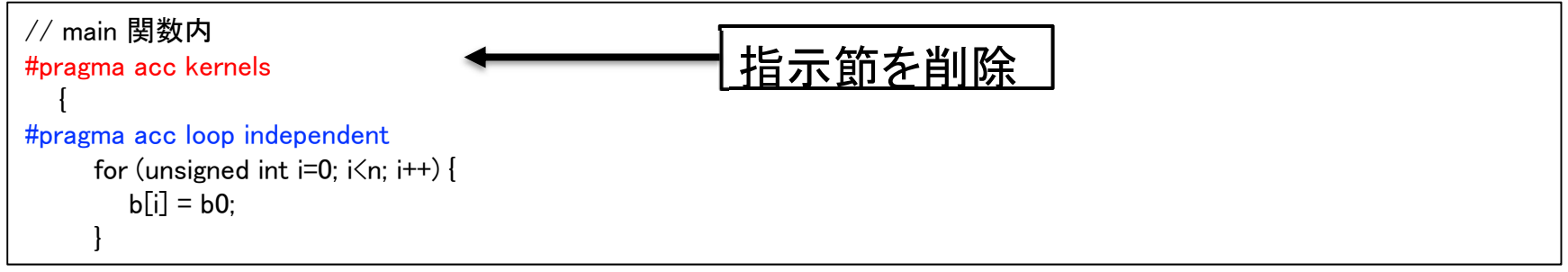

データ転送の振る舞いは変化しないため、性能変化はなし。

 present ではメモリ確保、データ転送をしないため、配列サイズの指 定は不要。

✔ コードとしては見通しがよい。 せいしょう しゅうしょう せいしょう しゅうしょう

リダクション計算(1)

#### •リダクション計算

- ✔ 配列の全要素から一つの値を抽出
- ✔ 総和、総積、最大値、最小値など
- 出力が一つのため、並列化に工夫が必要(CUDAでの実装は煩雑)

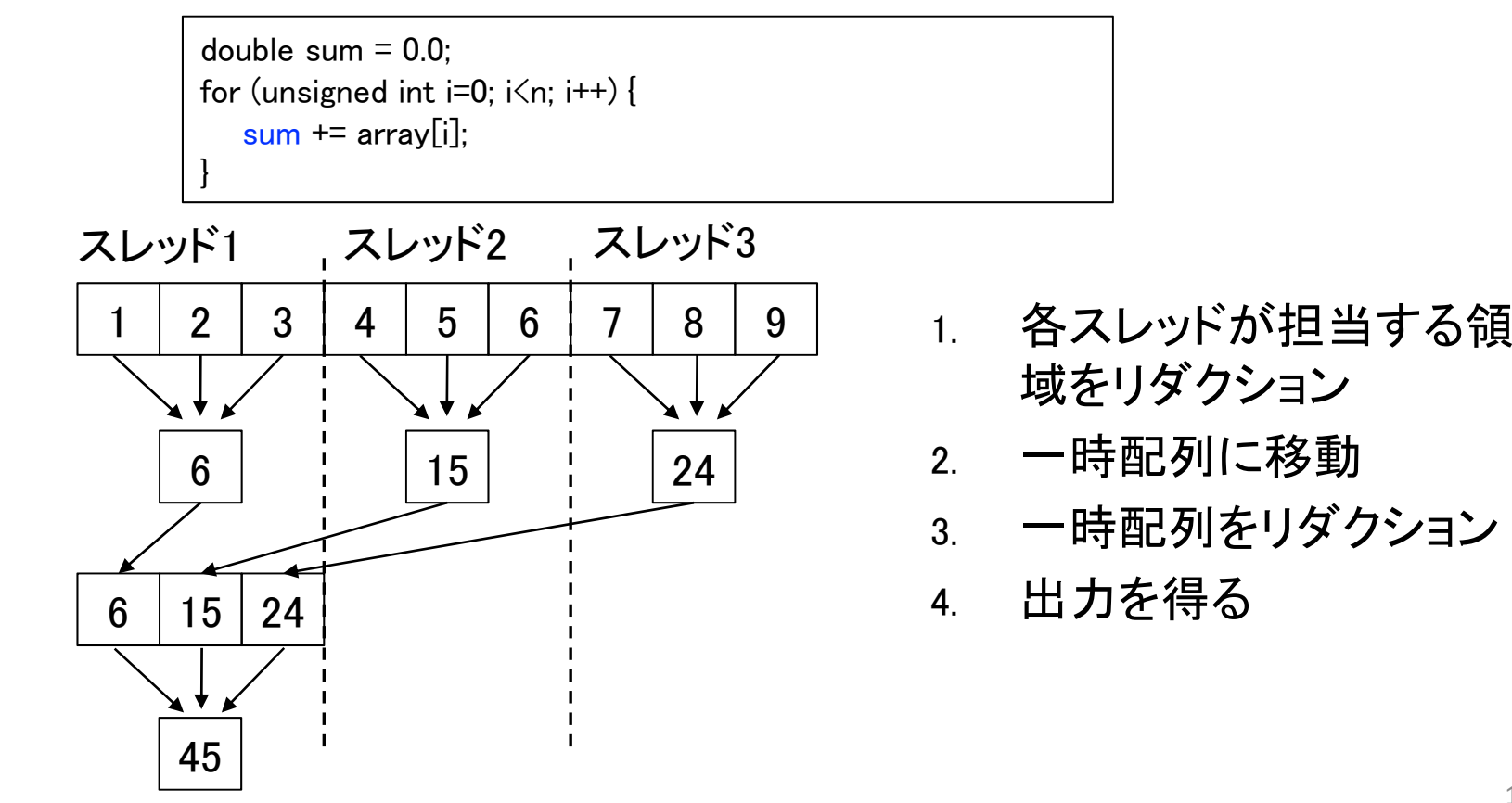

## リダクション計算(2)

- • loop 指示文に reduction 指示節を指定
	- reduction 演算子と変数を組み合わせて指定

```
double sum = 0.0;
#pragma acc kernels
#pragma acc loop reduction(+:sum)
for (unsigned int i=0; i\leq n; i++) {
   sum += array[i];
}
```
- • Reduction 指示節
	- $\checkmark$  acc loop reduction(+:sum)

演算子と対象とする変数(スカラー変数)を指定する。

- $\bullet$  利用できる主な演算子と初期値
	- 演算子: +, 初期値: 0
	- 演算子: \*, 初期値: 1
	- 演算子: max, 初期値: least
	- 演算子: min, 初期値: largest

# 簡単なOpenACC: reduction指示節(1)

•06 reductionコード

```
 05_presentコードで reductionを使用
```
openacc\_basic/06\_reduction

104

```
// main 関数内
     for (unsigned int icnt=0; icnt\leqnt; icnt++) {
         calc(nx, ny, a, b, c);
      }
#pragma acc kernels
#pragma acc loop reduction(+:sum)
     for (unsigned int i=0; i\leq n; i++) {
         sum += c[i]:
      }
```

```
 data 指示文で cを create に変更。
```
 $\bullet$ 06\_reductionコード

```
✔ リダクションコードが生成された。
```

```
$ make 
pgcc -O3 -acc -Minfo=accel -ta=tesla,cc60 -c main.c
(省略)
main:
(省略)
67, Loop is parallelizable
      Accelerator kernel generated
      Generating Tesla code
      67, #pragma acc loop gang, vector(128) /* blockIdx.x threadIdx.x */Generating reduction(+:sum)
```
## 簡単なOpenACC: reduction指示節(2)

•06 reductionコードの実行 openacc\_basic/06\_reduction

- ✔ 答えは正しく、速度が上がった。
- ✔ 配列 c の転送が削減されたこと、リダクションがGPU上で行われるこ とによる性能向上。

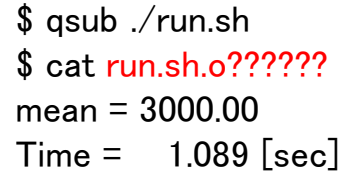

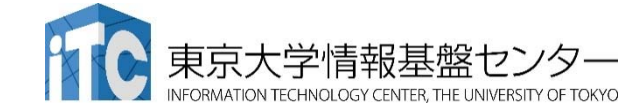

## OpenACC化のステップのまとめ

- • OpenACC化のための3つの指示文の適用
	- kernels 指示文を用いてGPUで実行する領域を指定
	- ✔ data 指示文を用い、ホスト-デバイス 間の通信を最適化
	- loop 指示文を用い、並列処理の指定

```
#pragma acc data copyin(a[0:n]) create(b[0:n], c[0:n])
   {
#pragma acc kernels
      {
#pragma acc loop independent
         for (unsigned int i=0; i\leq n; i++) {
            b[i] = b0:
         }
#pragma acc loop independent
         for (unsigned int i=0; i\leq n; i++) {
            c[i] = 0.0;
         }
      }
      for (unsigned int icnt=0; icnt\leqnt; icnt++) {
         calc}(nx, ny, a, b, c);
      }
#pragma acc kernels
#pragma acc loop reduction(+:sum)
      for (unsigned int i=0; i\leq n; i++) {
         sum += c[i]:
      }
                                                               openacc_basic/06_reduction
```
# **OPENACC**入門実習

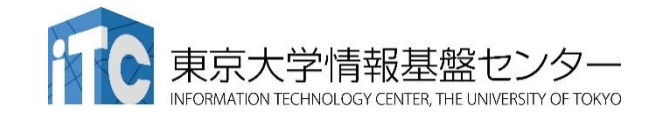

## 実習

- • <sup>3</sup>次元拡散方程式のOpenACC化
	- サンプルコード: openacc\_diffusion/01\_original
- •• 3次元拡散方程式のCPUコードにOpenACC の kernels, data, loop 指示文を追加し、GPUで高性能で実行しましょう。

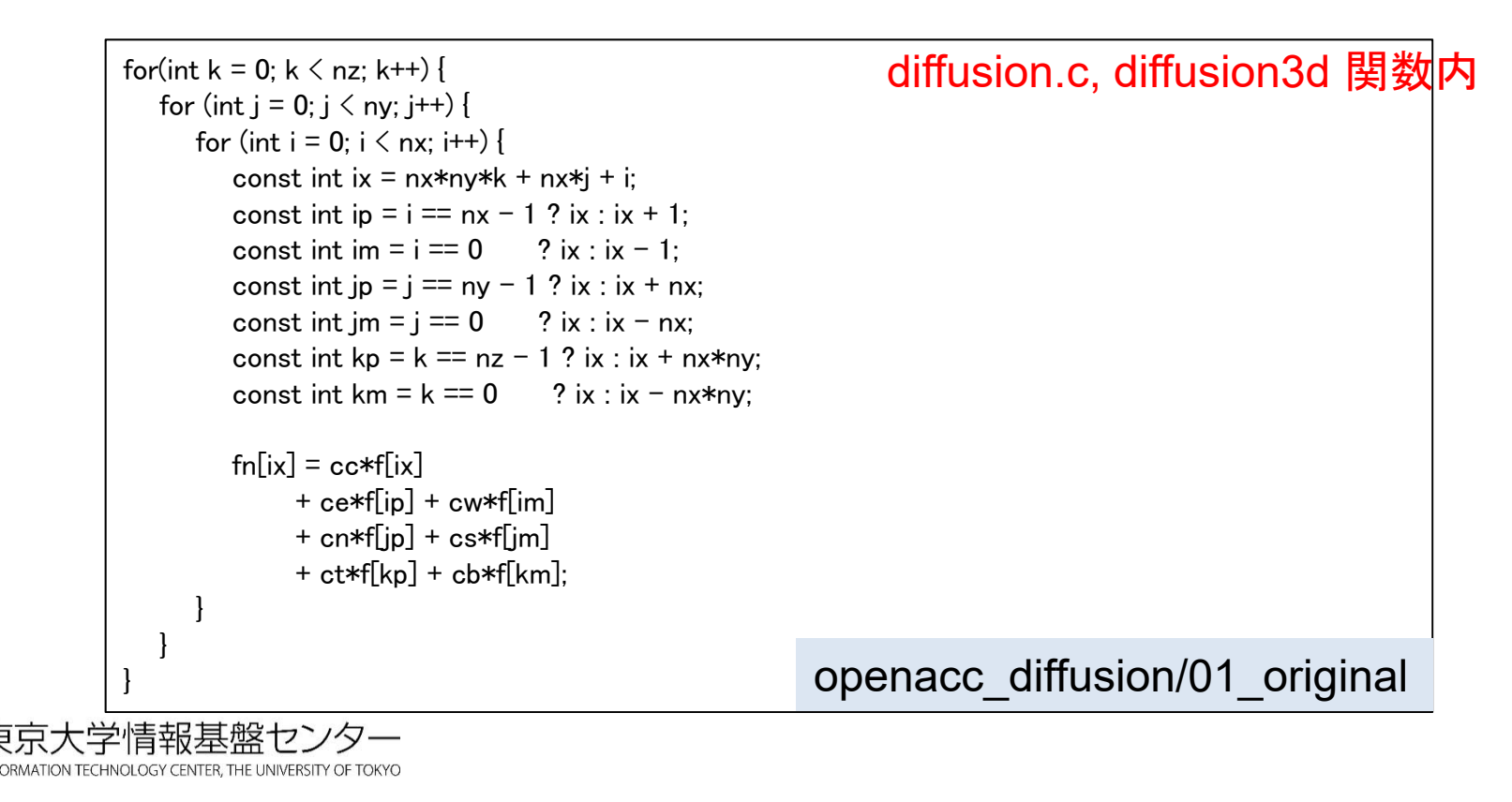
## 拡散現象シミュレーション(1)

#### •拡散現象

コップの中に赤インクを落とすと水中で拡がる

次第に拡散し赤インクは拡がり、最後は均一な色になる。

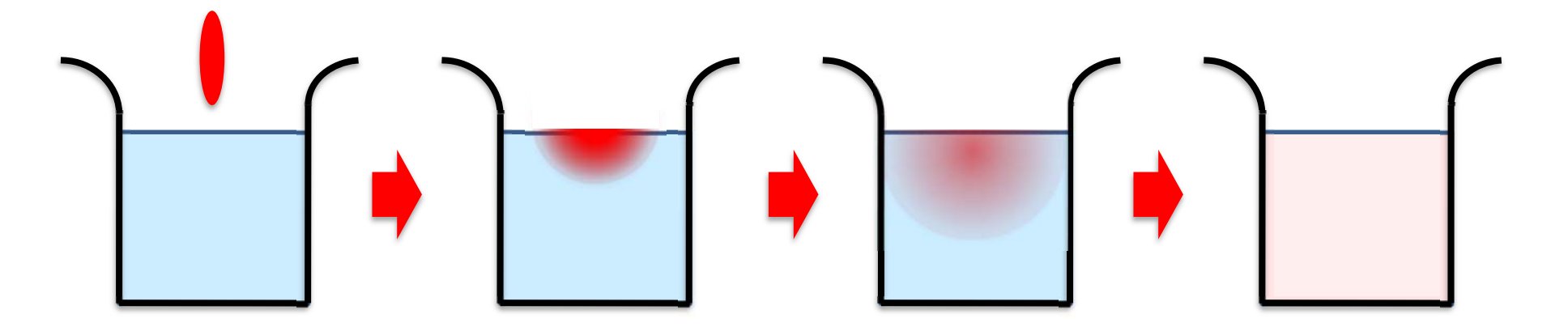

•拡散方程式のシミュレーション

▼ 各点のインク濃度の時間変化を計算する

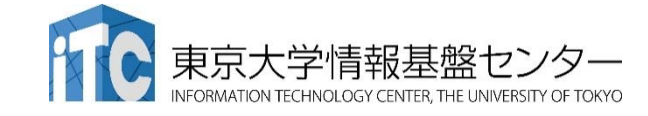

## 拡散現象シミュレーション(2)

### • データ構造

- 計算したい空間を格子に区切り、一般に配列で表す。
- 計算は3次元であるが、C言語では1次元配列として確保することが一般 的。
- ✔ 2ステップ分の配列を使い、タイムステップを進める(ダブルバッファ)。

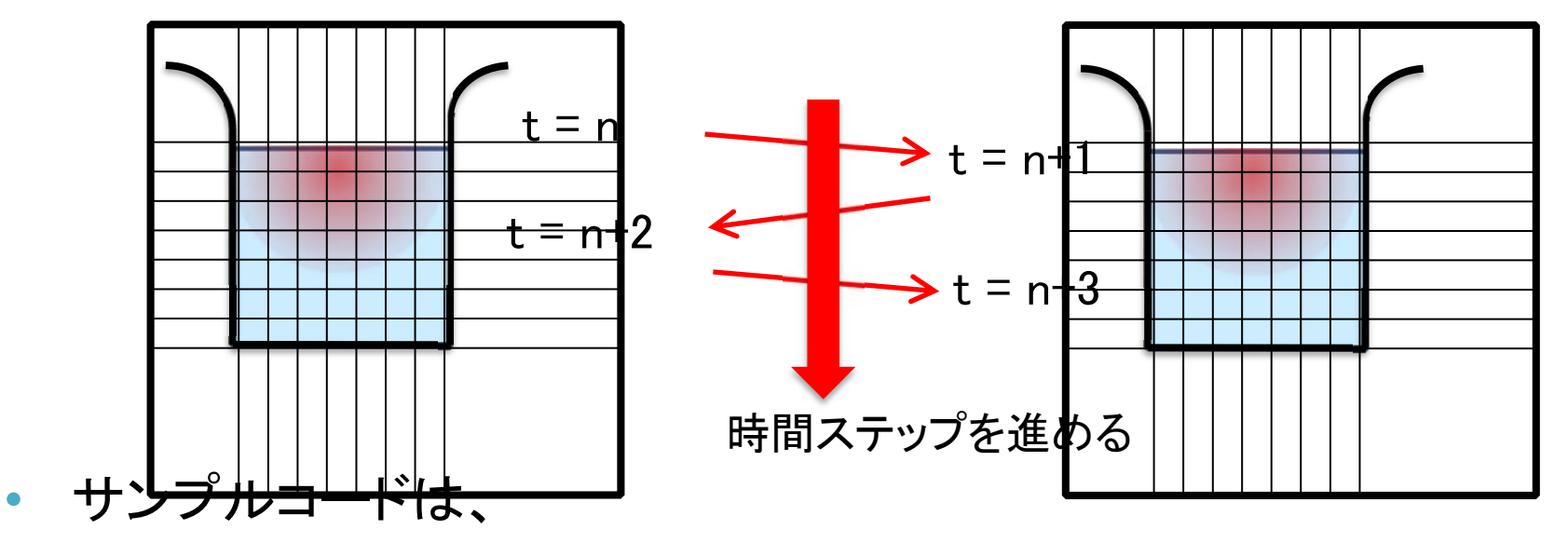

 計算領域: nx \* ny \* nz (3次元) 最大タイムステップ: nt となっている。

拡散現象シミュレーション(3)

• 2次元拡散方程式の離散化の一例

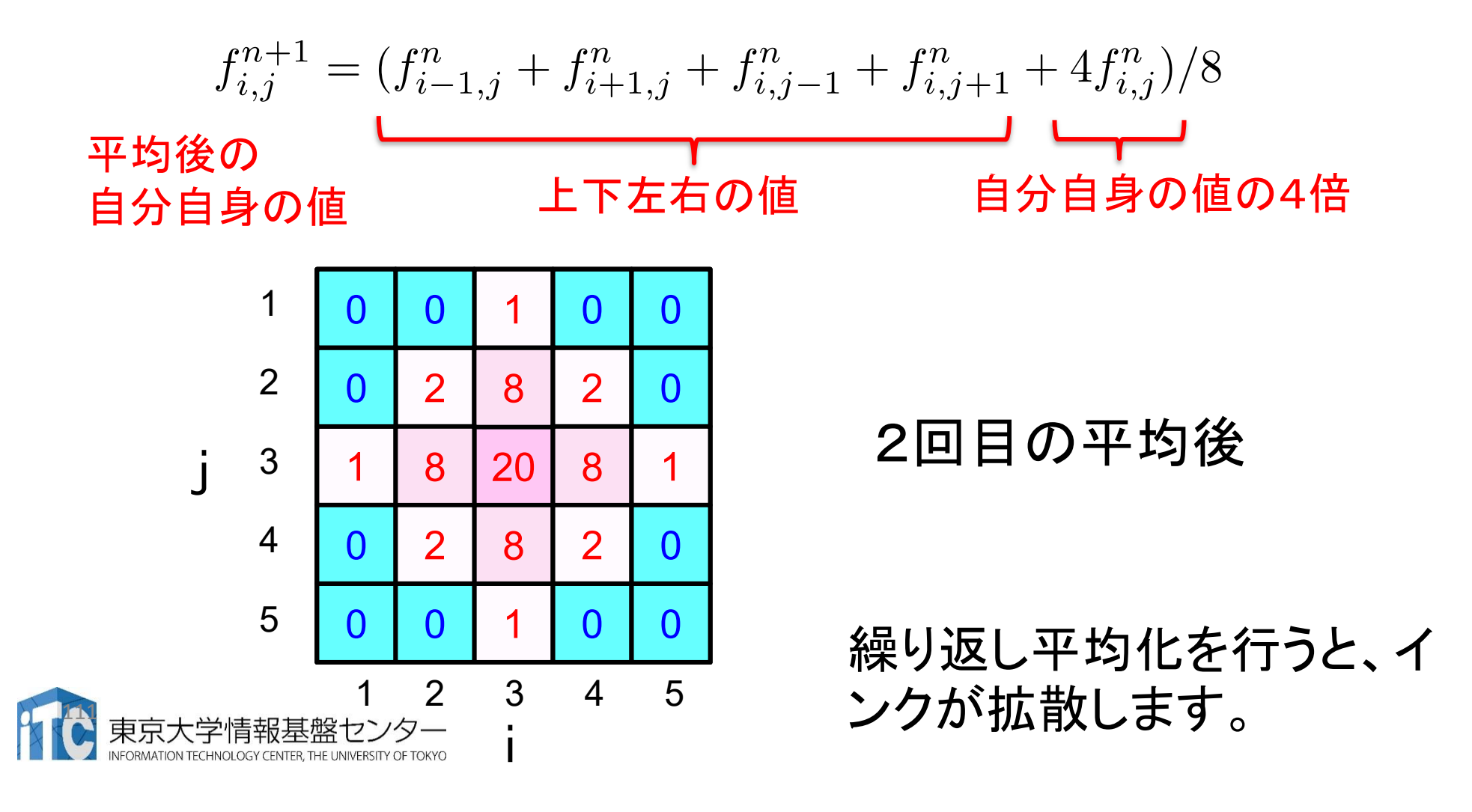

## 拡散現象シミュレーション(4)

### • <sup>2</sup>次元拡散方程式の計算例

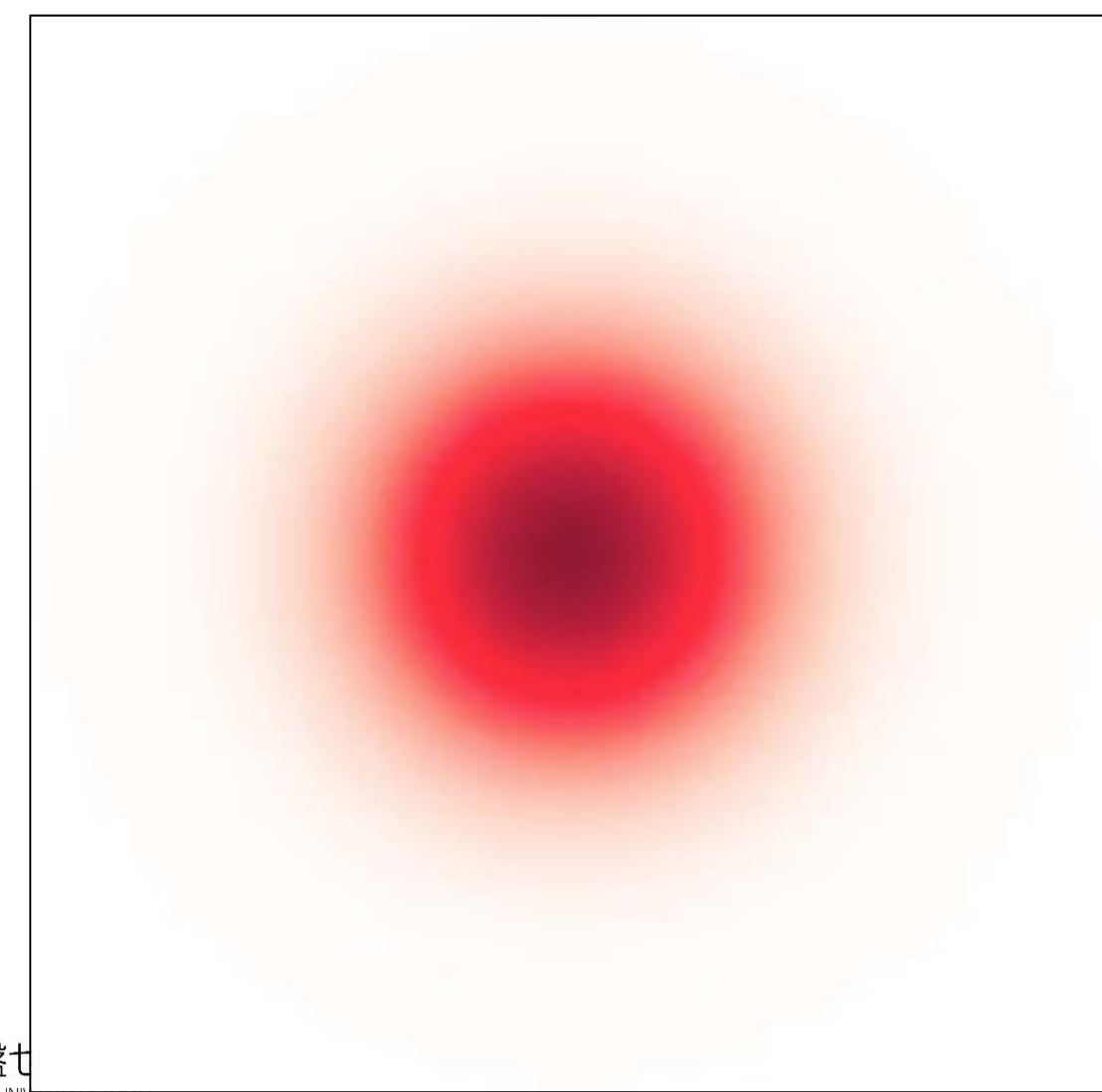

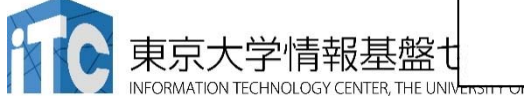

## CPUコード

#### •CPUコードのコンパイルと実行

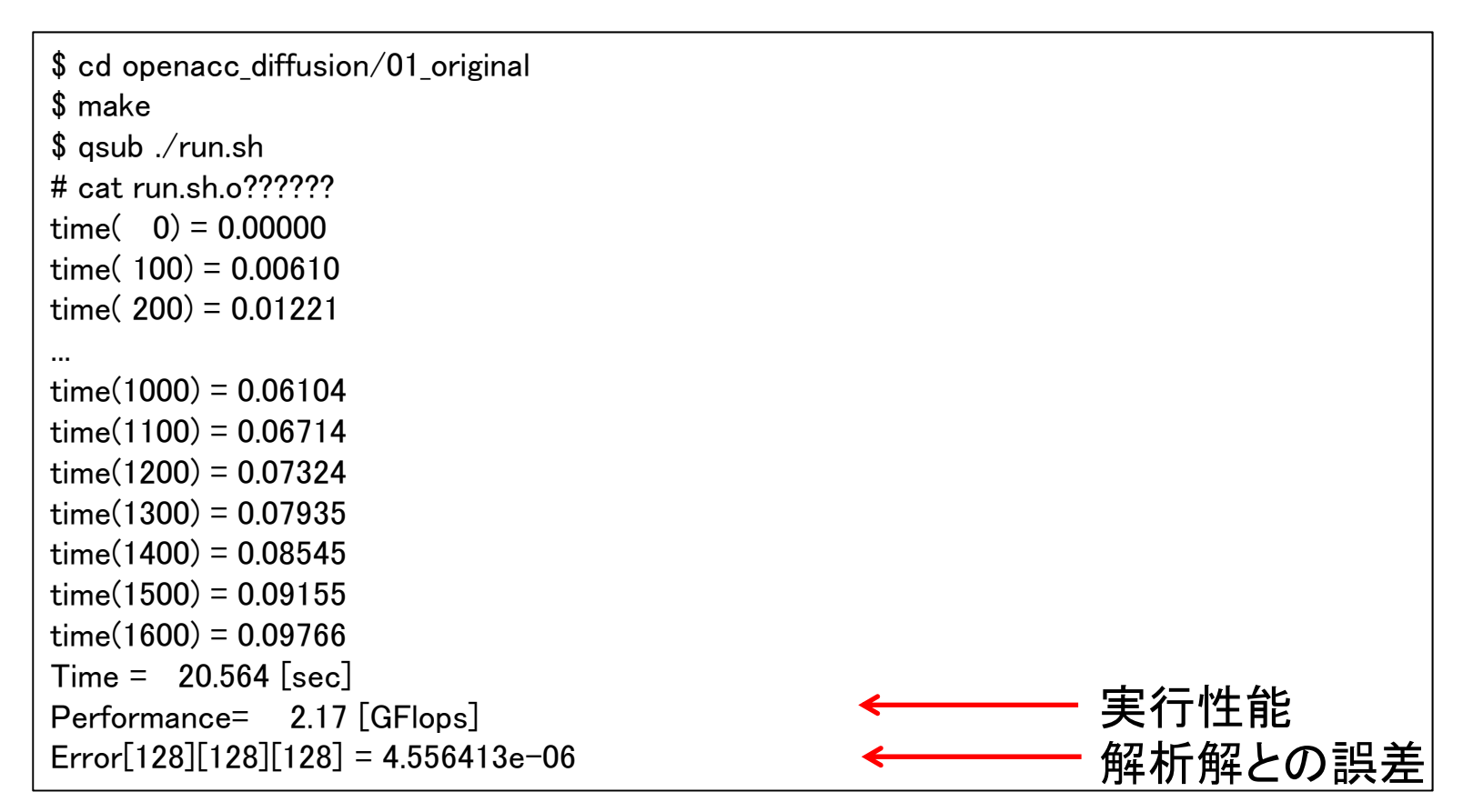

 $\bullet$  OpenACCコードでは、どのくらいの実行性能が達成できるで しょうか?

## OpenACC化(0): Makefile の修正

 $\bullet$ ● Makefile に OpenACC をコンパイルするよう –acc などを追加 しましょう

```
CC = paccCXX = pgc++GCC = gccRM = rm -fMAKEDEPEND = makedepend
CFLAGS = -O3 - acc -Minfo = accel - ta = tesla, cc60GFLAGS = -Wall -O3 - std = c99CXXFLAGS = $(CFLAGS)$LDFLAGS =...
```
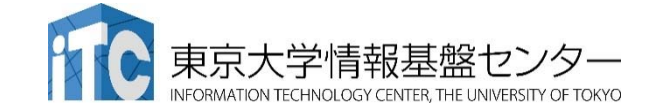

## OpenACC化(1): kernels

•diffusion3d関数に kernelsを追加しましょう

```
#pragma acc kernels copyin(f[0:nx*ny*nz]) copyout(fn[0:nx*ny*nz])
  for(int k = 0; k < nz; k^{++}) {
      for (int j = 0; j < ny; j++) {
         for (int i = 0; i \langle nx; i++) {
            const int ix = nx*ny*k + nx*j + i;
            const int ip = i == nx - 1 ? ix : ix + 1;
            const int im = i == 0 ? ix : ix - 1:
            const int jp = j == ny - 1 ? ix : ix + nx;
            const int im = i = 0 ? ix : ix - nx;
            const int kp = k == nz - 1 ? ix : ix + nx*ny;
            const int km = k == 0 ? ix : ix - nx*nv:
            fn[ix] = cc*f[ix]+ ce*f[ip] + cw*f[im]
                 + cn*f[jp] + cs*f[jm]
                 + ct*f[kp] + cb*f[km];
         }
      }
   }
  return (double)(nx*ny*nz)*13.0;
}
                                                           diffusion.c, diffusion3d 関数内
```
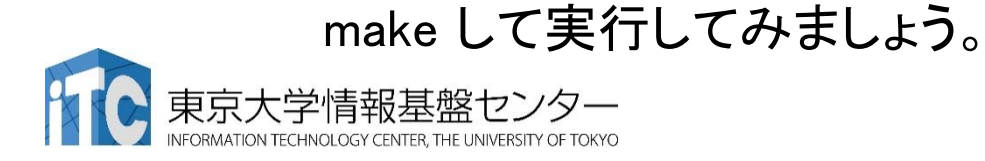

## OpenACC化(2): loop

•diffusion3d関数に loopを追加しましょう

```
#pragma acc kernels copyin(f[0:nx*ny*nz]) copyout(fn[0:nx*ny*nz])
#pragma acc loop independent
  for(int k = 0; k < nz; k++) {
#pragma acc loop independent
     for (int j = 0; j < ny; j++) {
#pragma acc loop independent
        for (int i = 0; i \langle nx; i++) {
          const int ix = nx*ny*k + nx*j + i;
          const int ip = i == nx - 1 ? ix : ix + 1;
          const int im = i = 0 ? ix : ix - 1:
          const int jp = j == ny - 1 ? ix : ix + nx;
          const int im = i = 0 ? ix : ix - nx;
          const int ko = k == nz - 1 ? ix : ix + nx*nv:
          const int km = k == 0 ? ix : ix - nx*nv:
          fn[ix] = cc*f[ix]+ ce*f[ip] + cw*f[im]
              + cn*f[ip] + cs*f[im]
              + ct*f[kp] + cb*f[km]:
        }
     }
   }
  return (double)(nx*ny*nz)*13.0;
}
                                                  diffusion.c, diffusion3d 関数内
                                                                                 高速化よりも、ま
                                                                                 ずは正しい計算を
                                                                                 行うコードを保つこ
                                                                                 とが大事です。
                                                                                 末端の関数から修
                                                                                 正を進めます。
```
make してジョブ投入 qsub ./run.shしてみましょう。遅いですが 実行できます。

## OpenACC化(3): データ転送の最適化(1)

•diffusion3d関数で present とし、main関数で data を追加

```
#pragma acc kernels present(f, fn)
#pragma acc loop independent
  for(int k = 0; k < nz; k++) {
#pragma acc loop independent
      for (int j = 0; j < ny; j++) {
#pragma acc loop independent
         for (int i = 0; i \langle nx; i++) {
            const int ix = nx*ny*k + nx*j + i;
            const int ip = i == nx - 1 ? ix : ix + 1;
            const int im = i = 0 ? ix : ix - 1:
            const int jp = j == ny - 1 ? ix : ix + nx;
            const int im = i == 0 ? ix : ix - nx;
            const int ko = k == nz - 1 ? ix : ix + nx*nv:
            const int km = k == 0 ? ix : ix - nx*nv:
            fn[ix] = cc*f[ix]+ ce*f[ip] + cw*f[im]
                 + cn*f[ip] + cs*f[im]
                 + ct*f[kp] + cb*f[km]:
         }
      }
   }
   return (double)(nx*ny*nz)*13.0;
}
                                                               diffusion.c, diffusion3d 関数内
```
なお、 present にしなくても期待通りに動作します。

## OpenACC化(4): データ転送の最適化(2)

•diffusion3d関数で present とし、main関数で data を追加

```
#pragma acc data copy(f[0:n]) create(fn[0:n])
   {
      start timer();
      for (:int\zetant && time + 0.5*dt \zeta 0.1; icnt++) {
         if (icnt % 100 == 0)
            fprintf(stdout, "time(%4d) = %7.5f\therm', icnt, time);
         flop += diffusion3d(nx, ny, nz, dx, dy, dz, dt, kappa, f, fn);
         swap(&f, &fn);
         time += dt:
      }
      elapsed_time = get_elapsed_time();
   }
                                                                                  main.c, main 関数内
```
copy/create など適切なものを選びます。 make して実行してみましょう。 どのくらいの実行性能が出ました か?OpenACC化の例は、 openacc\_diffusion/02\_openacc

## PGI\_ACC\_TIME によるOpenACC 実行の確認

- • PGIコンパイラを利用する場合、OpenACCプログラムがどのように実行さ れているか、環境変数PGI ACC\_TIMEを設定すると簡単に確認することが できる。
- •Linuxなどでは、環境変数PGI ACC TIME を1に設定し、プログラムを実行 する。

**\$ export PGI\_ACC\_TIME=1**

**\$ ./run**

• Reedbush でジョブに環境変数PGI\_ACC\_TIME を設定する場合は、ジョブ スクリプト中に記載する。

**\$ cat run.sh**

**. /etc/profile.d/modules.sh module load pgi export PGI\_ACC\_TIME=1**

**./run**

**...**

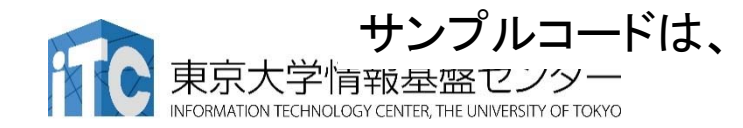

サンプルコードは、 openacc\_diffusion/03\_openacc \_pgi\_acc\_time

## PGI ACC TIME によるOpenACC 実行の確認

### • ジョブ実行が終わると、標準エラー出力にメッセージが出力 される。

 $$$  cat run sh e?????? Accelerator Kernel Timing data /lustre/pz0115/z30115/lecture/lecture\_samples/openacc\_diffusion/03\_openacc\_pgi\_acc\_time/main.c main NVIDIA devicenum=0 time(us): 6,359 38: data region reached 2 times 38: data copyin transfers: 1 device time(us): total=3,327 max=3,327 min=3,327 avg=3,327 55: data copyout transfers: 1 device time(us): total=3,032 max=3,032 min=3,032 avg=3,032 /lustre/pz0115/z30115/lecture/lecture\_samples/openacc\_diffusion/03\_openacc\_pgi\_acc\_time/diffusion. cdiffusion3d NVIDIA devicenum=0time(us): 101,731 19: compute region reached 1638 times 25: kernel launched 1638 times grid: [4x128x32] block: [32x4] device time(us): total=101,731 max=64 min=62 avg=62 elapsed time(us): total=136.255 max=540 min=81 avg=83 19: data region reached 3276 times データ移動の回数 - 起動したスレッド <sub>カーネル</sub> 実行時間

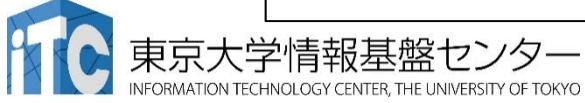

# **GPU**を用いた **FDTD**法による電磁波伝搬計算

## 光の屈折と回折 (1)

- $\bullet$  屈折
	- ✔ 光が異なる媒質の境界で進行方向を変えること ✔ 波の進む速度(位相速度)が媒質によってことなるため

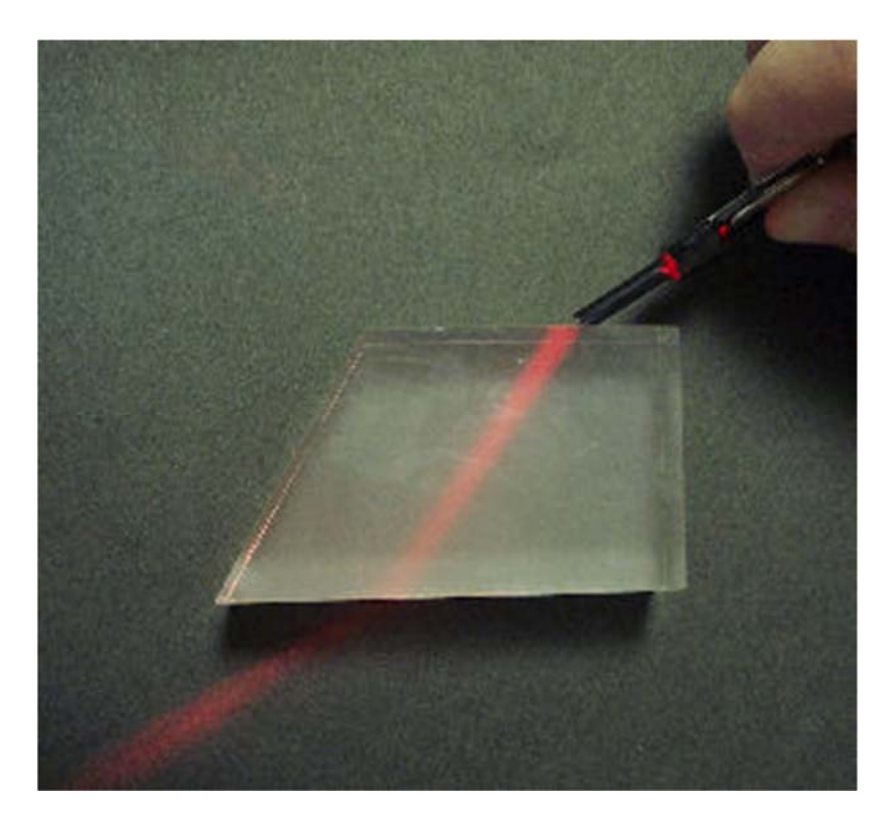

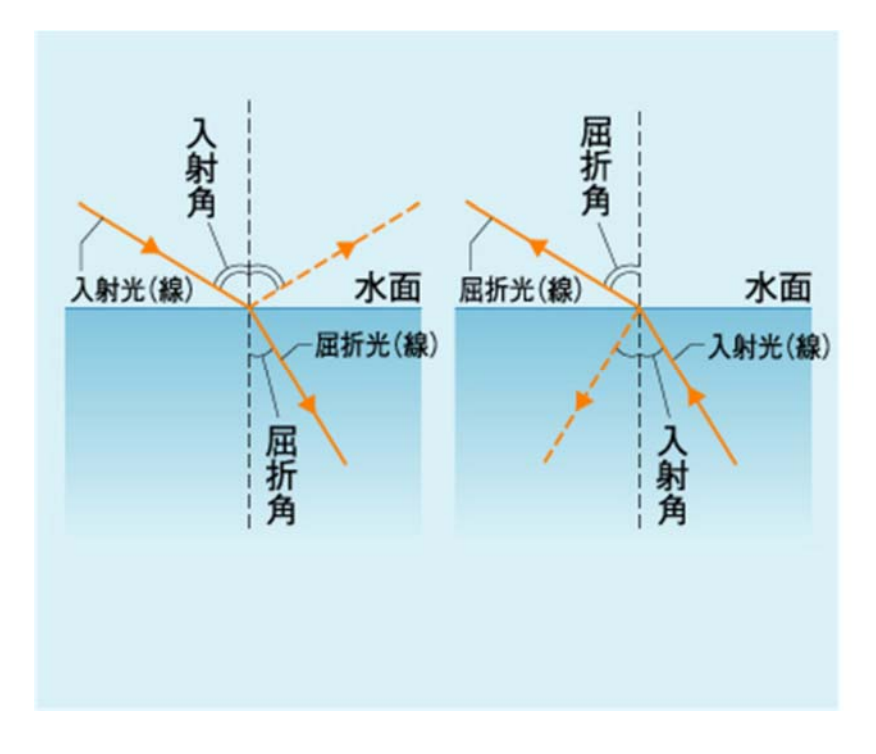

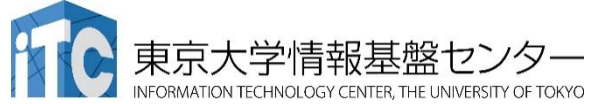

http://www2e.biglobe.ne.jp/~shinzo/jikken/pikatto/pikatto.h<del>t</del>iril http://www.kagakunavi.jp

## 光の屈折と回折(2)

- • 回折
	- 光の進路に障害物があるとき、その障害物の陰など、一見すると幾 何学的には到達できない領域に回り込んで伝わる現象

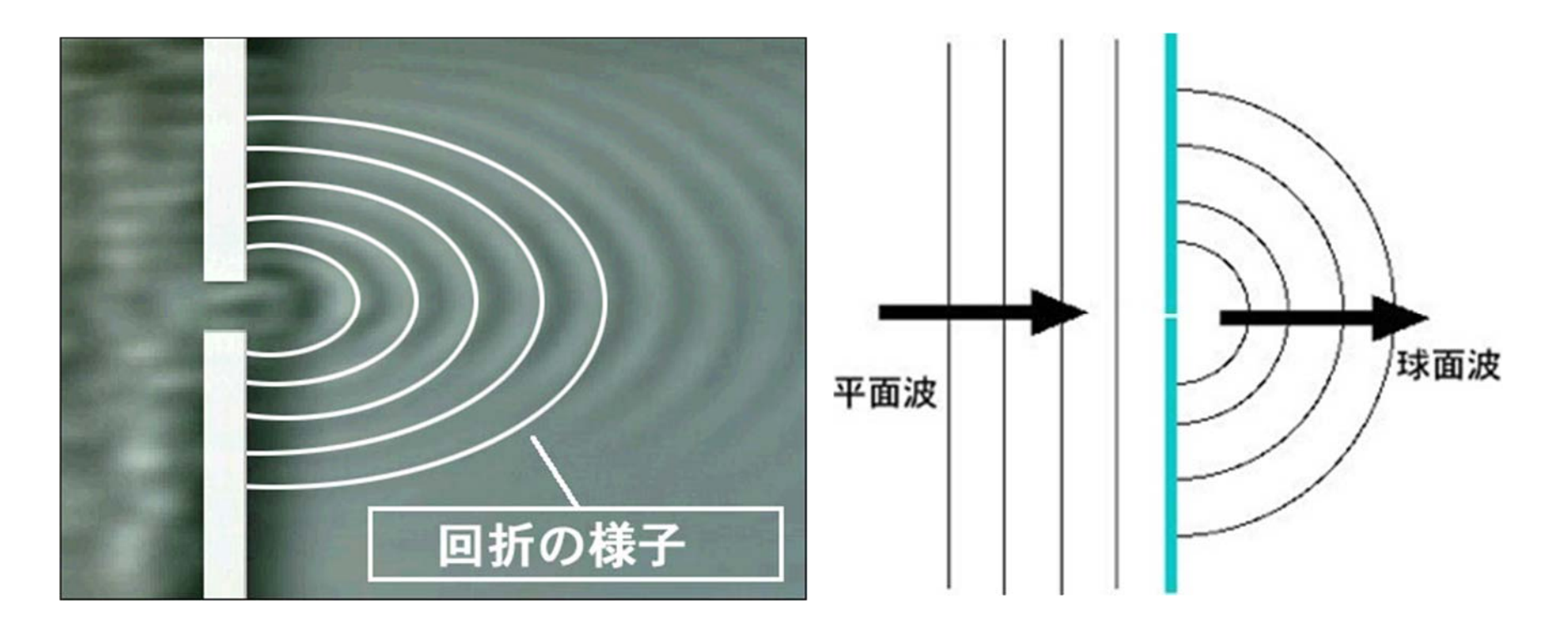

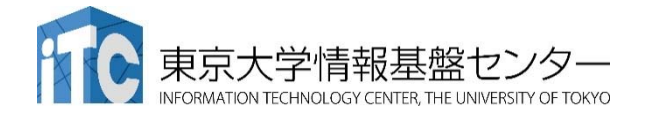

http://web.me.com/takeda\_t/atelier\_bonryu/PH\_Salon\_R.4.html http://rikanet2.jst.go.jp

## 電磁波の伝播

- •光は電磁波の一種
- 電場と磁場と電磁波の進行方向

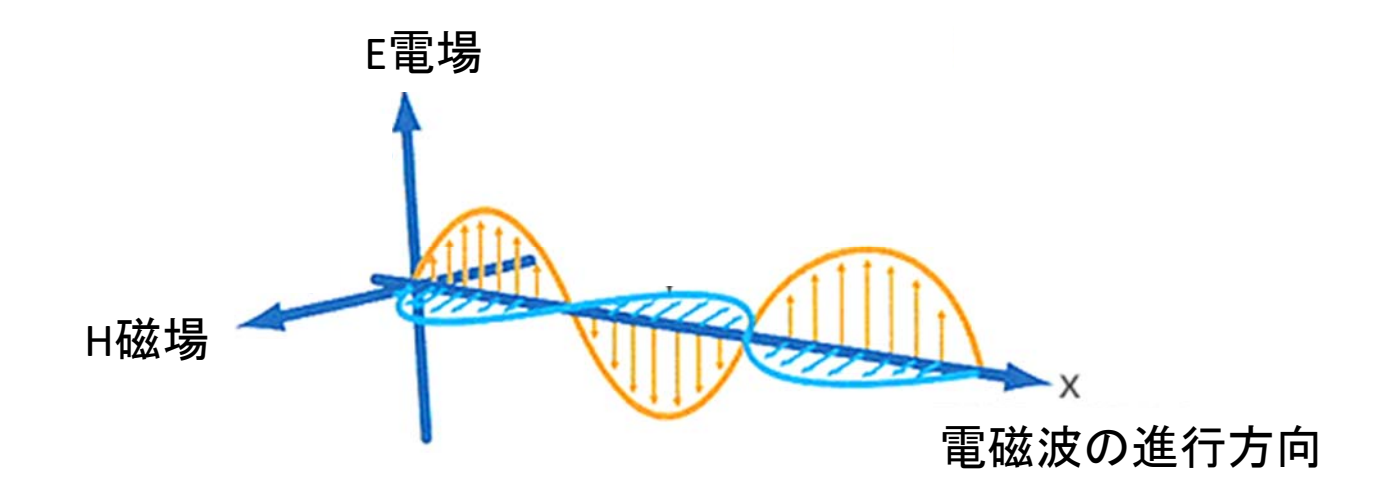

✔ 電磁波は、空間の電場と磁場がお互いの電磁誘導によって相互に 発生して、空間を横波となって伝播する

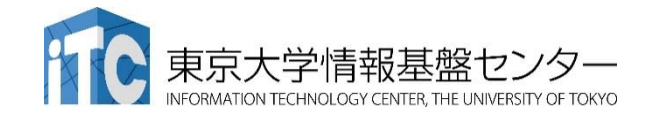

124

## 電磁波の方程式

• 真空での電場 <sup>E</sup>と磁場 <sup>H</sup>の時間発展 Maxwell 方程式の一部

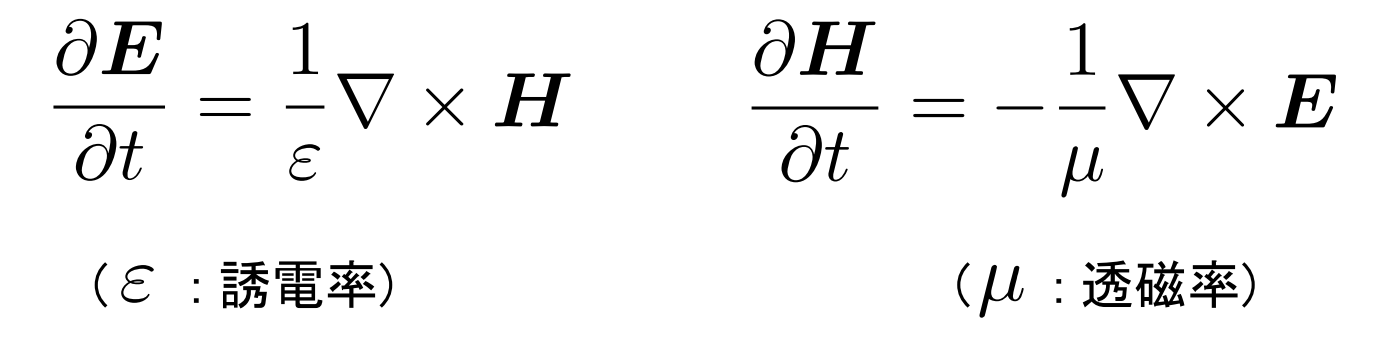

この方程を、 2次元FDTD法(Finite‐difference time‐domain 法) \*を用いて 解いて行きます。

\* K. S. Yee, "Numerical Solution of Initial Boundary Value Problems Involving Maxwell's Equations in Isotropic Media,'' IEEE Trans. on Antennas and Propagat., vol. 14, pp. 302-307, May 1966.

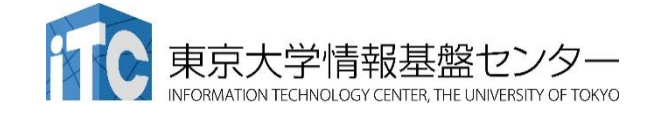

## FDTD法(1)

•<sup>E</sup>とHの時間発展

$$
\frac{\boldsymbol{E}^n - \boldsymbol{E}^{n-1}}{\Delta t} = \frac{1}{\varepsilon} \nabla \times \boldsymbol{H}^{n-\frac{1}{2}}
$$
\n
$$
\frac{\boldsymbol{H}^{n+\frac{1}{2}} - \boldsymbol{H}^{n-\frac{1}{2}}}{\Delta t} = -\frac{1}{\mu} \nabla \times \boldsymbol{E}^n
$$
\n
$$
\text{gBUL} \cdot \nabla.
$$

$$
\boldsymbol{E}^{n} = \boldsymbol{E}^{n-1} + \frac{\Delta t}{\varepsilon} \nabla \times \boldsymbol{H}^{n-\frac{1}{2}}
$$

$$
\boldsymbol{H}^{n+\frac{1}{2}} = \boldsymbol{H}^{n-\frac{1}{2}} - \frac{\Delta t}{\mu} \nabla \times \boldsymbol{E}^{n}
$$

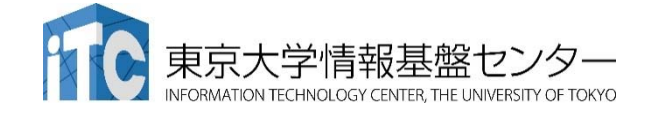

## FDTD法(2)

• 
$$
f(x) = E_x^{n-1}(i + \frac{1}{2}, j)
$$
  
\n
$$
E_x^{n}(i + \frac{1}{2}, j) = E_x^{n-1}(i + \frac{1}{2}, j)
$$
\n
$$
+ \frac{\Delta t}{\varepsilon(i + \frac{1}{2}, j)} \left( \frac{H_z^{n-\frac{1}{2}}(i + \frac{1}{2}, j + \frac{1}{2}) - H_z^{n-\frac{1}{2}}(i + \frac{1}{2}, j - \frac{1}{2})}{\Delta y} \right)
$$

$$
H_z^{n+\frac{1}{2}}(i+\frac{1}{2},j+\frac{1}{2}) = H_z^{n-\frac{1}{2}}(i+\frac{1}{2},j+\frac{1}{2})
$$

$$
-\frac{\Delta t}{\mu(i+\frac{1}{2},j+\frac{1}{2})} \left( \frac{E_y^n(i+1,j+\frac{1}{2}) - E_y^n(i,j+\frac{1}{2})}{\Delta x} - \frac{E_x^n(i+\frac{1}{2},j+1) - E_x^n(i+\frac{1}{2},j)}{\Delta y} \right)
$$

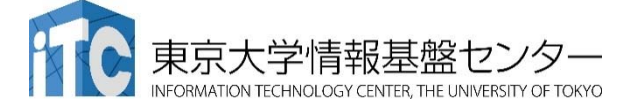

## 2次元FDTD法の変数配置

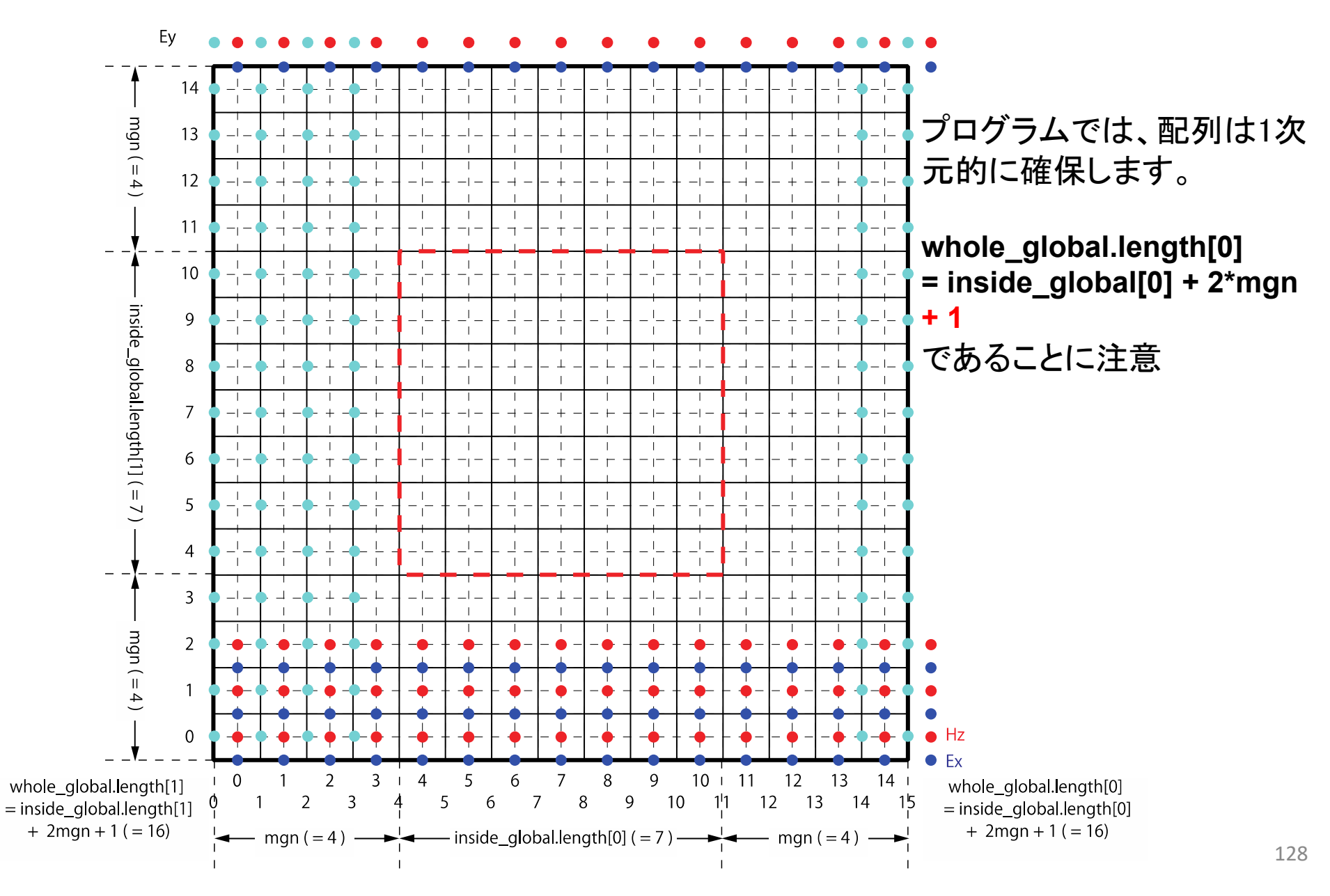

## ソースコード(1)

- • サンプルコード: openacc\_fdtd/
	- OpenACCを利用したFDTD法(電磁波解析)

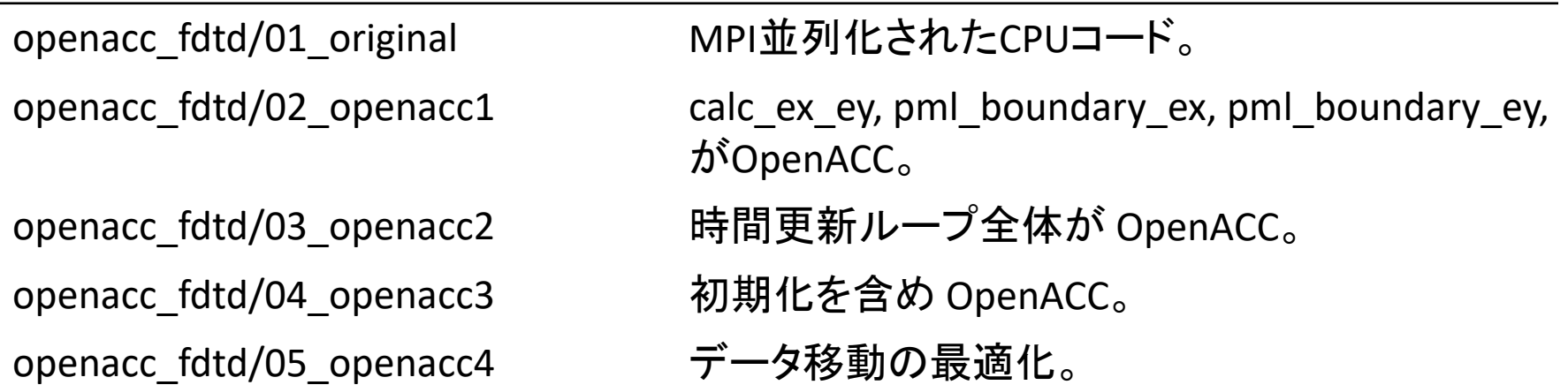

※本プログラムはMPI化されていますが、本講習会では扱いません

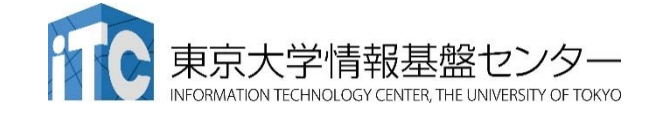

ソースコード(2)

### • それぞれのファイルの内容

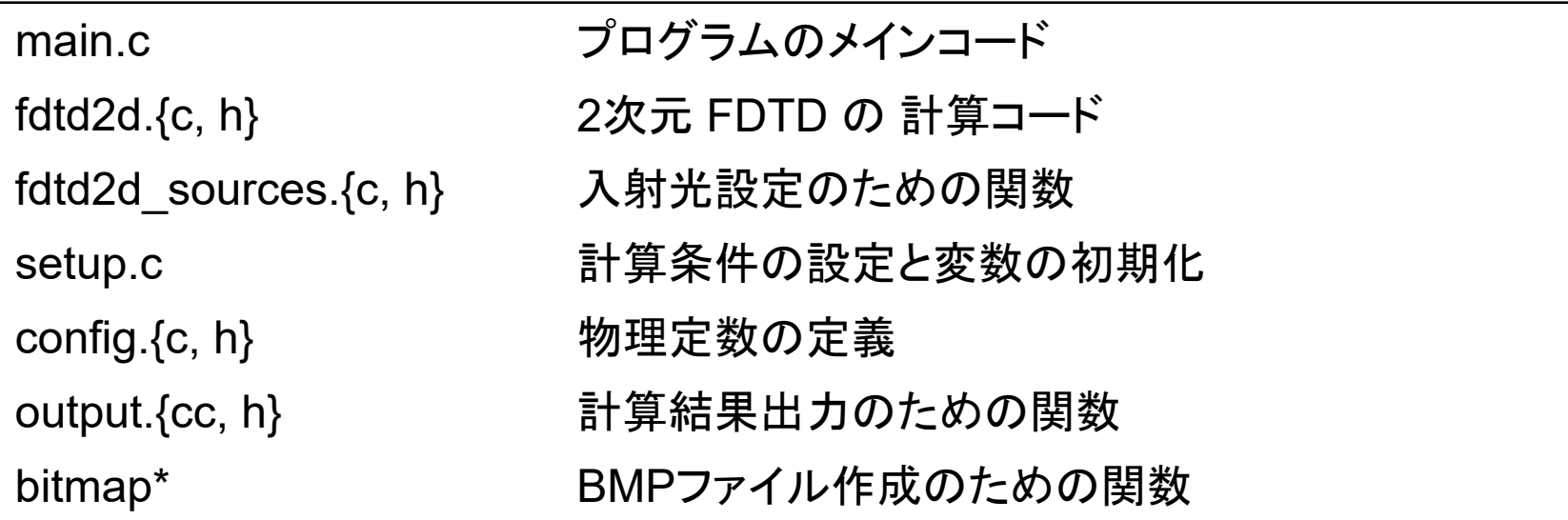

本講習では、"main.c"、"fdtd2d.c"、" fdtd2d\_sources.c"、"setup.c" のソー スコードを追記・修正していきます。

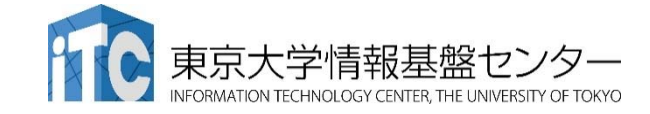

## 計算条件

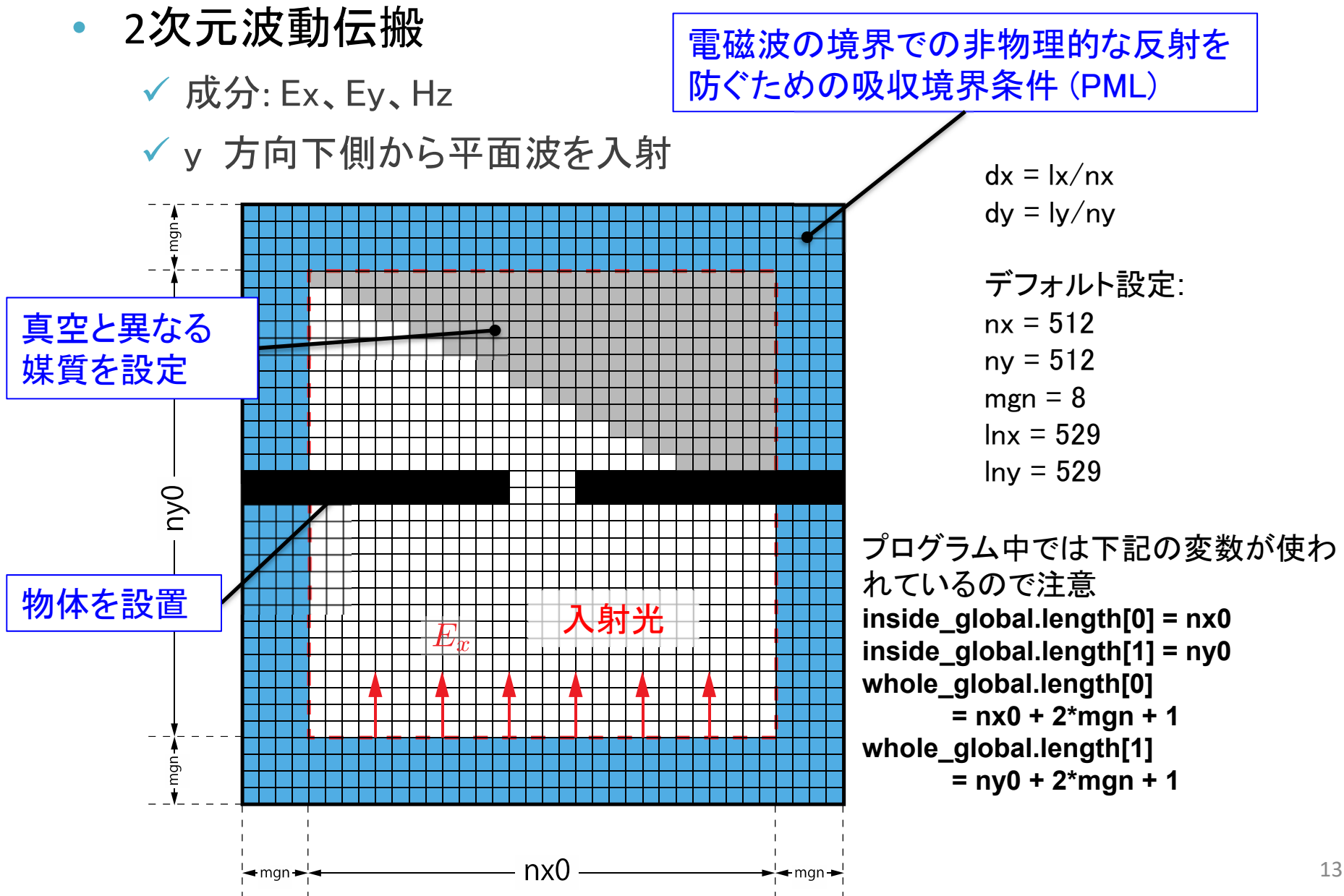

## マルチGPU化のための領域分割

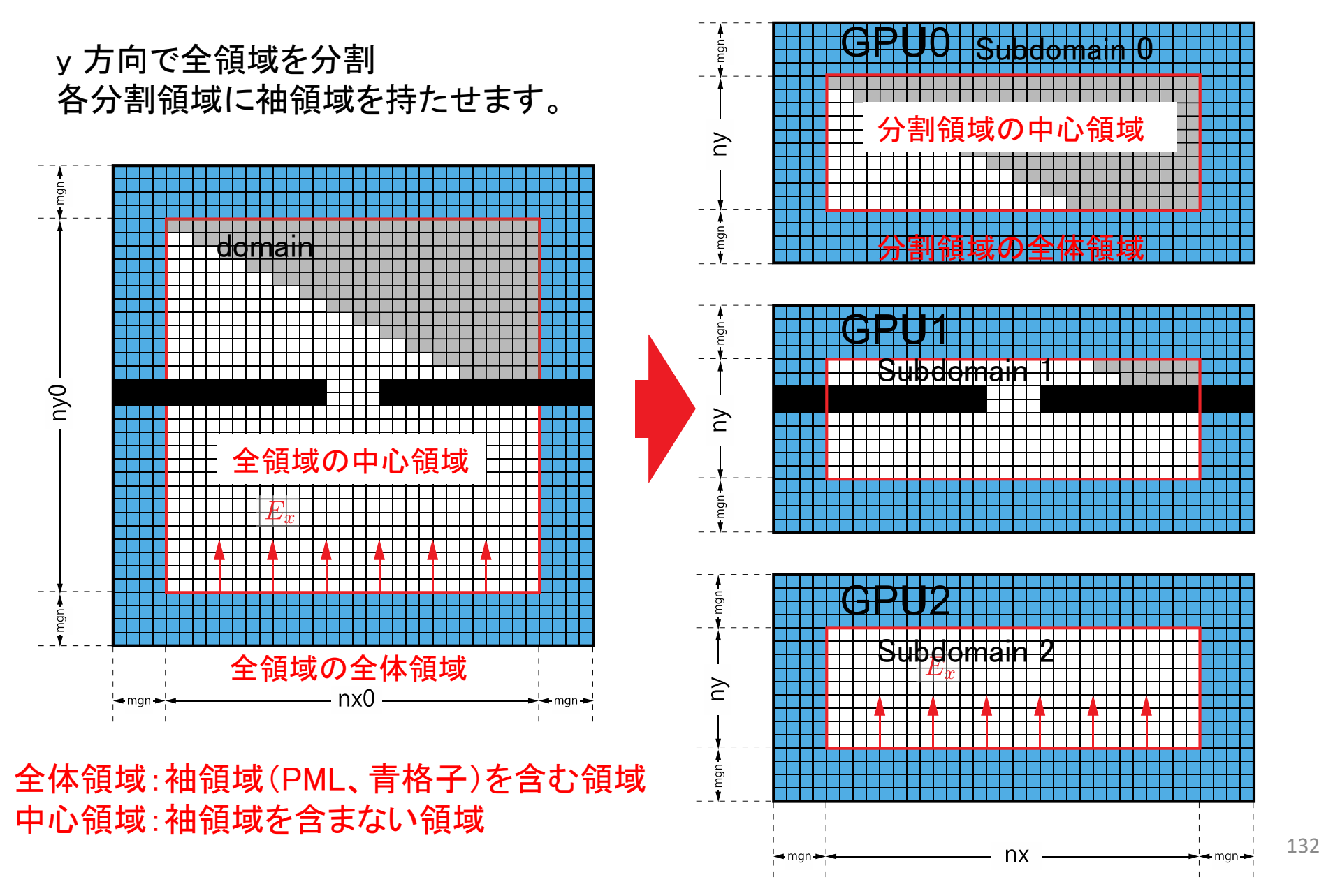

## コード全体の流れ(main.c 内)

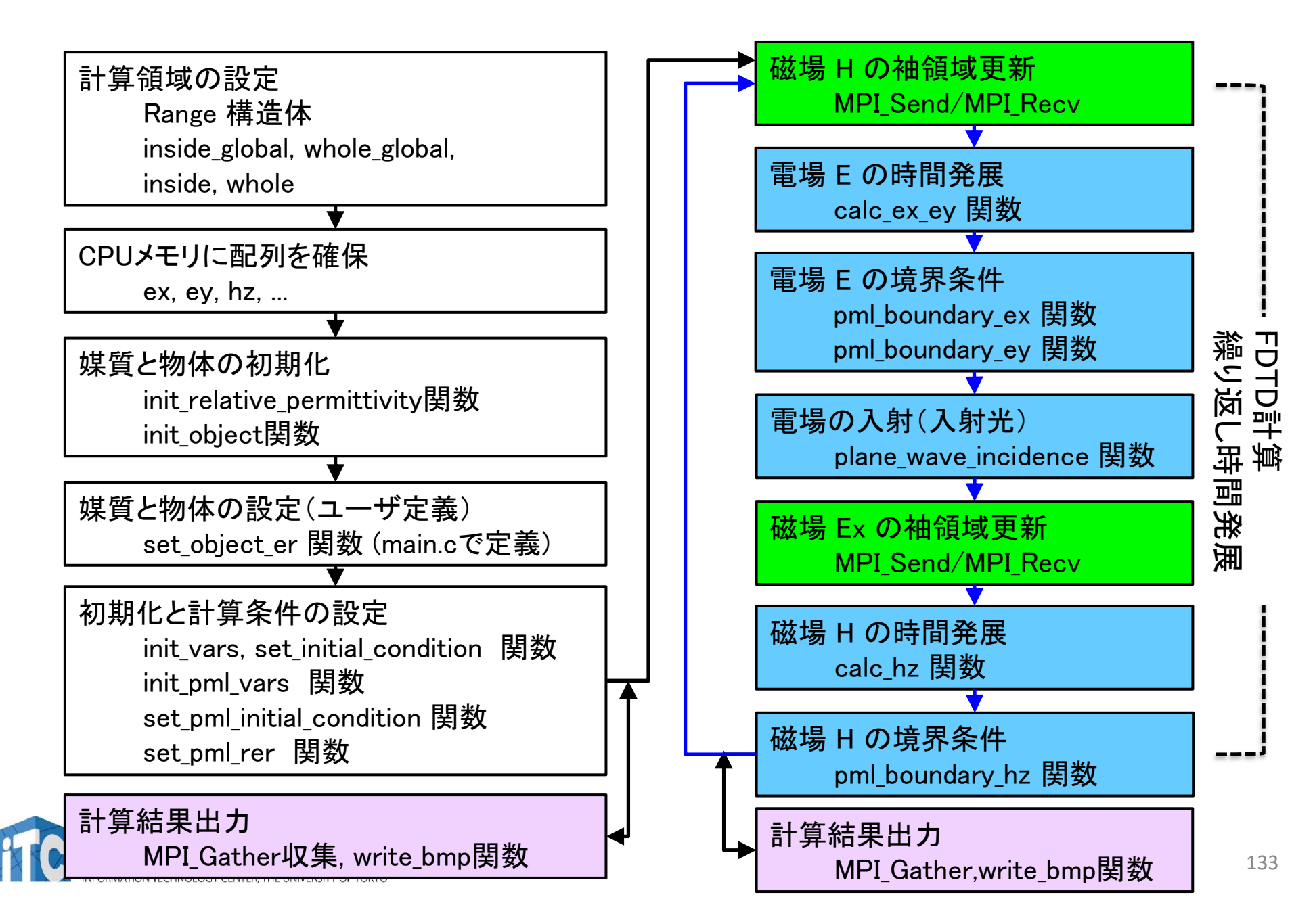

## 計算領域の設定(1)

•Range 構造体

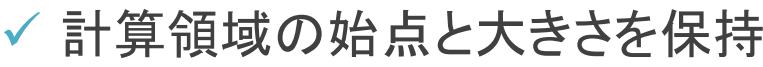

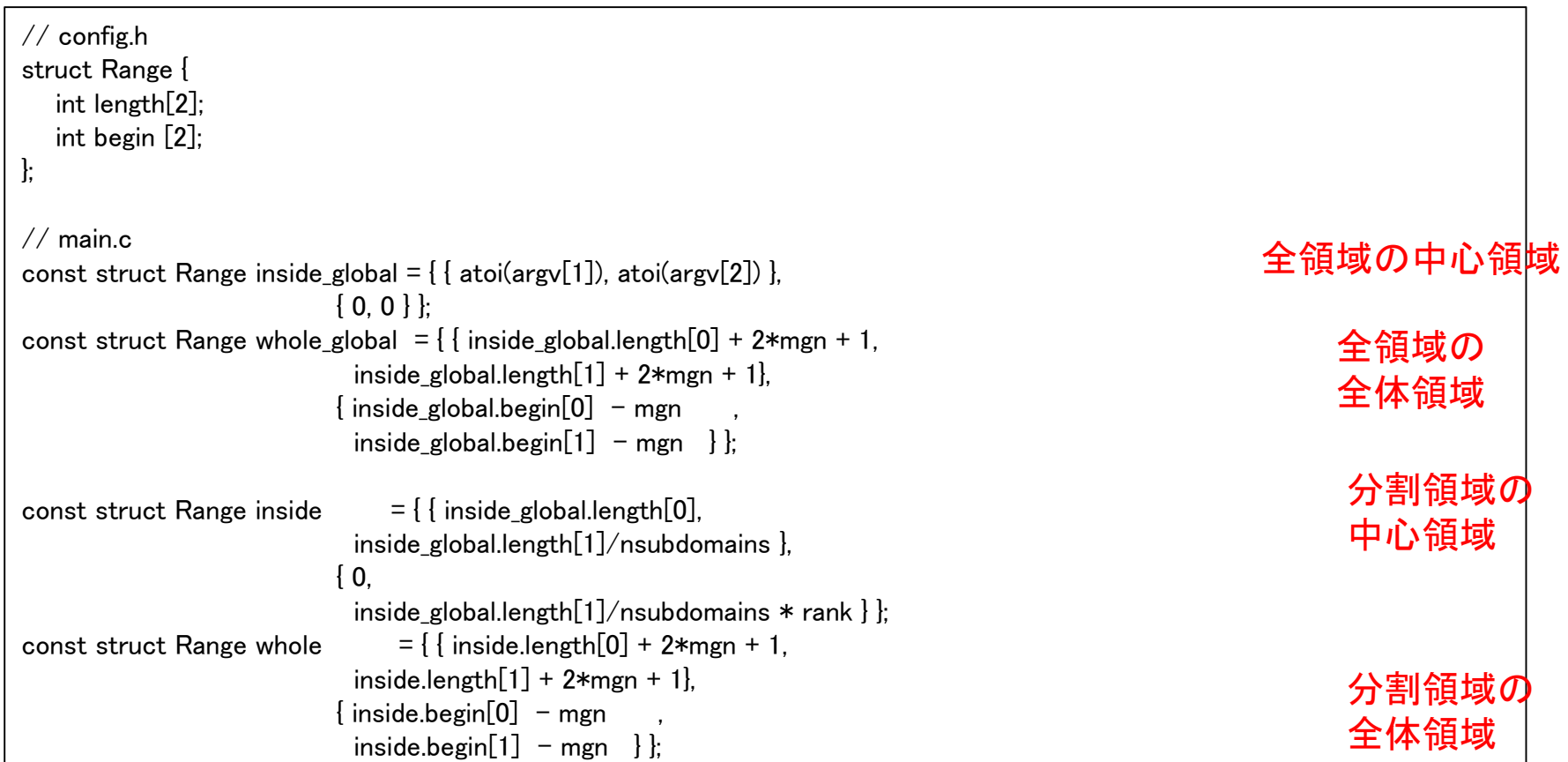

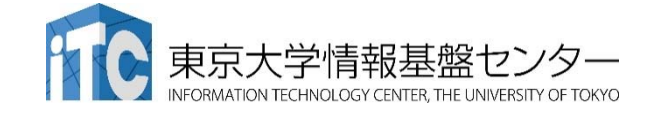

## 計算領域の設定(2)

•Range 構造体

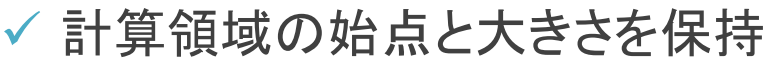

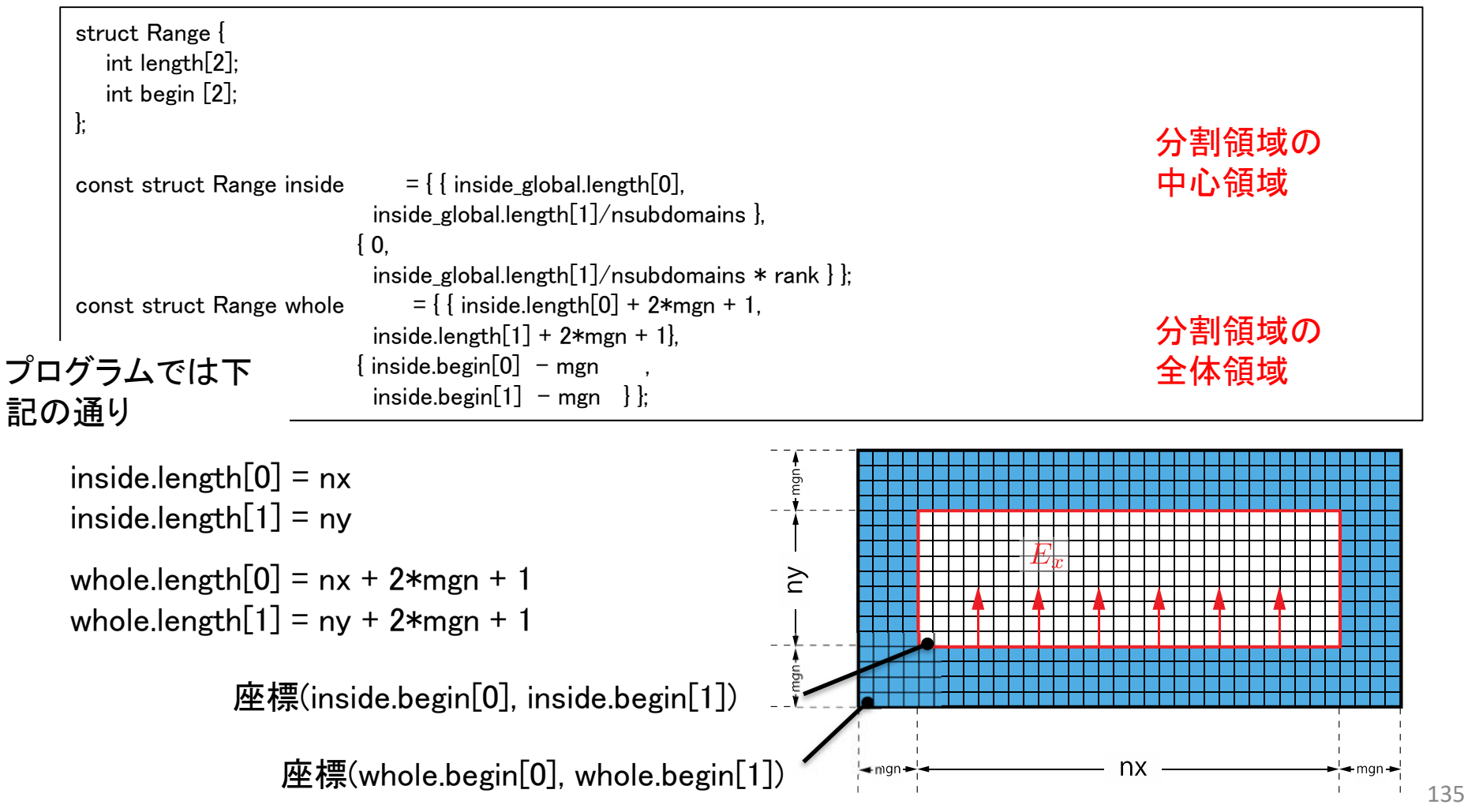

## 配列の確保

#### •物理変数配列は main.c で確保

```
// main cconst int  nelems = whole.length[0] * whole.length[1];
const int nelems x = whole.length[0]:
const int nelems y = whole.length[1];
const size t size t = sizeof(FLOAT)*nelems;
const size t size x = sizeof(FLOAT)*nelems x:
const size_t size_y = sizeof(FLOAT)*nelems_y;
const size_t size_global = sizeof(FLOAT)* whole_global.length[0] * whole_global.length[1];
FLOAT *ex = (FLOAT *)malloc(size); // 電場 Ex
FLOAT *ey = (FLOAT *)malloc(size): // 雷場 Ev
FLOAT *hz = (FLOAT *)malloc(size); // 磁場 Hz
...
// For output
FLOAT *ex global = (FLOAT *)malloc(size global);
FLOAT *ey global = (FLOAT *)malloc(size global);
FLOAT * hz_global = (FLOAT *)malloc(size_global);
```
- 多くの配列は whole.length[0] \* whole.length[1]
- ex\_global, ey\_global, hz\_global はファイル出力に使うため、 whole\_global.length[0] \* whole\_global.length[1]

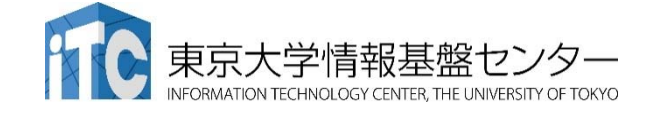

## 計算結果出力

#### •各ランクの ex を ex\_global <sup>へ</sup>MPI\_Gatherで収集

ey, hz も同様

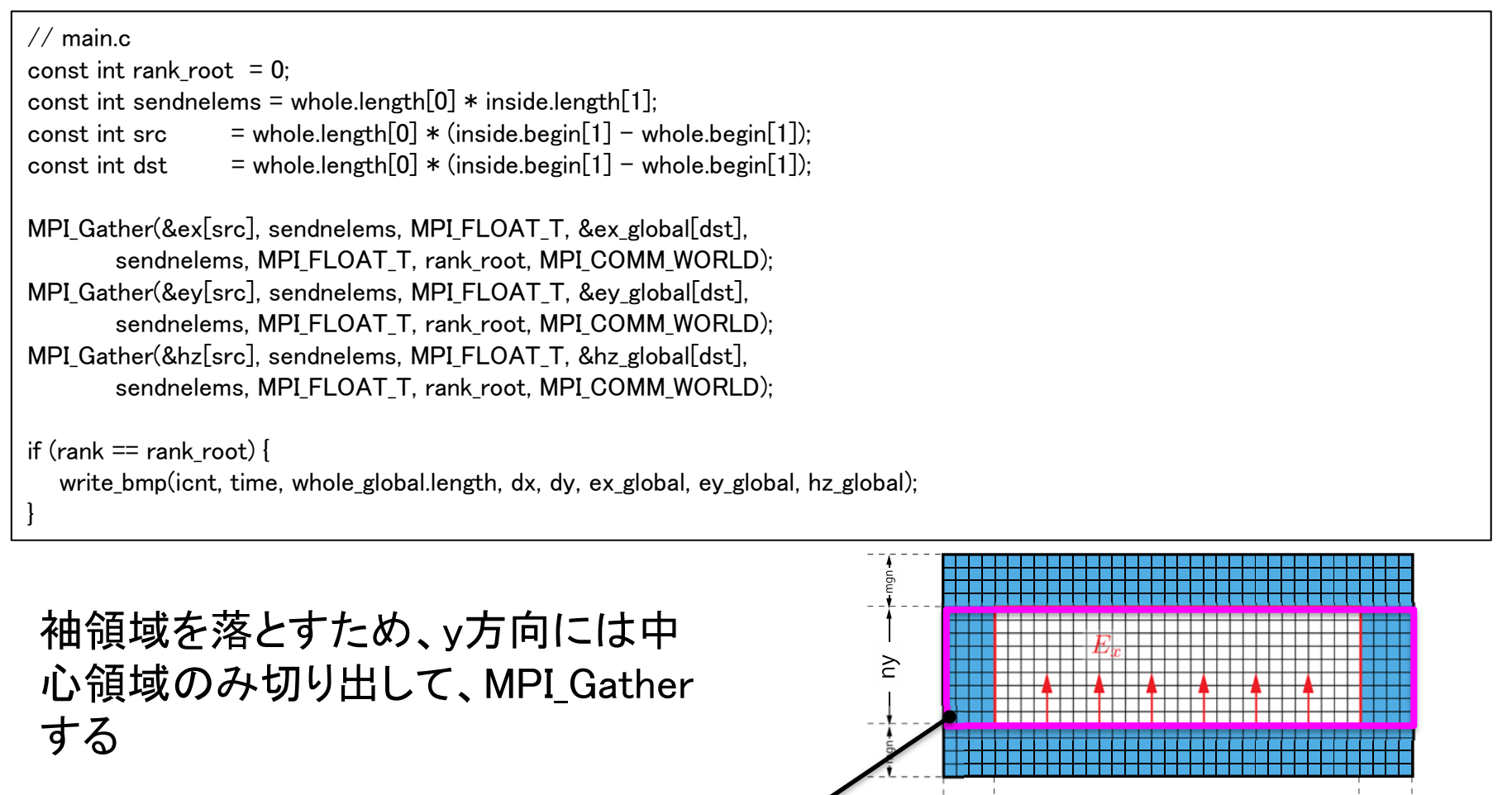

137

 $src = whole.length[0] * (inside.begin[1] - whole.begin[1])$ 

## 時間発展(1)

- 前半
	- 電場Eの時間発展(calc\_ex\_ey)、境界条件(pml\_boundary\_...)
	- **✓ 入射光(plane\_wave\_incidence)**

```
while (icnt \langle nt) {
  MPI Status status;
   const int tag = 0:
   const int nhalo = whole.length[0]:
  const int inside end1 = inside.begin[1] + inside.length[1];
  const int src hz = whole.length[0] * (inside end1 - whole.begin[1] - 1);
   const int dst hz = whole.length[0] * (inside.begin[1] - whole.begin[1] - 1);
  MPI Send(&hz[src_hz], nhalo, MPI_FLOAT_T, rank_up , tag, MPI_COMM_WORLD);
  MPI Recv(&hz[dst_hz], nhalo, MPI_FLOAT_T, rank_down, tag, MPI_COMM_WORLD, &status);
  calc ex ey(&whole, &inside, hz, cexly, ceylx, ex, ey);
  pml_boundary_ex(&whole, &inside, hz, cexy, cexyl, rer_ex, ex, exy);
  pml boundary ey(&whole, &inside, hz, ceyx, ceyxl, rer ey, ey, eyx);
  const int i in = 0:
  plane_wave_incidence(&whole, &inside, time, j_in, wavelength, ex, ey);
  time += 0.5*dt:
  (後半へ)
```
## 時間発展(2)

#### •後半

#### 磁場Hの時間発展(calc\_hz)、境界条件(pml\_boundary\_hz)

#### (前半から) const int src\_ex = whole.length[0]  $\ast$  (inside.begin[1] - whole.begin[1]); const int dst ex = whole.length[0]  $*$  (inside end1 - whole.begin[1]); MPI\_Send(&ex[src\_ex], nhalo, MPI\_FLOAT\_T, rank\_down, tag, MPI\_COMM\_WORLD); MPI\_Recv(&ex[dst\_ex], nhalo, MPI\_FLOAT\_T, rank\_up , tag, MPI\_COMM\_WORLD, &status);

calc hz(&whole, &inside, ey, ex, chzlx, chzly, hz); pml boundary hz(&whole, &inside, ey, ex, chzx, chzxl, chzy, chzyl, hz, hzx, hzy); time  $+= 0.5*dt$ ;

icnt++;

}

(出力など)

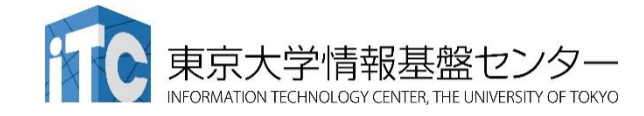

境界領域のデータ交換(1)

•hz の境界領域のデータ交換

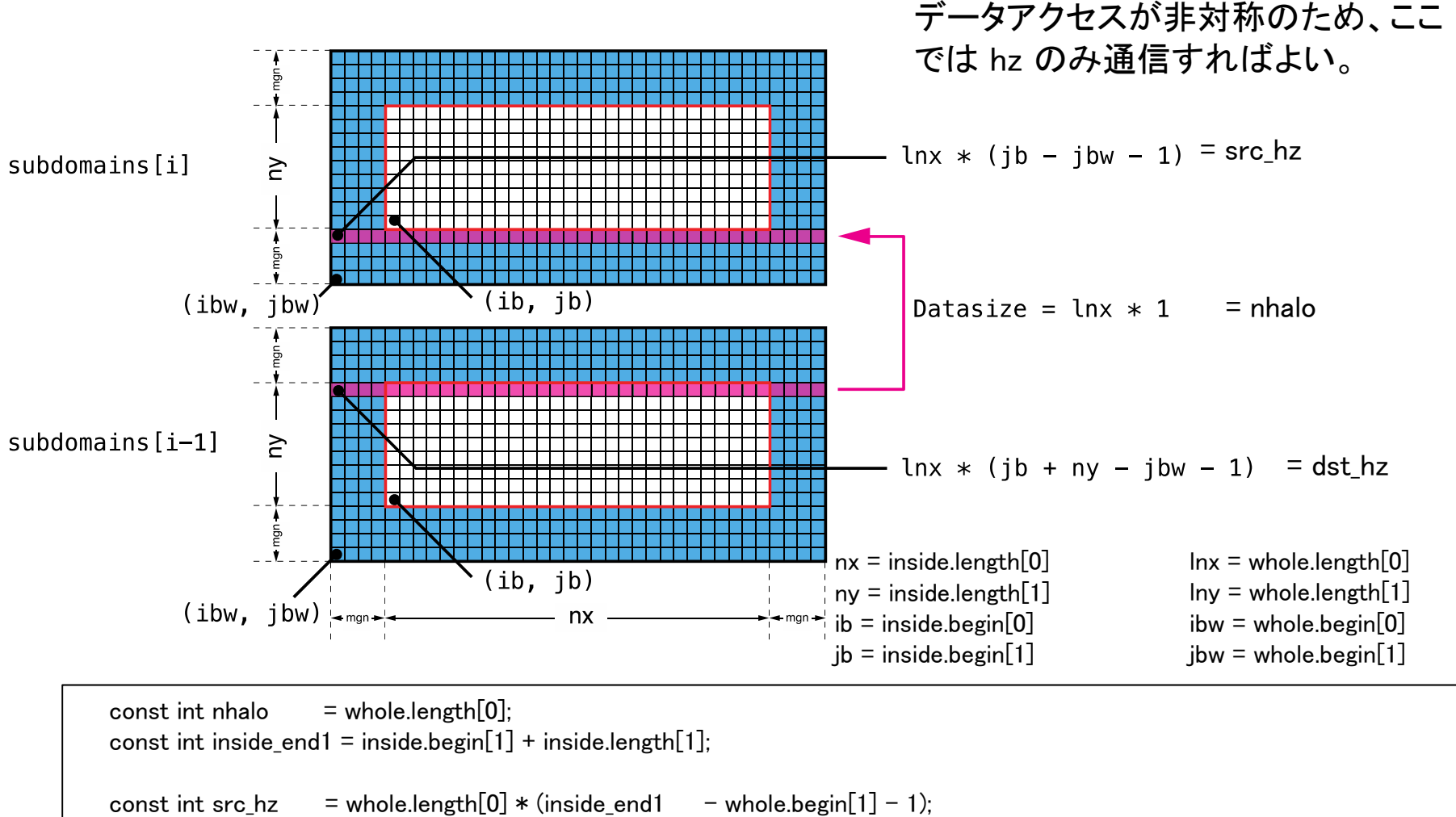

const int dst hz = whole.length[0]  $*$  (inside.begin[1] - whole.begin[1] - 1);

MPI Send(&hz[src\_hz], nhalo, MPI\_FLOAT\_T, rank\_up , tag, MPI\_COMM\_WORLD); MPI Recv(&hz[dst\_hz], nhalo, MPI\_FLOAT\_T, rank\_down, tag, MPI\_COMM\_WORLD, &status);

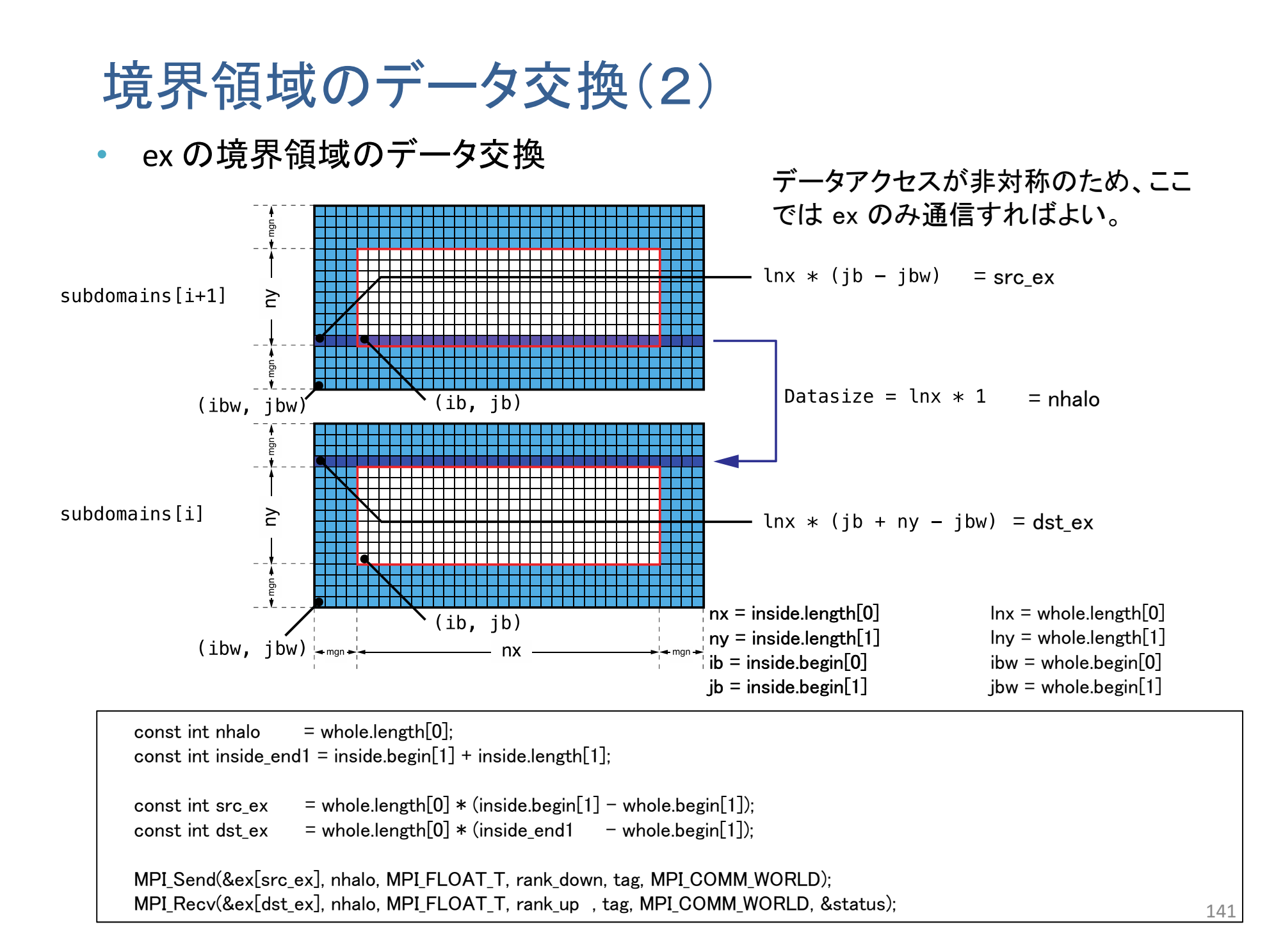

# **GPU**を用いた **FDTD**法による電磁波伝搬計算 の実習

プログラムのコンパイルと実行(1)

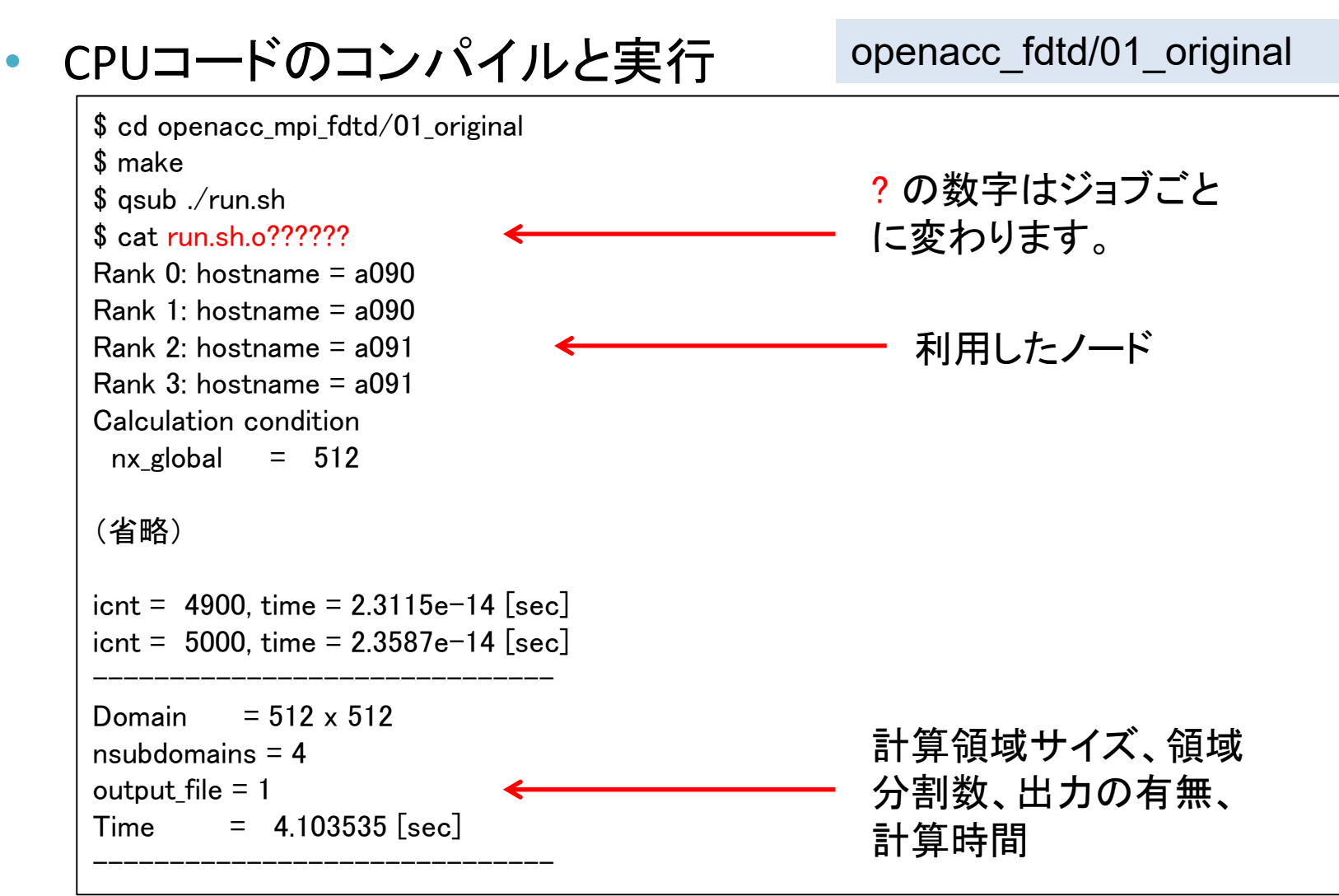

なお、qsub ./run\_no\_out.sh すると出力なしで実行する。性能測定用。

## プログラムのコンパイルと実行(2)

### • プログラムの実行時オプション

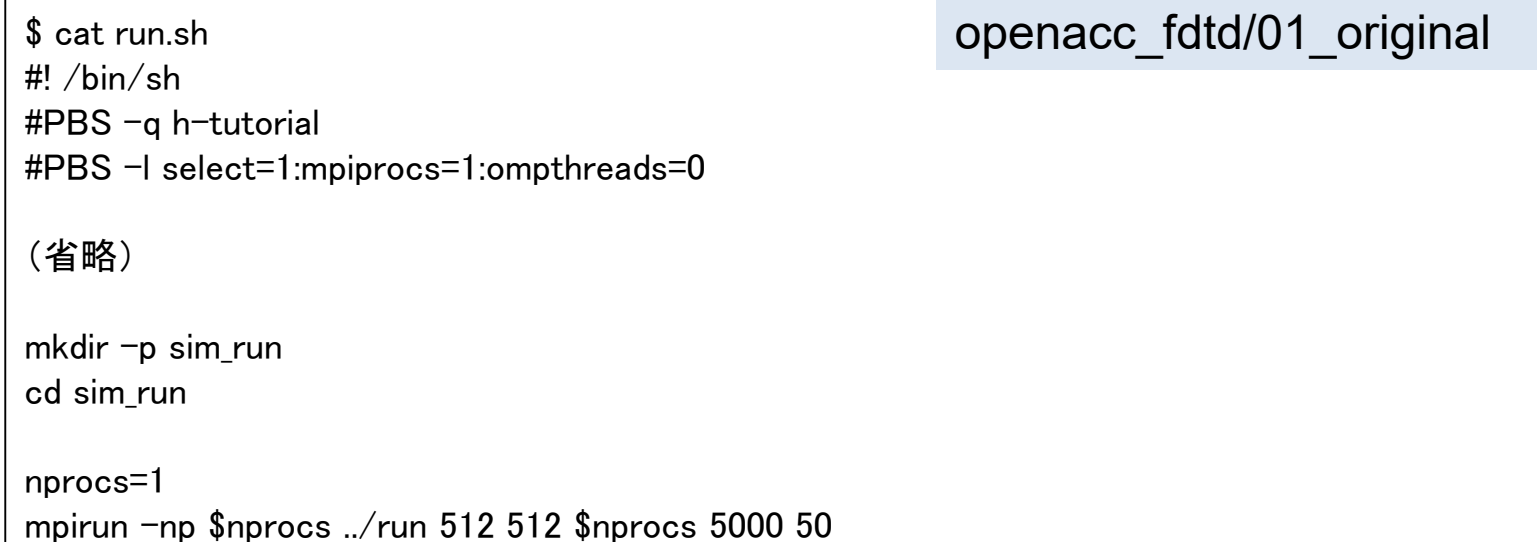

mpirun -np <nprocs> ../run <nx> <ny> <nprocs> <nt> <nout>

nprocs: 全ランク数( <sup>=</sup>分割数) ※今回は1 nx, ny: 計算領域サイズ nt: 全時間ステップ nout: 出力を行うタイムステップ数。50 の場合、50ステップに 1 回 出力する。0 を指定すると出力しない。 カックス アクリック 244
## 計算結果の表示

#### •計算結果は sim\_run に BMP として出力される

\$ cd sim\_run/

openacc\_mpi\_fdtd/01\_original

#### •計算結果の表示

✔ 1枚のBMPを見る

\$ display e05000.bmp

複数のBMPファイルをアニメーションで表示

\$ animate \*.bmp

なお

**ssh -Y txxxxx@reedbush.cc.u-tokyo.ac.jp** と –Y をつけていないと表示されない。うまく表示できない場合は画像を 手元にコピーして表示してください。

# 計算結果の例

• 出力されたBMPファイルの一例

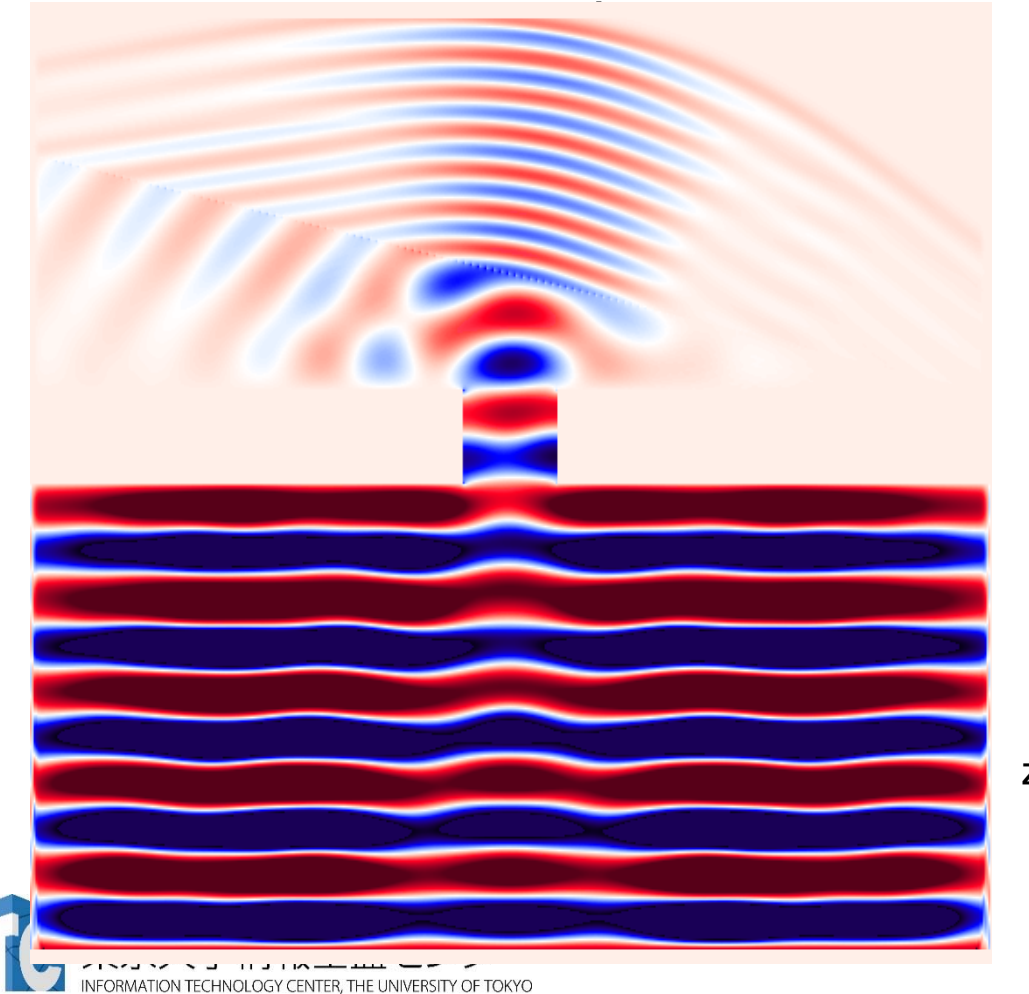

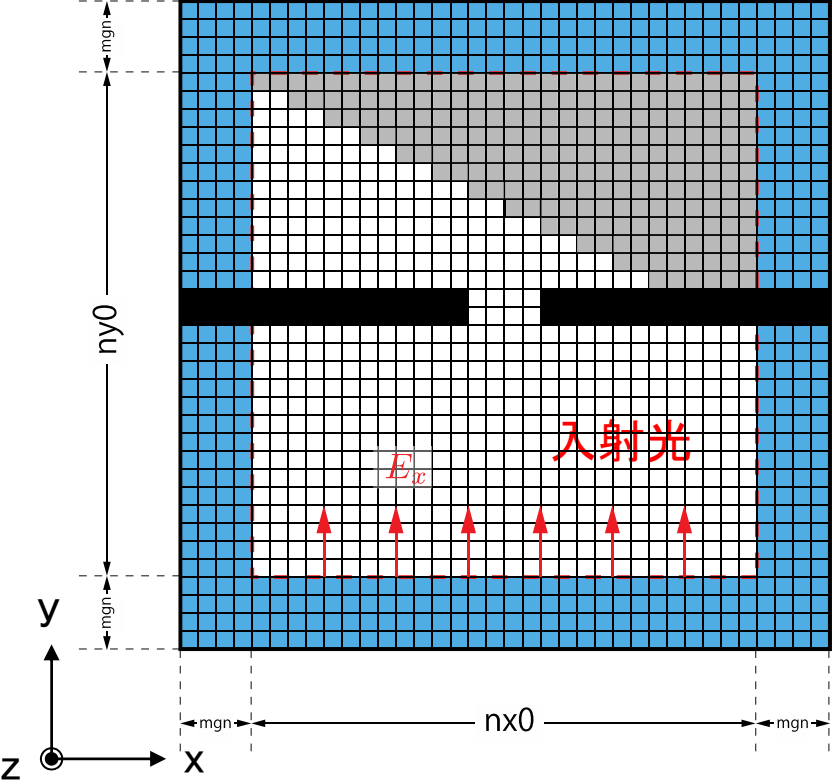

実習1

- $-$  calc\_ex\_ey, pml\_boundary\_ex, pml\_boundary\_ey を OpenACC化し ましょう。
- Makefile
	- ✔ コンパイルオプションの修正
- main.c
	- ✔ OpenACCヘッダーの追加
	- data 指示文の追加
- fdtd2d.c
	- kernels 指示文、loop 指示文の追加

解答例は、openacc\_fdtd/02\_openacc1

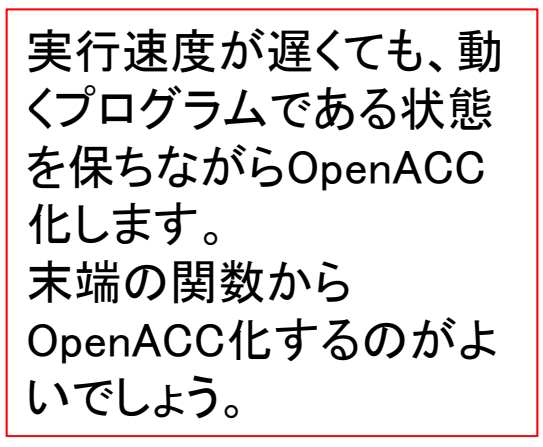

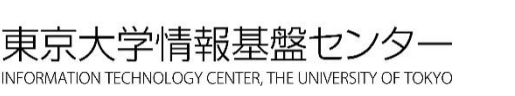

# data, host\_data指示文

•main関数のwhile 内で data, host\_dataを追加

```
#pragma acc data ¥
   conv(ex[0:nelems], ev[0:nelems], hz[0:nelems])copyin(cexly[0:nelems], ceylx[0:nelems], chzlx[0:nelems], chzly[0:nelems]) ¥
   copy(exy[0:nelems], eyx[0:nelems], hzx[0:nelems], hzy[0:nelems]) ¥
   copyin(cexy[0:nelems_y], ceyx[0:nelems_x], chzx[0:nelems_x], chzy[0:nelems_y]) ¥
   copyin(cexyl[0:nelems_y], ceyxl[0:nelems_x], chzxl[0:nelems_x], chzyl[0:nelems_y]) ¥
   copyin(obj[0:nelems], er[0:nelems]) ¥
   copyin(rer_ex[0:nelems], rer_ey[0:nelems])
      {
#pragma acc host data use device(hz)
         {
         MPI Send(&hz[src_hz], nhalo, MPI_FLOAT_T, rank_up , tag, MPI_COMM_WORLD);
         MPI Recv(&hz[dst_hz], nhalo, MPI FLOAT T, rank_down, tag,
                MPI COMM WORLD, &status):
         }
         calc ex ey(&whole, &inside, hz, cexly, ceylx, ex, ey);
         pml boundary ex(&whole, &inside, hz, cexy, cexyl, rer ex, ex, exy);
         pml boundary ey(&whole, &inside, hz, ceyx, ceyxl, rer ey, ey, eyx);
     \frac{1}{4} // acc data
   const int i in = 0:
   plane_wave_incidence(&whole, &inside, time, j_in, wavelength, ex, ey);
   time += 0.5*dt:
```
### kernels, loop指示文

•fdtd2d.c 内の関数

```
void calc ex ey(const struct Range *whole, const struct Range *inside,
        const FLOAT *hz, const FLOAT *cexly, const FLOAT *ceylx, FLOAT *ex, FLOAT *ey)
{
   const int nx = inside->length[0];
   const int ny = inside->length[1];
   const int mgn[] = { inside->begin[0] - whole->begin[0],
                     inside-\n\begin{bmatrix} \n\text{begin}[1] \n\end{bmatrix} - \text{whole}-\n\begin{bmatrix} \n\text{begin}[1] \n\end{bmatrix} \n\end{bmatrix}const int lnx = whole-\geqlength[0];
#pragma acc kernels present(hz, cexly, ex)
#pragma acc loop independent
   for (int j=0; j\langleny+1; j++) {
#pragma acc loop independent
      for (int i=0; i\langlenx; i++) {
          const int ix = (j+mgn[1])*lnx + i+mgn[0];const int jm = ix - lnx;
          \sqrt{\sqrt{e}}x[ix] += cexly[ix]*(hz[ix]-hz[jm]) - cexlz[ix]*(hy[ix]-hy[km]);
          ex[ix] += cexly[ix]*(hz[ix] - hz[im]);
       }
   }
(省略)
}
```
### 実習2

- main 関数内の while 内をすべて OpenACCにしましょう。
- main.c
	- data 指示文の移動と copyin などの最適化
- fdtd2d.c
	- 残りの関数にkernels 指示文、loop 指示文の追加
- fdtd2d\_sources.c
	- kernels 指示文、loop 指示文の追加

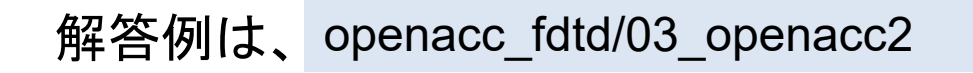

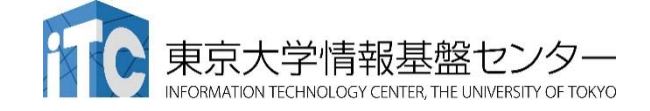

# data 指示文

•main関数のwhile 外に data を移動

```
#pragma acc data ¥
   copyin(ex[0:nelems], ey[0:nelems], hz[0:nelems]) ¥
   copyin(cexly[0:nelems], ceylx[0:nelems], chzlx[0:nelems], chzly[0:nelems]) ¥
   copyin(exy[0:nelems], eyx[0:nelems], hzx[0:nelems], hzy[0:nelems]) ¥
   copyin(cexy[0:nelems_y], ceyx[0:nelems_x], chzx[0:nelems_x], chzy[0:nelems_y]) ¥
   copyin(cexyl[0:nelems_y], ceyxl[0:nelems_x], chzxl[0:nelems_x], chzyl[0:nelems_y]) ¥
   copyin(obj[0:nelems], er[0:nelems]) ¥
   copyin(rer_ex[0:nelems], rer_ey[0:nelems])
   {
   while (icnt \langle nt) {
     MPI_Status status;
     const int tag = 0;
     const int nhalo = whole.length[0];
     const int inside end1 = inside.begin[1] + inside.length[1]:
     const int src hz = whole.length[0] * (inside end1 - whole.begin[1] - 1);
     const int dst_hz = whole.length[0] \ast (inside.begin[1] - whole.begin[1] - 1);
#pragma acc host data use device(hz)
      {
     MPI_Send(&hz[src_hz], nhalo, MPI_FLOAT_T, rank_up , tag, MPI_COMM_WORLD);
     MPI_Recv(&hz[dst_hz], nhalo, MPI_FLOAT_T, rank_down, tag, MPI_COMM_WORLD, &status);
      }
```
# host data 指示文

•MPI Gather に対する host data の追加

```
const int rank root = 0:
  const int sendnelems = whole.length[0] * inside.length[1];
  const int src = whole.length[0] * (inside.begin[1] - whole.begin[1]);
  const int dst = whole.length[0] \ast (inside.begin[1] - whole.begin[1]);
#pragma acc host data use device(ex)
  MPI Gather(&ex[src], sendnelems, MPI FLOAT T, &ex global[dst],
          sendnelems, MPI FLOAT T, rank root, MPI COMM WORLD);
#pragma acc host data use device(ey)
  MPI Gather(&ev[src], sendnelems, MPI FLOAT T, &ev_global[dst],
          sendnelems, MPI_FLOAT_T, rank_root, MPI_COMM_WORLD);
#pragma acc host data use device(hz)
  MPI Gather(&hz[src], sendnelems, MPI FLOAT T, &hz_global[dst],
          sendnelems, MPI FLOAT T, rank root, MPI COMM WORLD);
  if (rank == rank root) {
     write bmp(icnt, time, whole global.length, dx, dy, ex global, ey global, hz global);
  }
```
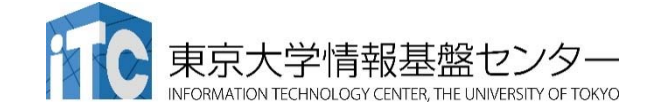

#### 実習3

- 初期化を含めて全てOpenACCにします。ただし、set\_object\_er が CPU上のユーザ定義関数のため、これ以降の初期化関数を OpenACCにします。
- main.c
	- data 指示文の移動と最適化(多くが create になるはずです)
- setup.c
	- kernels 指示文、loop 指示文の追加

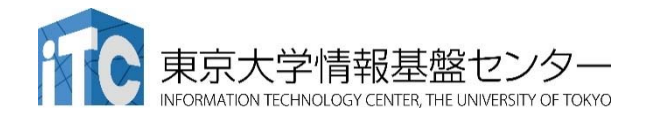

解答例は、 openacc\_fdtd/04\_openacc3

## 実習4

- 計算領域のサイズなどを変更して性能測定してみましょう。
- OpenACCコードをさらに最適化しましょう。
	- **√ PGI\_ACC\_TIMEも活用しましょう。**
	- ✔ 実は単純に fdtd2d.c に kernels と loop を入れても、いくつかの関数で 暗黙の copyin が発生します。これも修正していきましょう。

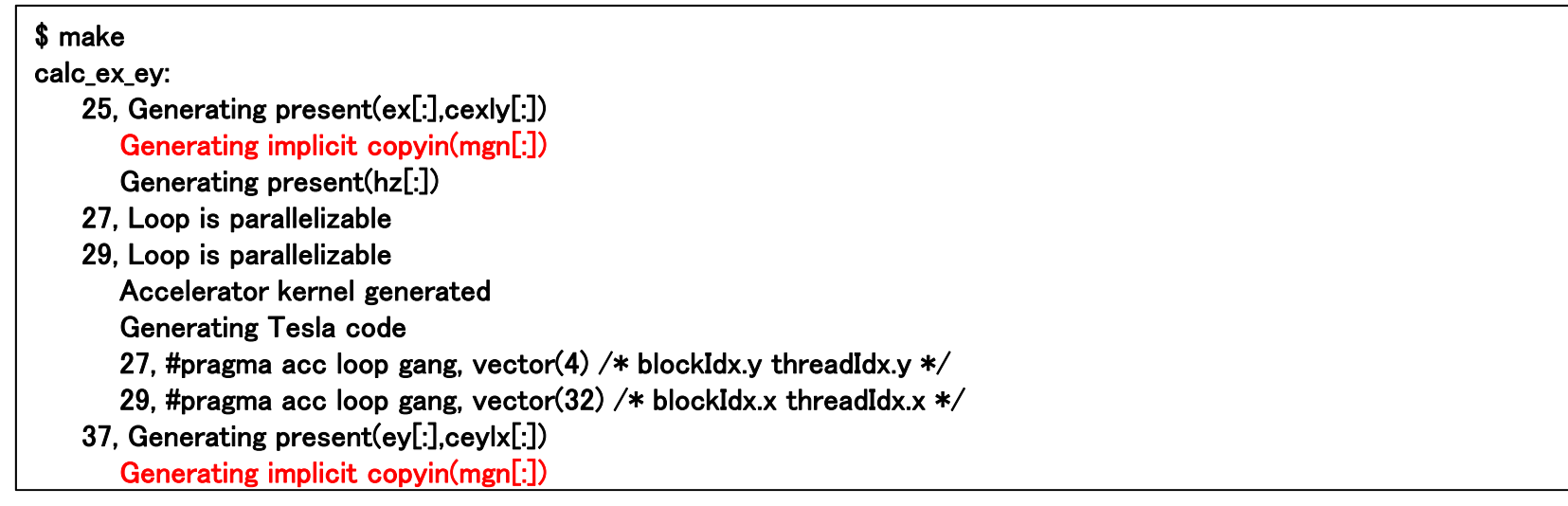

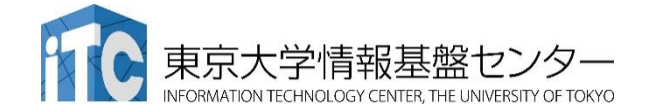

# Q & A

- アカウントは1ヶ月有効です。
- 資料のPDF版はWEBページにございます。
	- https://www.cc.u‐tokyo.ac.jp/events/lectures/97/lec097.php
- アンケートへの協力をお願いします。

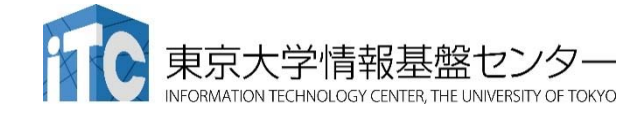

# 性能を出すためにはスレッド数>>コア数

- • 推奨スレッド数
	- CPU: スレッド数 <sup>=</sup>コア数 (高々数十スレッド)
	- GPU: スレッド数>=コア数\*4~ (数万 <sup>~</sup>数百万スレッド)
		- 最適値は他のリソースとの兼ね合いによる
- • 理由:高速コンテキストスイッチによるメモリレイテンシ隠し
	- –CPU : レジスタ・スタックの退避はOSがソフトウェアで行う(遅い)
	- GPU : ハードウェアサポートでコストほぼゼロ
		- メモリアクセスによる暇な時間(ストール)に他のスレッドを実行

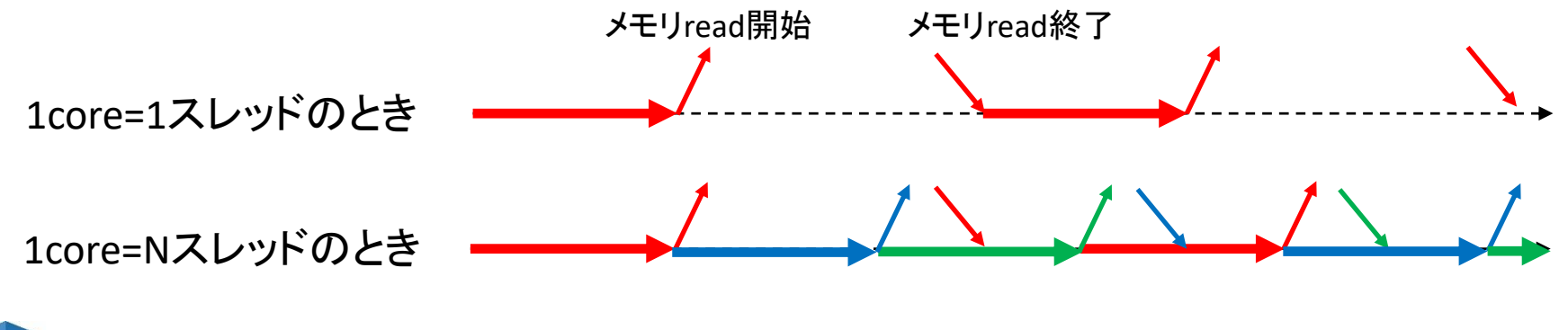

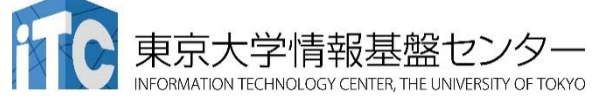

#### 階層的スレッド管理とコミュニ ケーション

•階層的なコア /スレッド管理

- P100 は56 SMを持ち、1 SM は64 CUDA coreを持つ。トータル3584 CUDA core
- 1 SMが複数のスレッドブロックを担当 し、1 CUDA core が複数スレッドを担 当
- スレッド間のコミュニケーション
	- 同一スレッドブロック内のスレッドは 高 速コミュニケーション可能
	- 異なるスレッドブロックに属するスレッ ド間はコミュニケーションが低速
		- いったんメモリに書き出したり、CPU に 処理を戻さなくてはならない

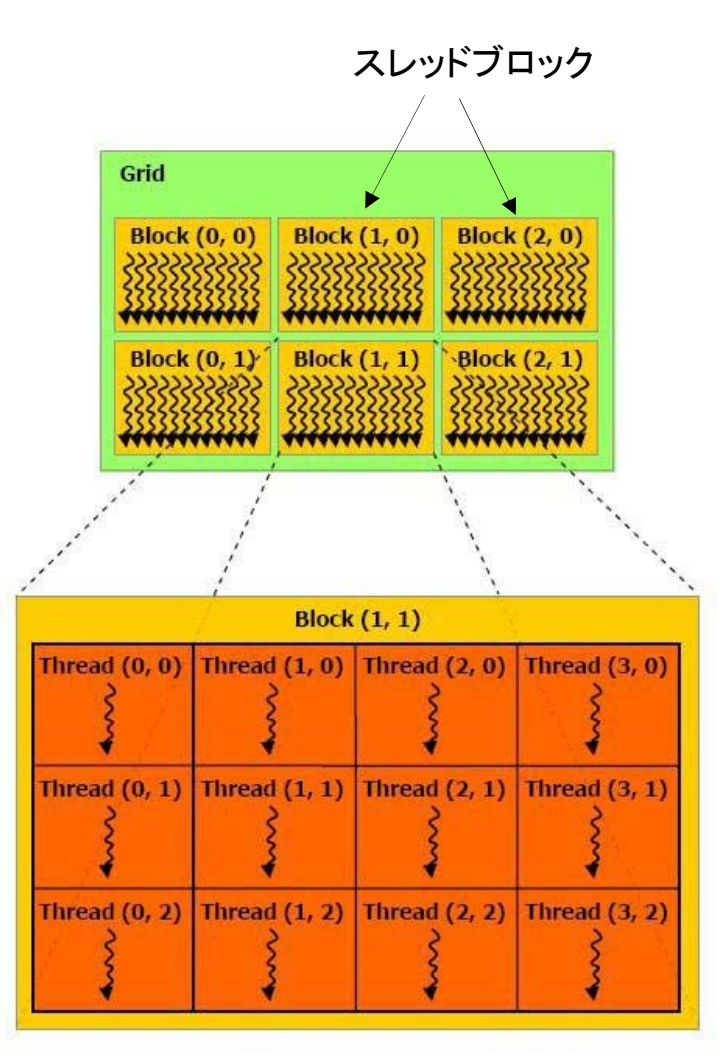

cited from : http://cuda‐

programming.blogspot.jp/2012/12/thread‐hierarchy‐in‐cuda‐ programming.html

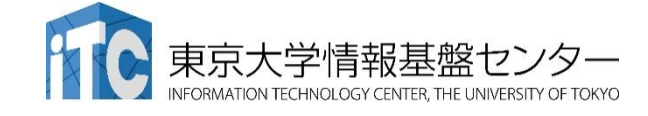

# Warp 単位の実行

- •連続した32スレッドを1単位 = Warp と呼ぶ
- • このWarpは足並み揃えて動く
	- 実行する命令は32スレッド全て同じ

– データは違ってもいい

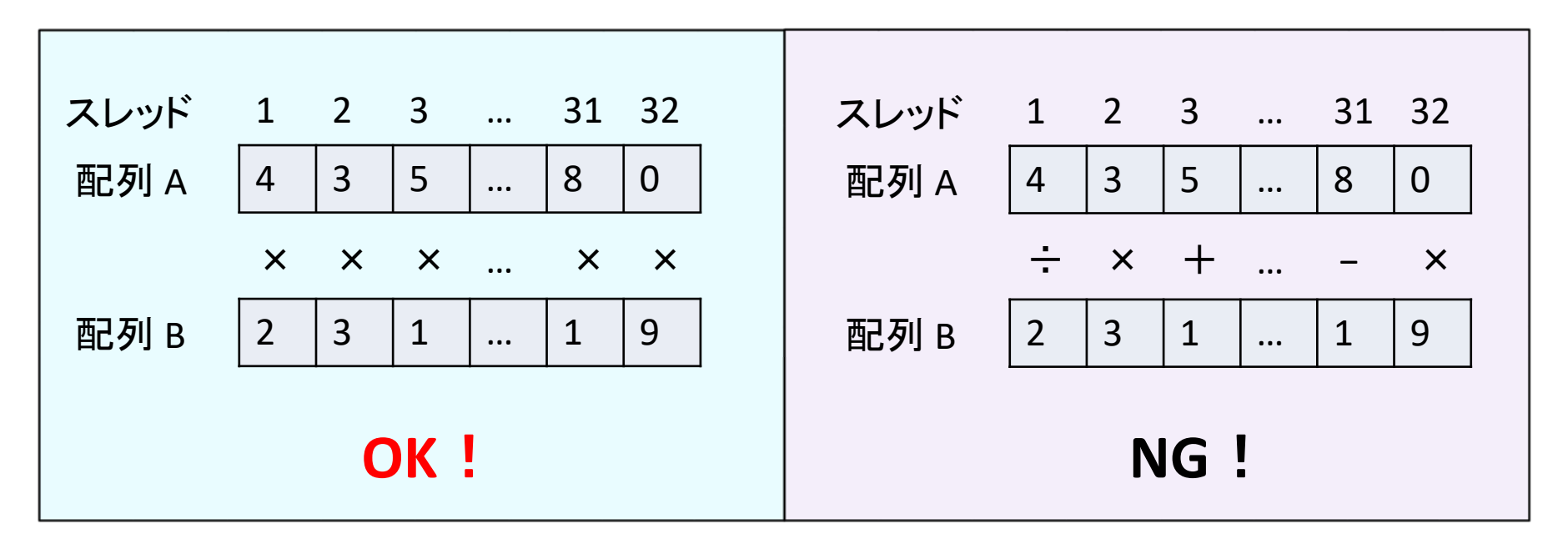

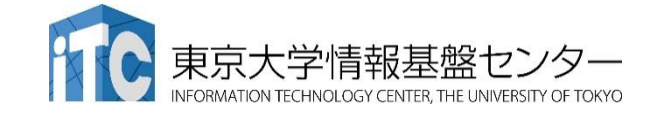

# Warp内分岐

CUDA 8 以前のバージョン (本講習会はCUDA 8 準拠)

- • Divergent Branch
	- Warp 内で分岐すること。Warp単位の分岐ならOK。

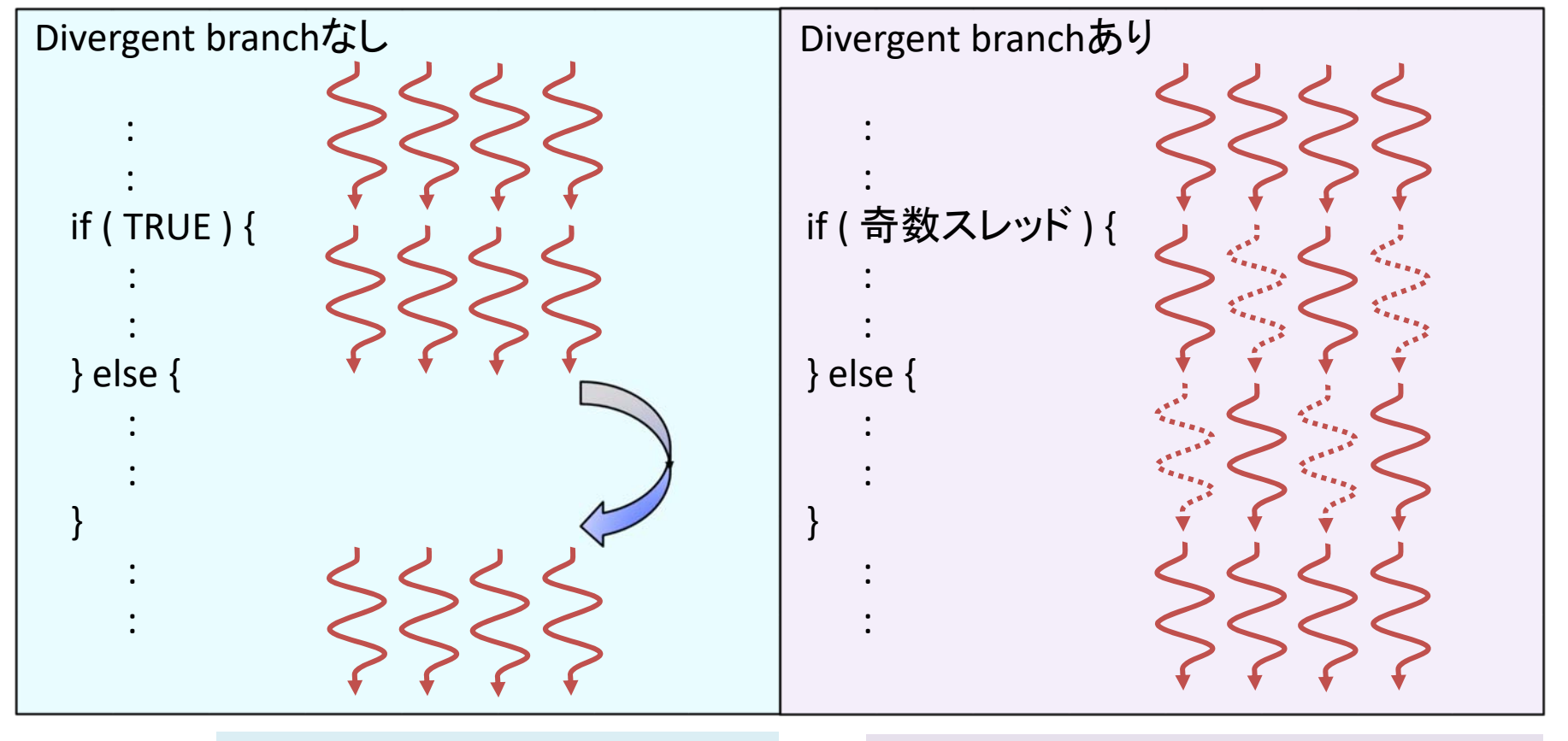

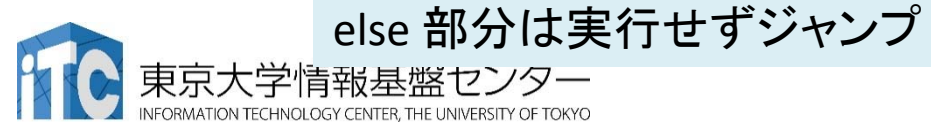

一部スレッドを眠らせて全分岐を実行 最悪ケースでは32倍のコスト

#### コアレスドアクセス

- • 同じWarp内のスレッド(連続するスレッド)は近いメモリアドレスへ アクセスすると効率的
	- コアレスドアクセス(coalesced access)と呼ぶ
	- メモリアクセスは128 Byte 単位で行われる。128 Byte に収まれば1回のア クセス、超えれば128 Byte アクセスをその分繰り返す。

128 byte x 1回のメモリアクセス

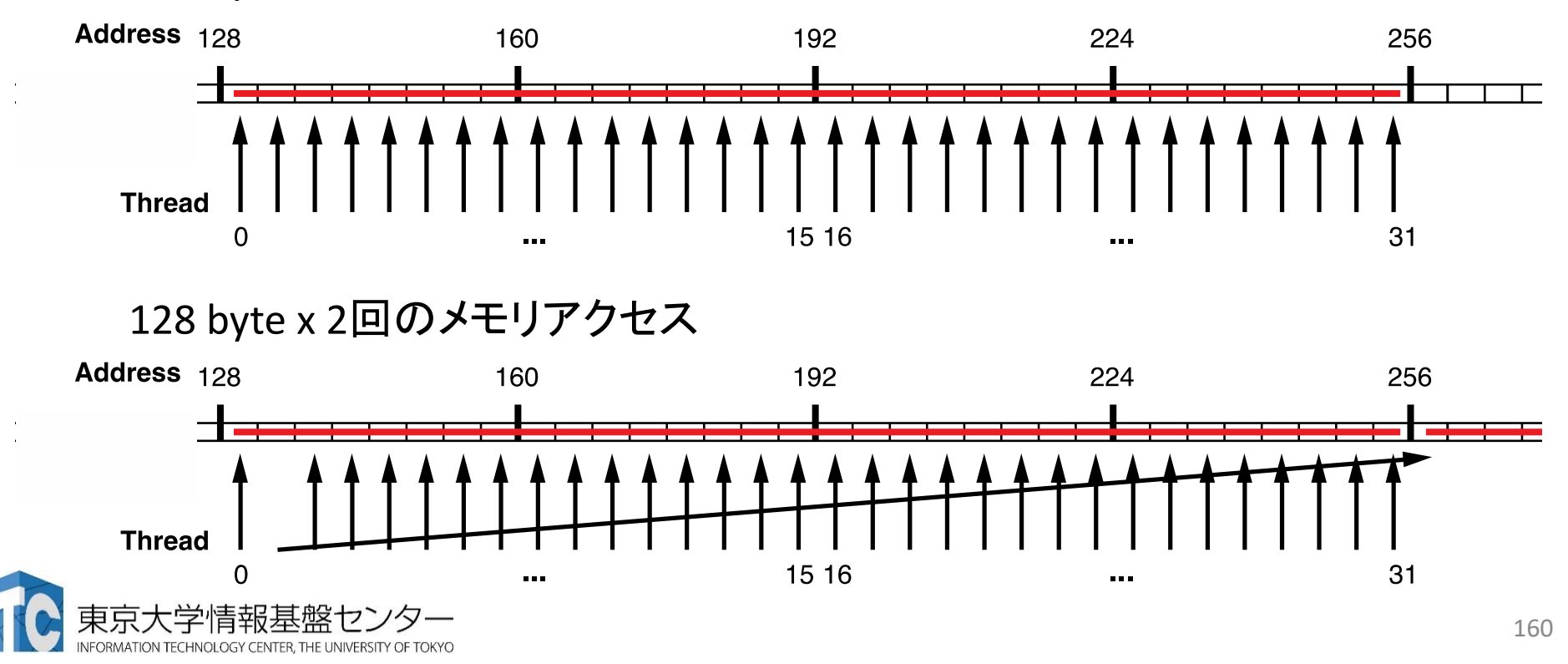

# ストライドアクセスがあるとどうなるか

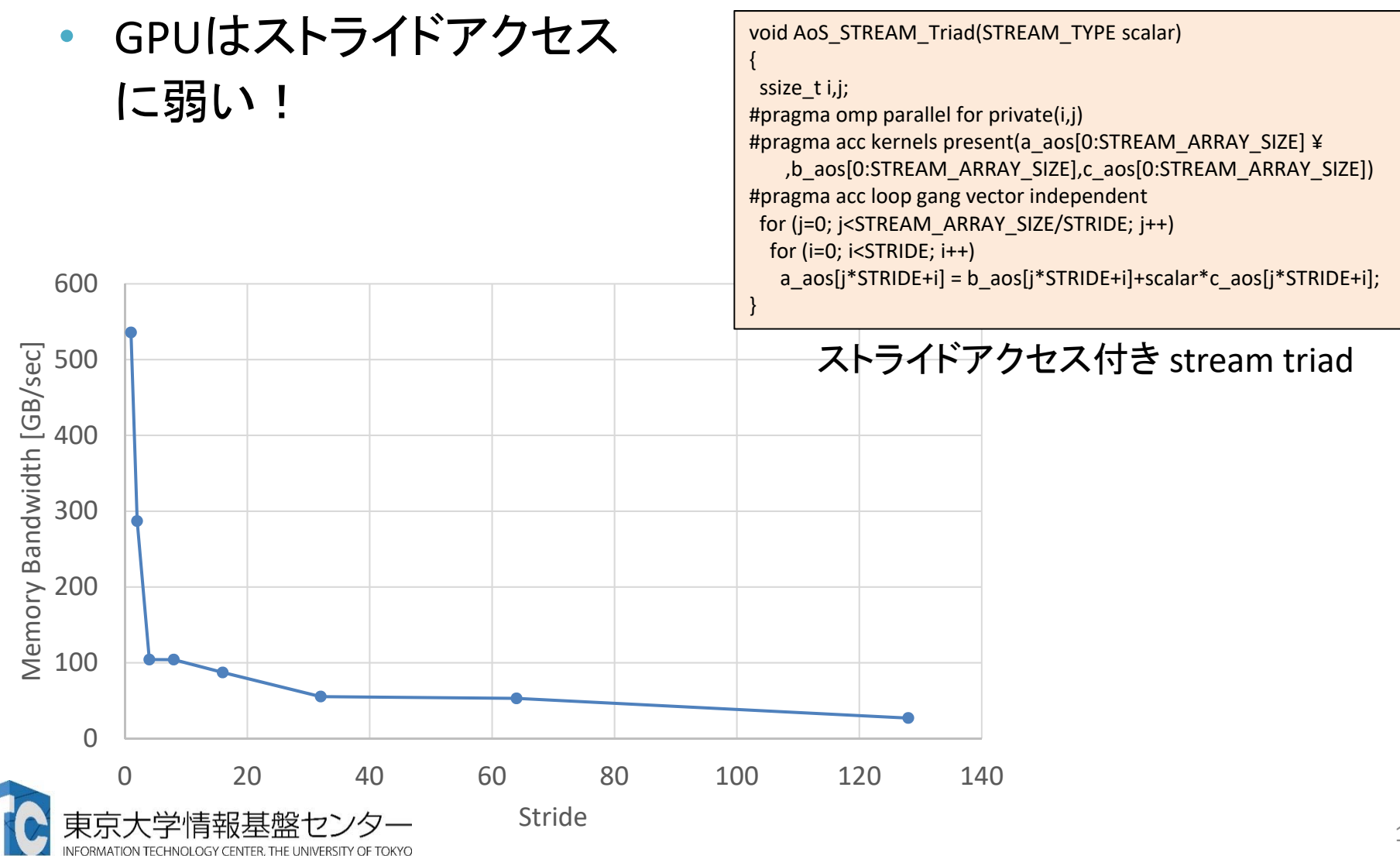